## **MACHINE LEARNING WITH TORCH + AUTOGRAD**

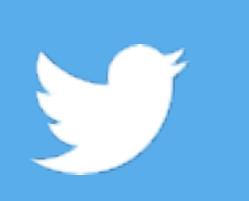

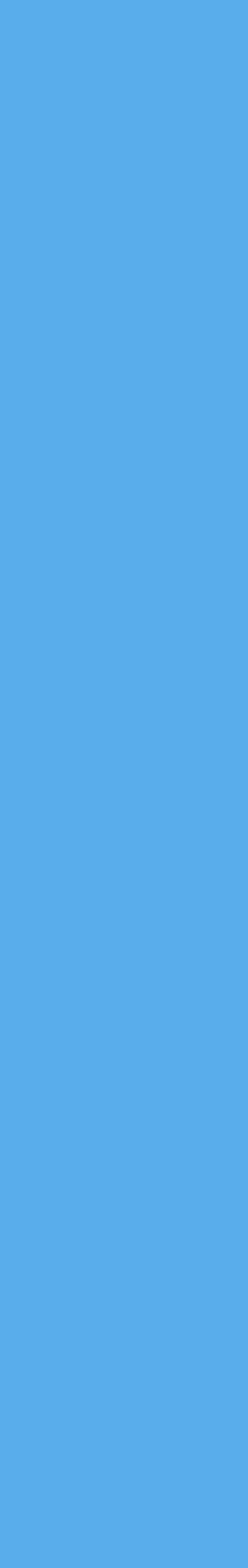

## **@AWILTSCH**

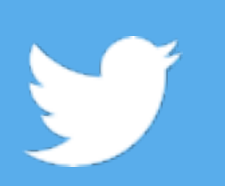

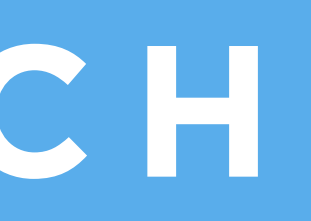

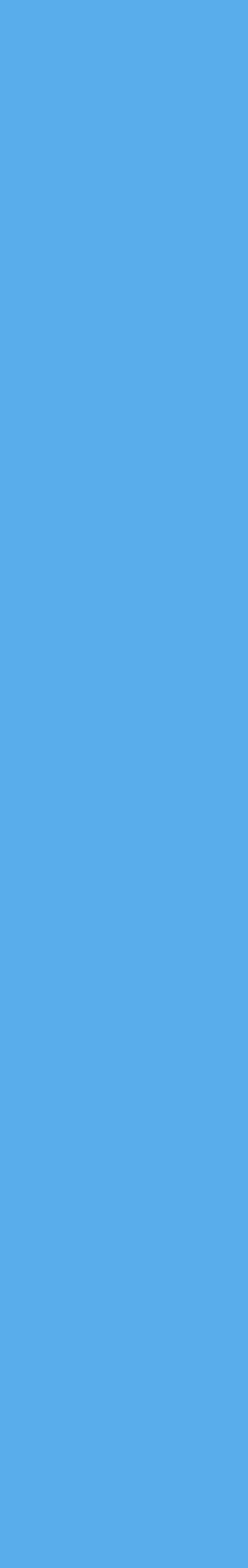

## **ALEX WILTSCHKO RESEARCH ENGINEER TWITTER**

**MATERIAL DEVELOPED WITH SOUMITH CHINTALA HUGO LAROCHELLE RYAN ADAMS**  LUKE ALONSO **CLEMENT FARABET**

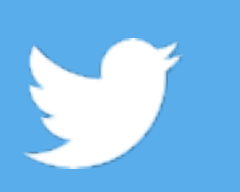

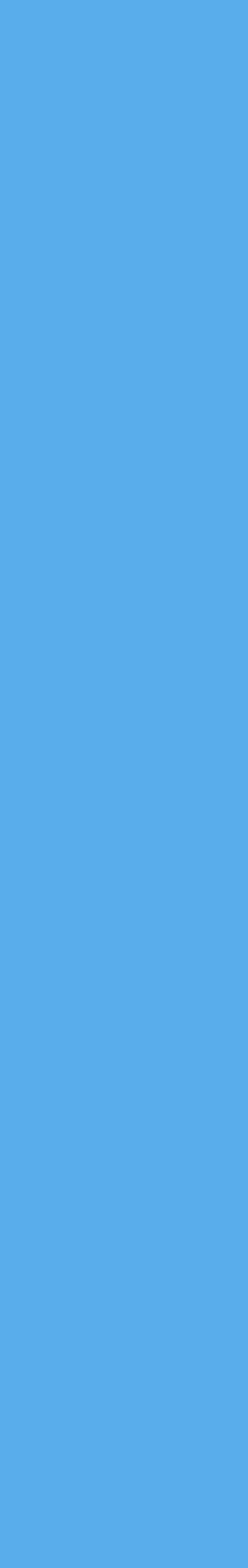

### **TORCH BASICS & OVERVIEW OF TRAINING NEURAL NETS**

**FIRST HALF : SECOND HALF : AND TORCH-AUTOGRAD** 

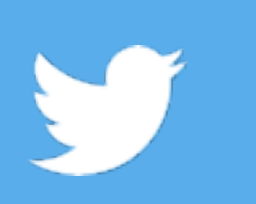

## **AUTOMATIC DIFFERENTIATION**

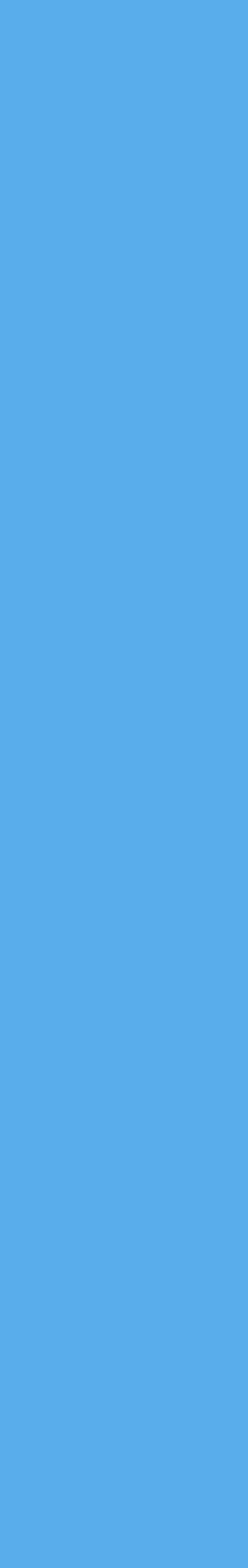

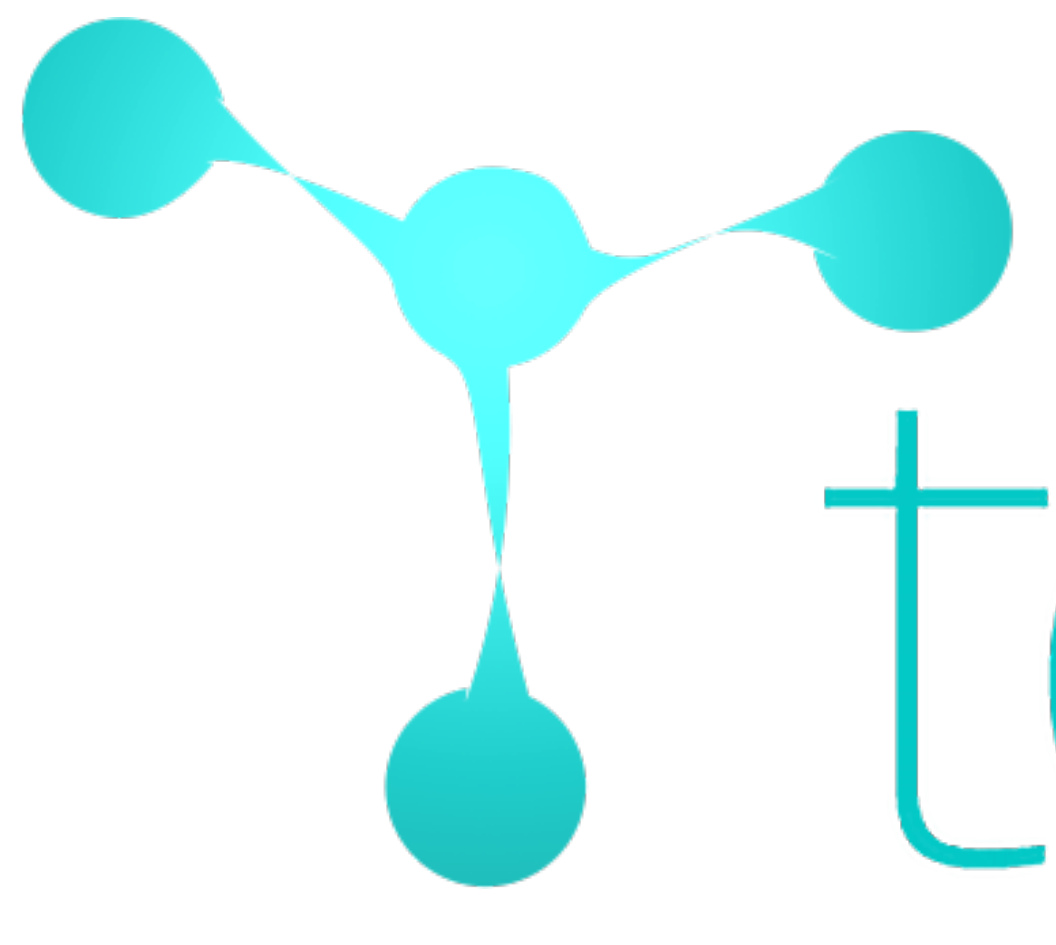

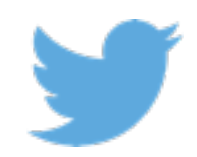

# torch

**CIFAR SUMMER SCHOOL 2016**

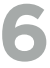

An array programming library for Lua, looks a lot like NumPy and Matlab

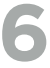

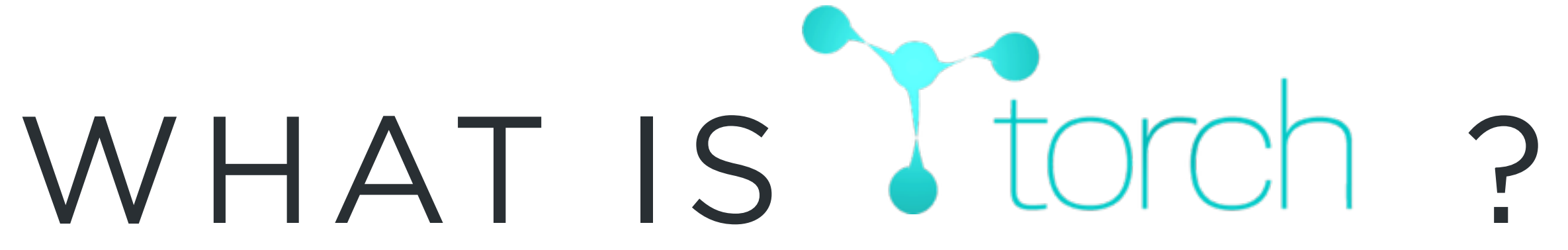

ngth operator in Lua

### • Interactive scientific computing framework in Lua

### Strings, numbers, tables - a tiny introduction

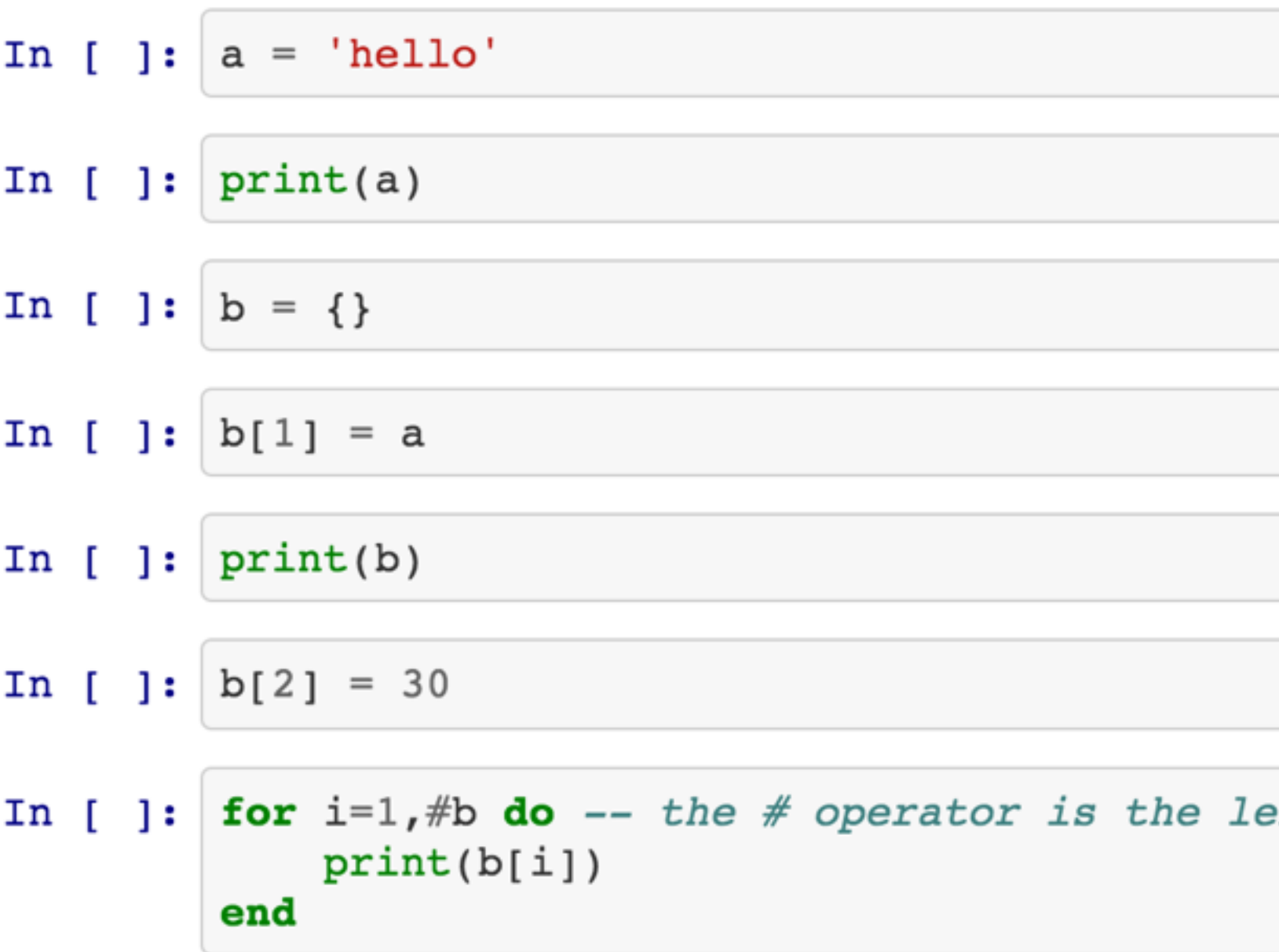

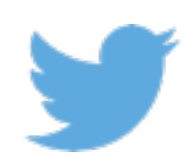

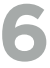

### • 150+ Tensor functions

- Linear algebra
- Convolutions
- Tensor manipulation
	- Narrow, index, mask, etc.
- Logical operators
- master/doc

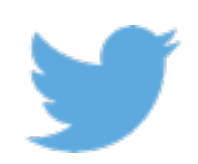

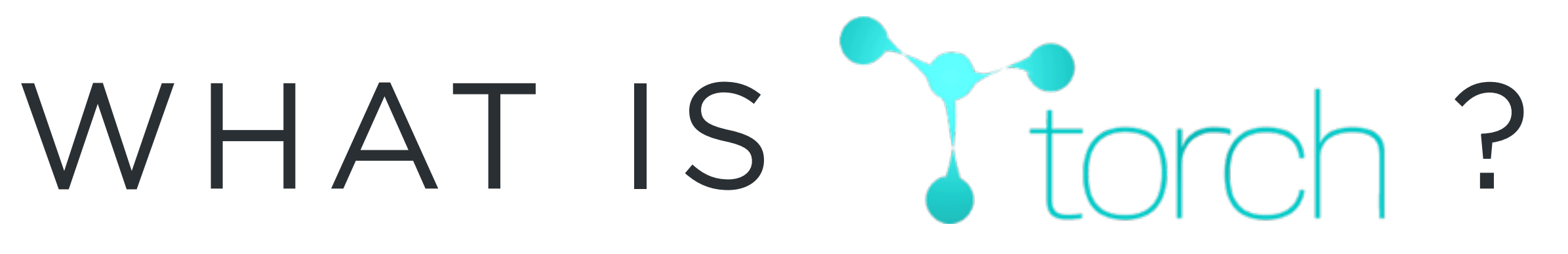

### • [Fully documented: https://github.com/torch/torch7/tree/](https://github.com/torch/torch7/tree/master/doc)

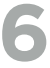

### • Similar to Matlab / Python+Numpy

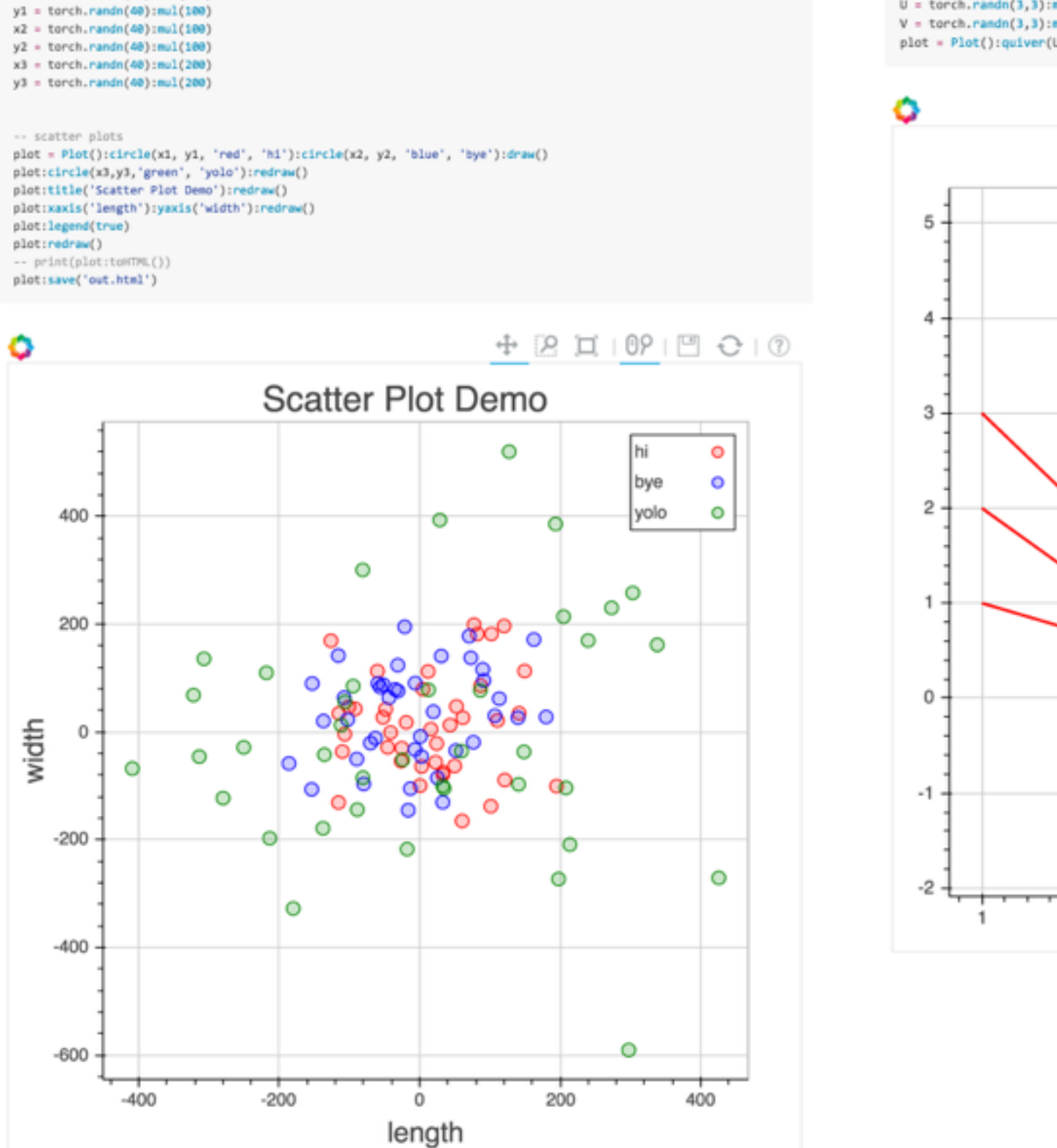

 $x1 = \text{torch.random}(40) : \text{null}(100)$ 

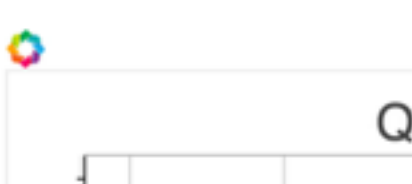

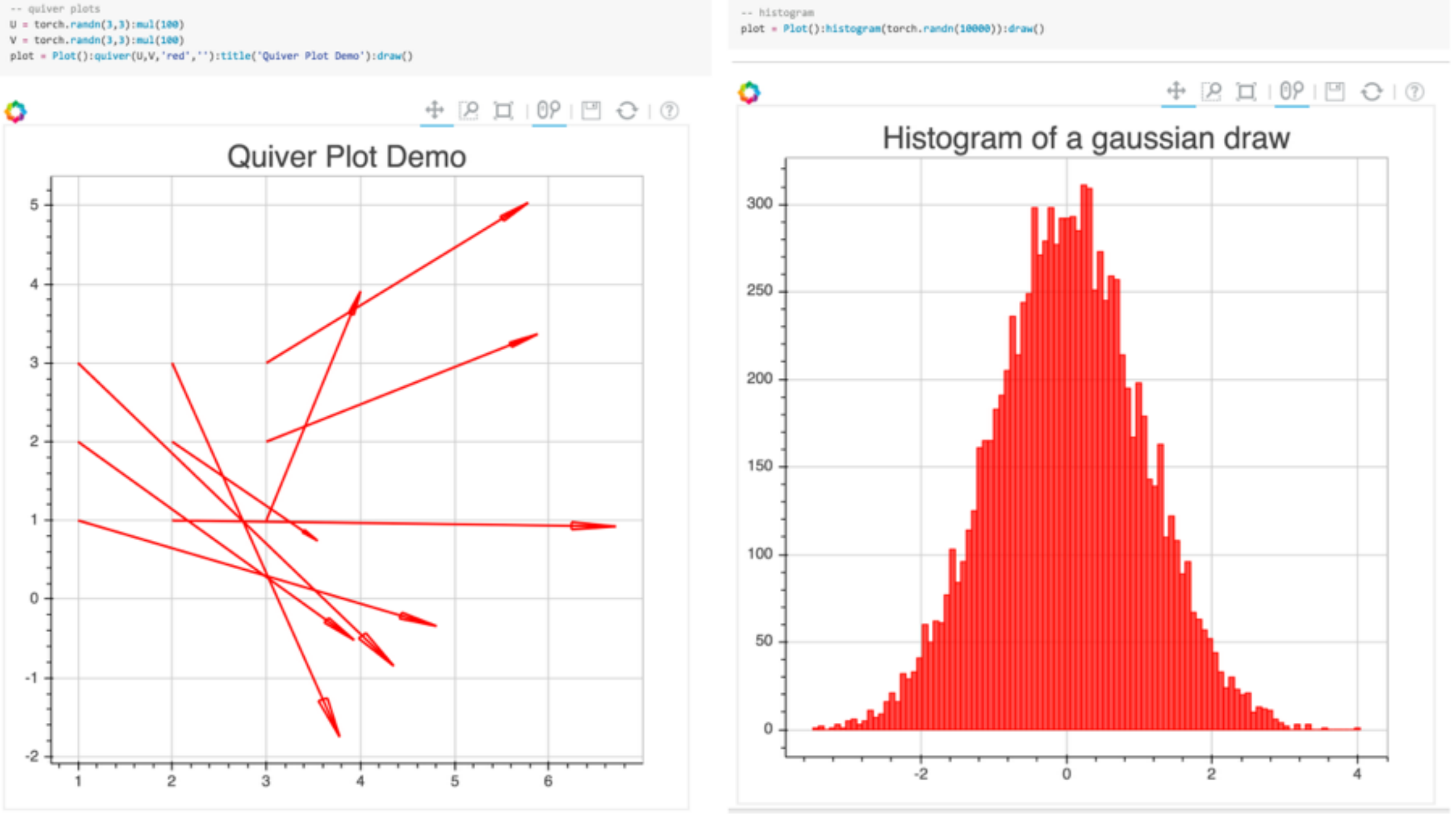

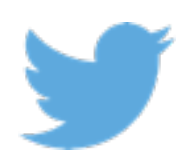

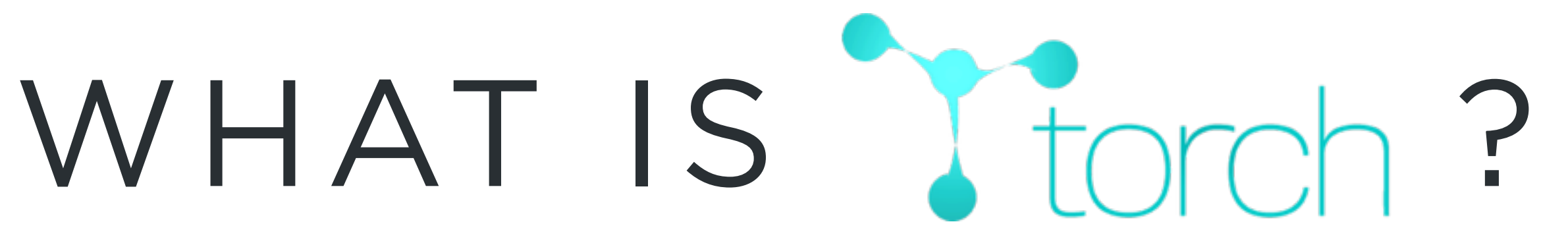

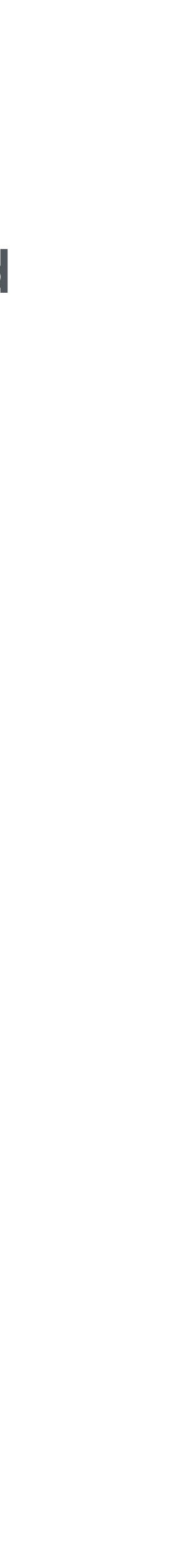

## WHAT IS Jtorch?

Lots of functions that can operate on tensors, all the basics, slicing, BLAS, LAPACK, cephes, rand

-- Scalar & tensor arithmetic  $A =$  torch.eye(3)  $b = 4$  $c = 2$  $print(A*b - c)$  $2 -2 -2$  $-2$  2  $-2$  $-2$   $-2$  2 [torch.DoubleTensor of size 3x3]

 $--$  Max print(torch.max(torch.FloatTensor{1,3,5}))

5

 $-- CLamp$  $torch.class( torch.random( 0, 4), 0, 2)$ 0 2 2 [torch.DoubleTensor of size 5]

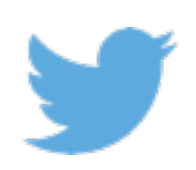

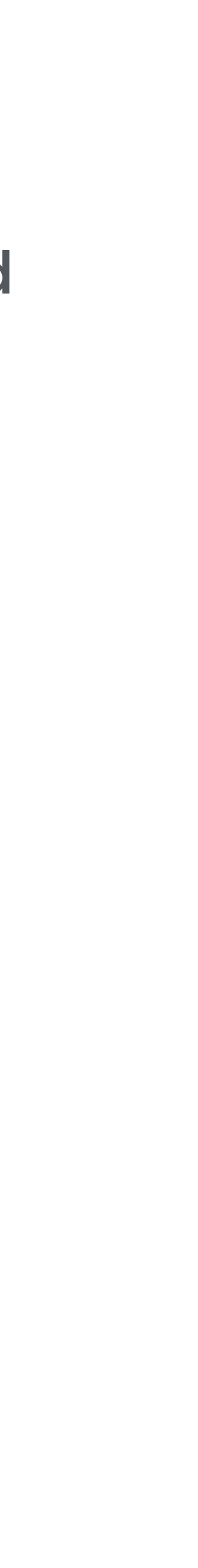

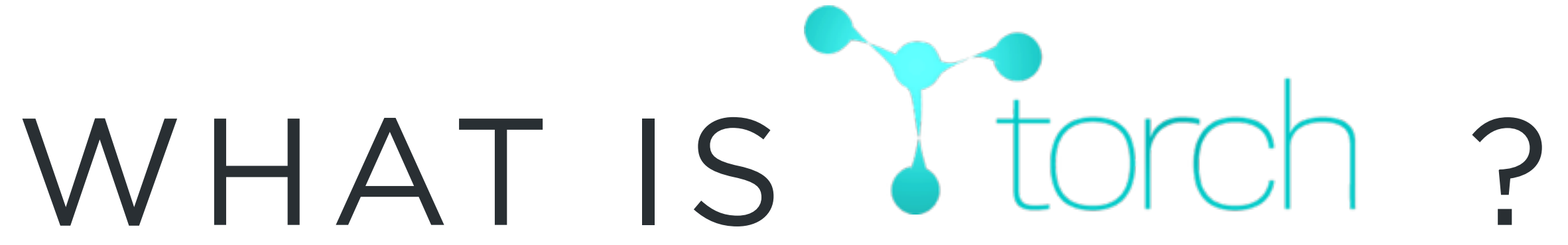

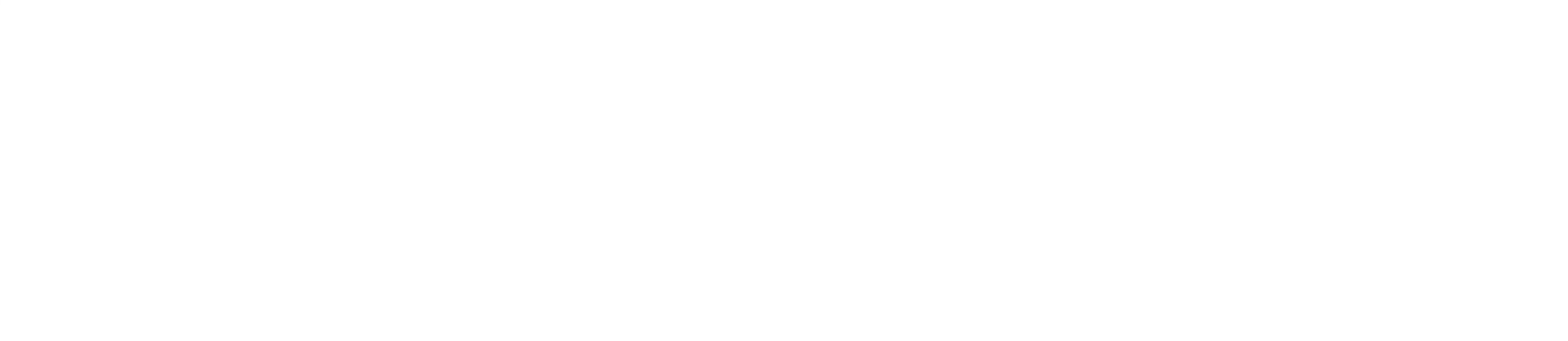

Lots of functions that can operate on tensors, all the basics, slicing, BLAS, LAPACK, cephes, rand

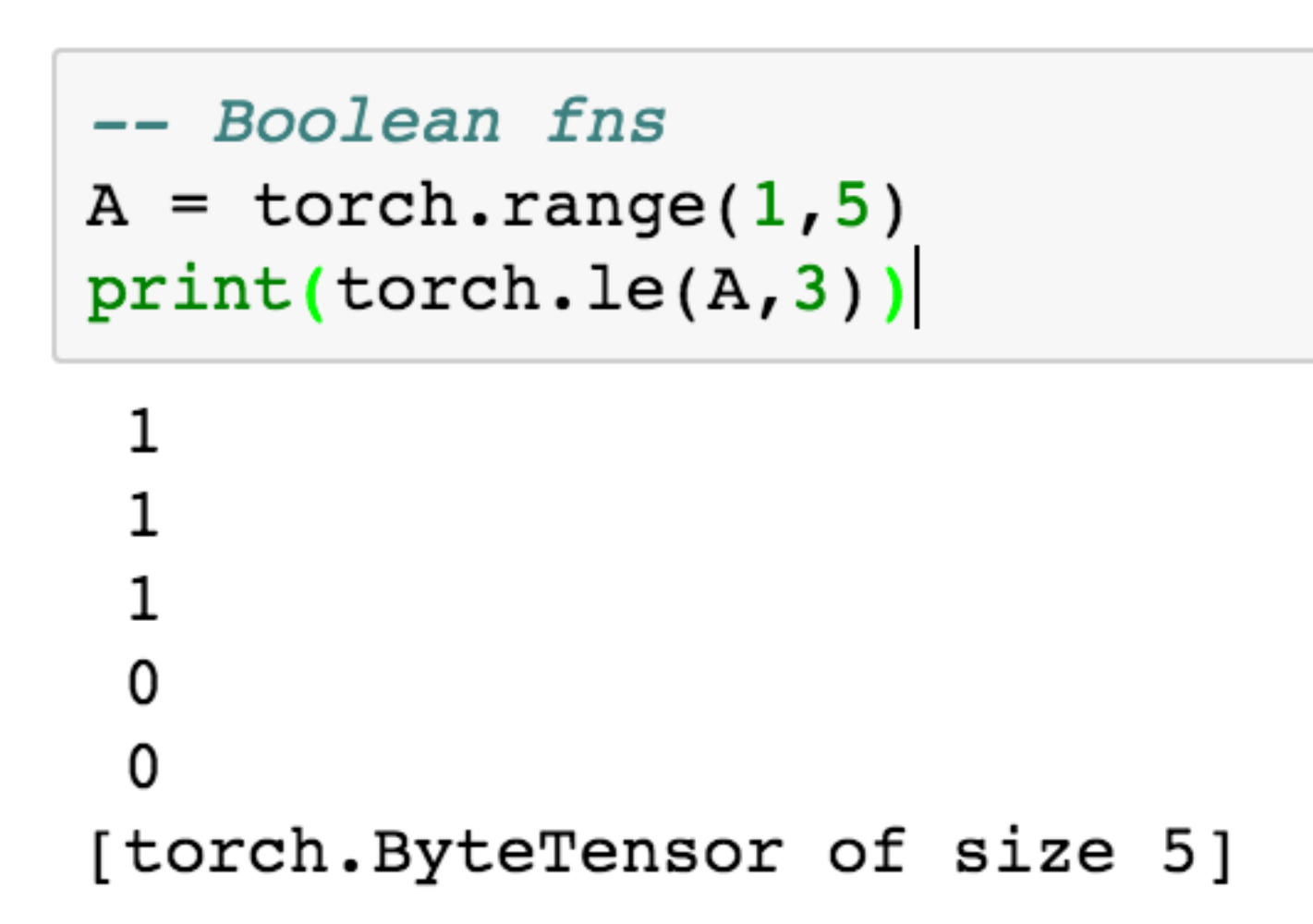

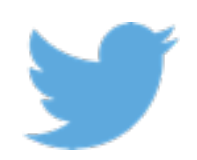

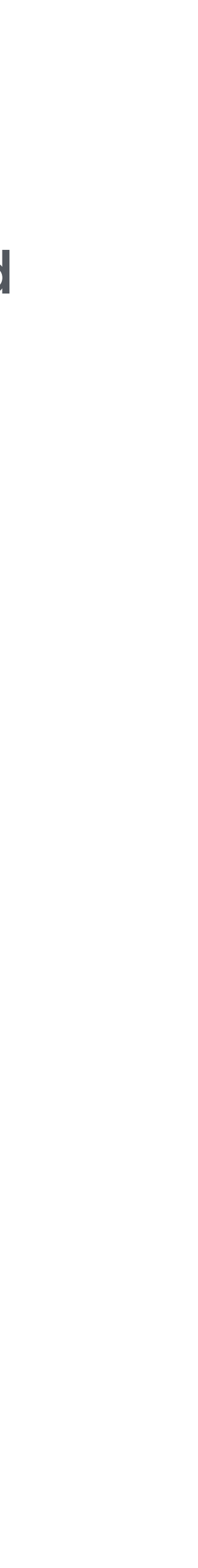

http://deepmind.github.io/torch-cephes/

### Special functions

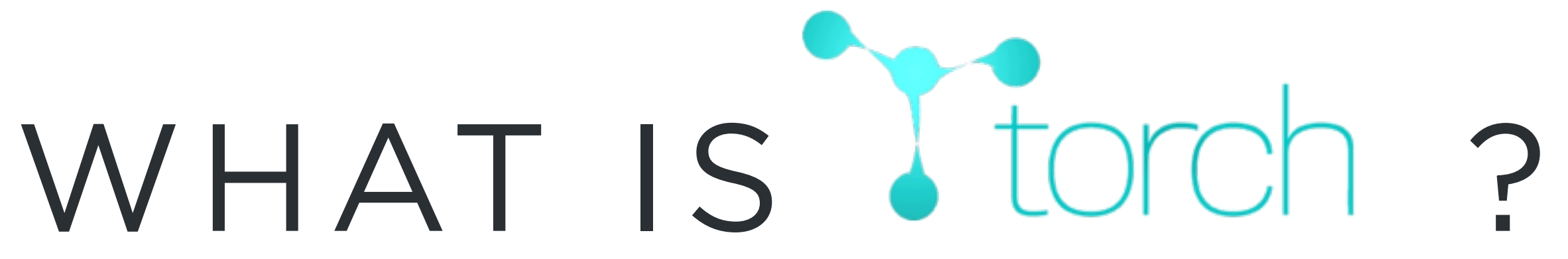

Lots of functions that can operate on tensors, all the basics, slicing, BLAS, LAPACK, cephes, rand

-- Special functions require 'cephes'  $print(cephes.gamma(0.5))$ 

1.7724538509055

 $print(cephes.data2(3,1))$ 

1.2490457723983

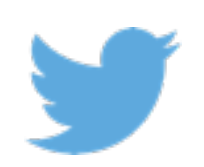

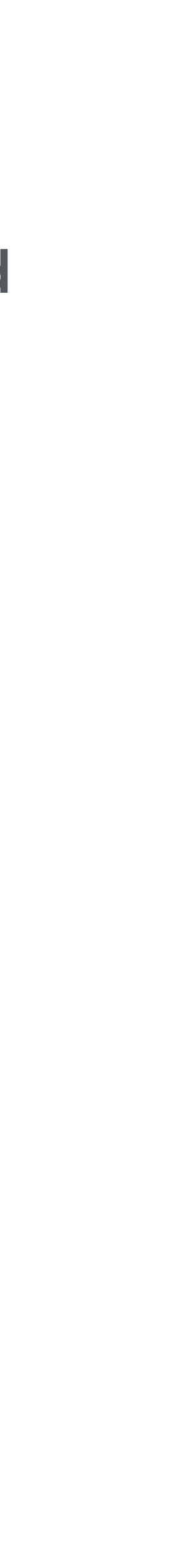

## WHAT IS Jtorch?

Lots of functions that can operate on tensors, all the basics, slicing, BLAS, LAPACK, cephes, rand

```
-- Sampling from a distribution
require 'randomkit'
a = torch.zeros(10000)
```

```
Plot = require 'itorch. Plot'
local p = Plot(): histogram(a, 80, 1, 80):draw();
```
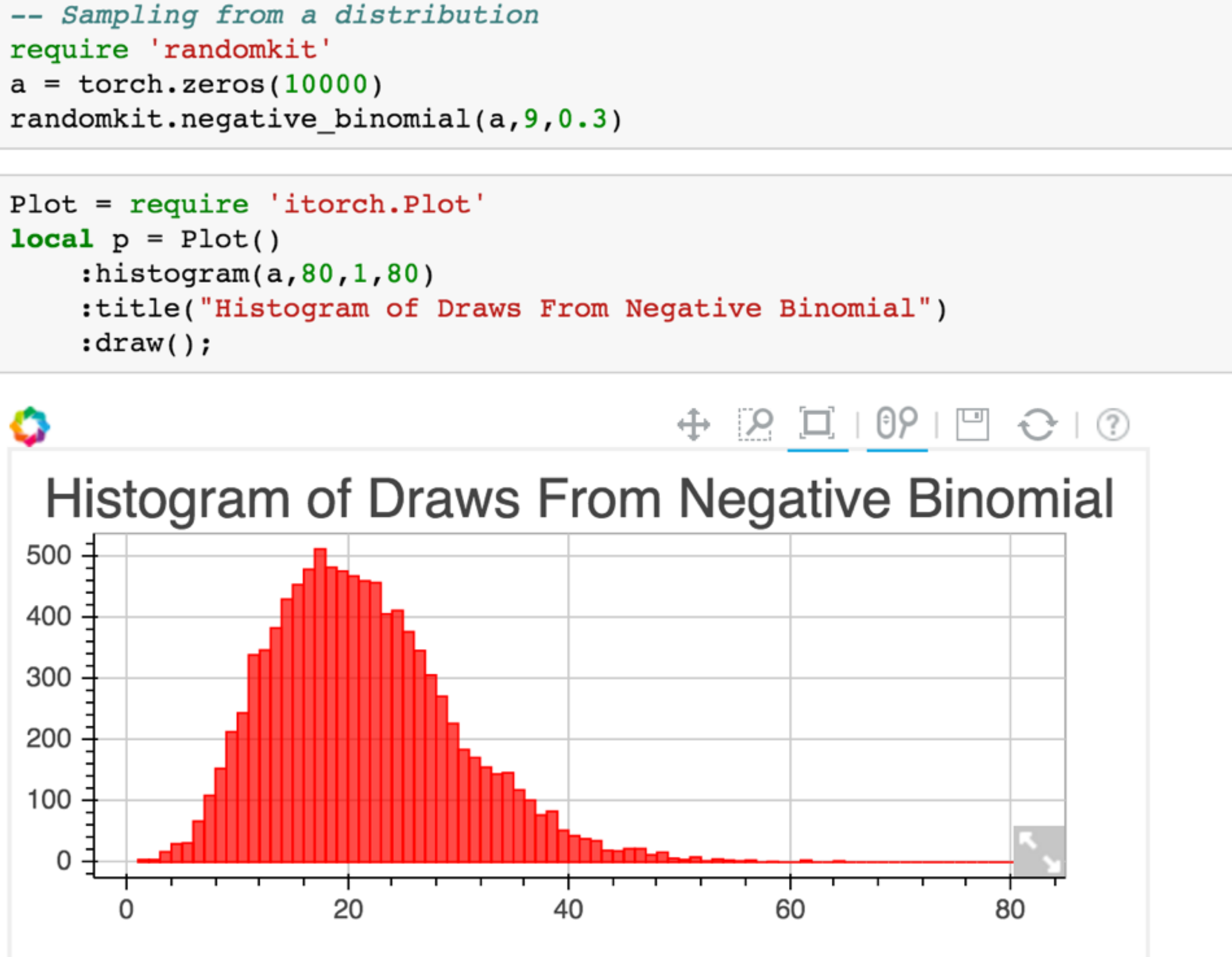

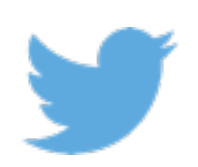

### • Inline help

```
In [10]: ?torch.cmul
```
[res] torch.cmul([res,] tensor1, tensor2)

```
Element-wise multiplication of tensor1 by tensor2.
The number of elements must match, but sizes do not matter.
> x = torch. Tensor(2, 2): fill(2)
> y = <b>torch</b>.Tensor(4):<b>fill</b>(3)> x:cmul(y)> = x6 6
 6 6
[torch.DoubleTensor of size 2x2]
 z = torch.cmul(x, y) returns a new Tensor.torch.cmul(z, x, y) puts the result in z.
 y: cmul(x) multiplies all elements of y with corresponding elements
of x.
```

```
z:cmul(x, y) puts the result in z.
```
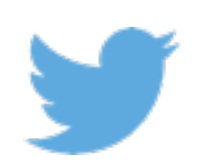

**CIFAR SUMMER SCHOOL 2016**

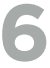

### Good docs online http://torch.ch/docs/

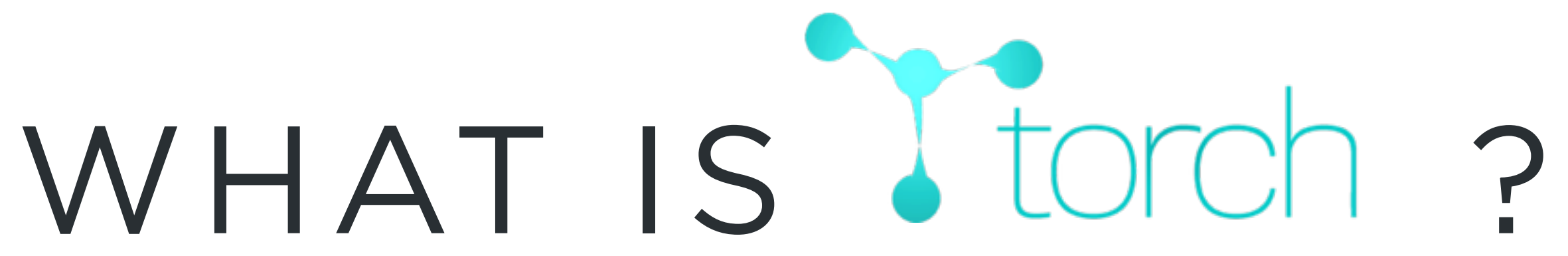

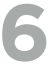

- Little language overhead compared to Python / Matlab
- JIT compilation via LuaJIT
	- Fearlessly write for-loops Code snippet from a core package

```
function NarrowTable:updateOutput(input)
  for i=1, self. length do
      self.output[i] = input[self.offset+i-1]end
  return self.output
end
```
• Plain Lua is ~10kLOC of C, small language

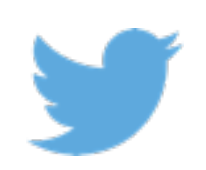

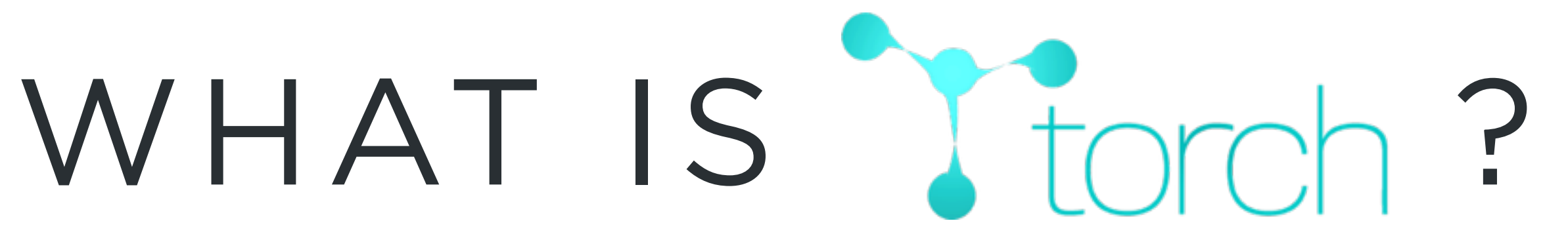

for  $k, v$  in ipairs(self.output) do self.output[ $k$ ] = nil end

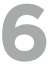

## **LUA IS DESIGNED TO INTEROPERATE WITH C**

FFI allows easy integration with C

- 
- 
- The "FFI" allows easy integration with C code • Been copied by many languages (e.g. cffi in Python) • No Cython/SWIG required to integrate C code
- Lua originally designed to be embedded!
	- World of Warcraft
	- Adobe Lightroom
	- Redis
	- nginx
- 

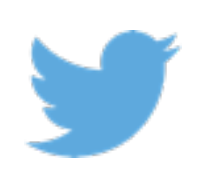

• Lua originally chosen for *embedded* machine learning

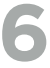

- Easy integration into and from C
- Example: using CuDNN functions

for  $g = 0$ , self.groups - 1 do errcheck('cudnnConvolutionForward', cudnn.getHandle(), one:data(),  $self.comvDesc[0], self.fwdAlgType[0],$  $zero: data()$ ,

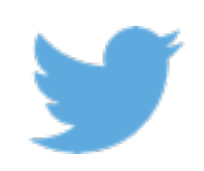

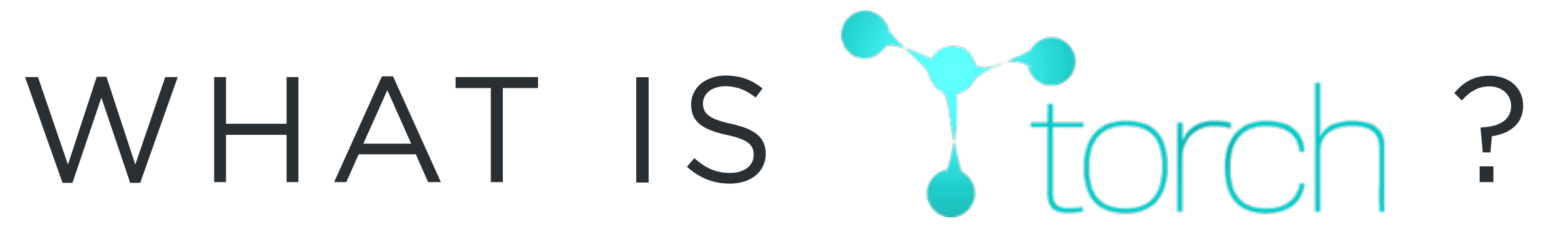

```
self.iDesc[0], input:data() + g*self.input_offset,self.weightDesc[0], self.weight:data() + g*self.weight_offset,
self.extraBuffer:data(), self.extraBufferSizeInBytes,
```
 $self. \overline{o}$  $0$ esc $[0]$ ,  $self. \overline{ou}$ tput: $data() + g*self. \overline{ou}$ tput\_offset);

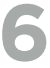

### • Strong GPU support

### **CUDA Tensors**

Tensors can be moved onto GPU using the :cuda function

In [ ]: require 'cutorch';  $a = a:quad( )$  $b = b: cuda()$  $c = c: cuda()$  $c:mm(a,b)$  -- done on GPU

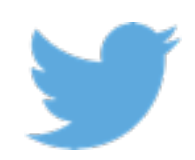

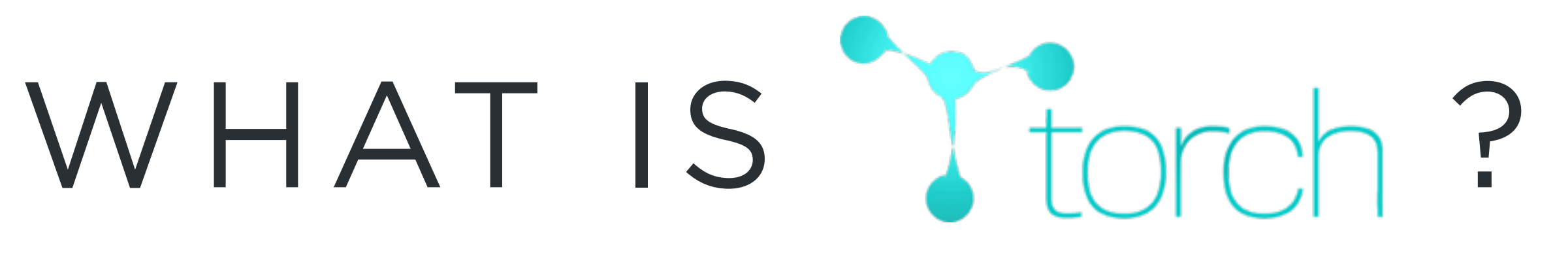

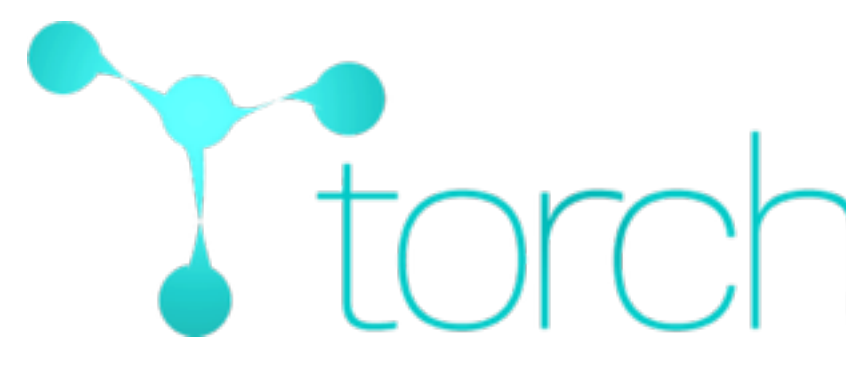

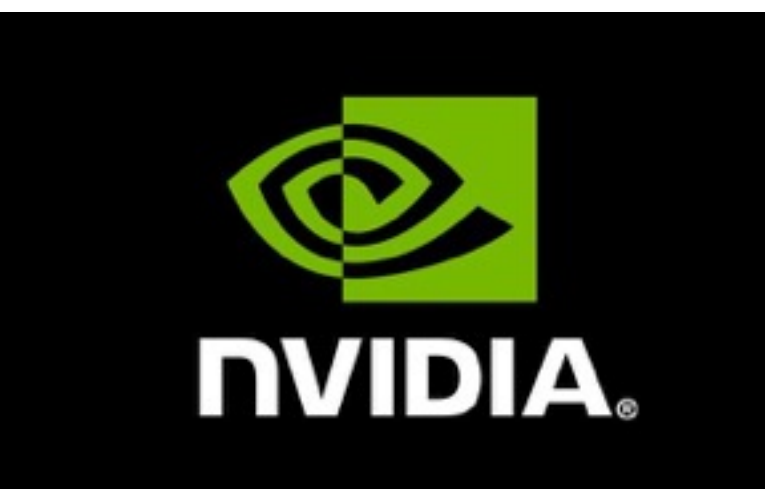

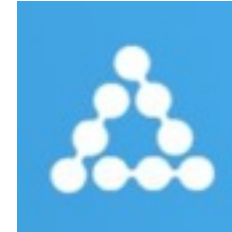

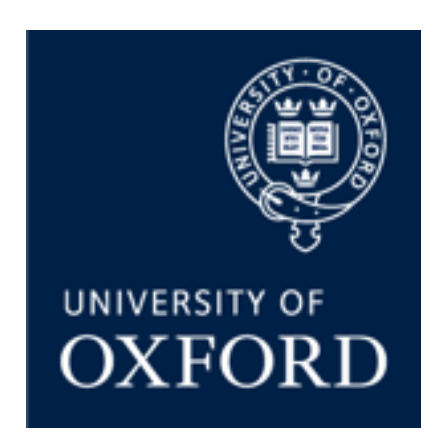

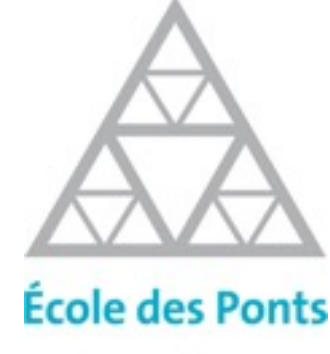

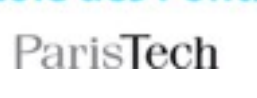

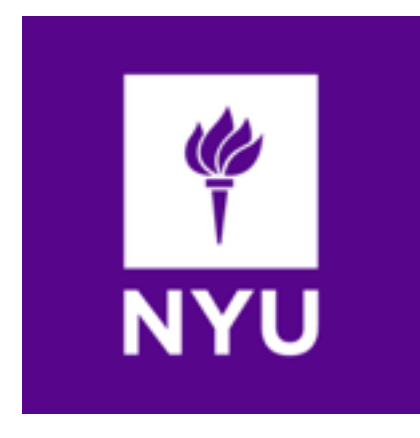

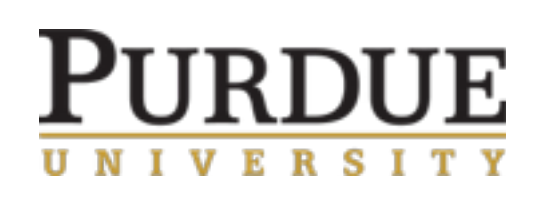

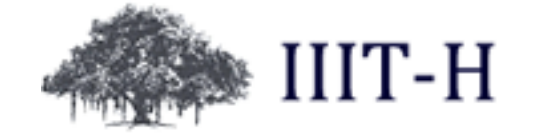

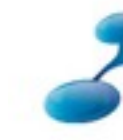

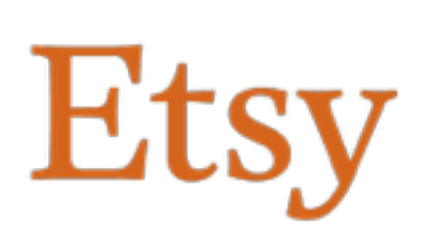

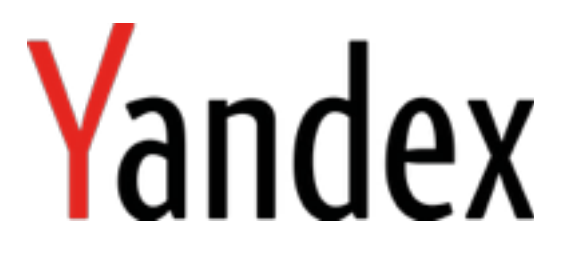

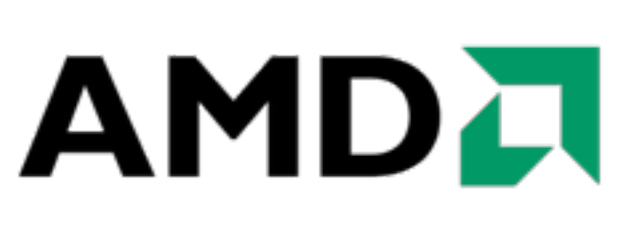

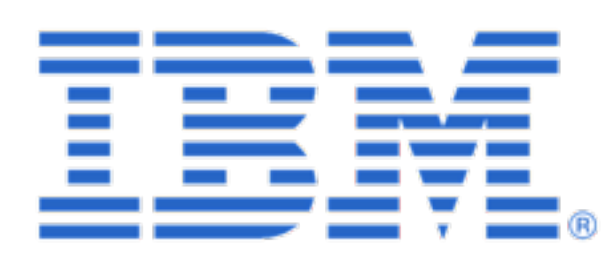

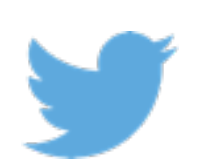

## I forch COMMUNITY

Facebook AI Research

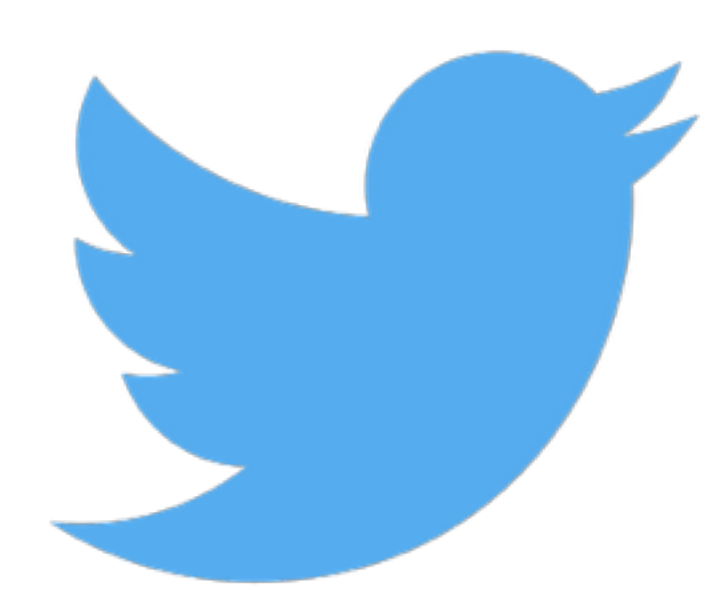

CONORY *Cria* **Stanford** 

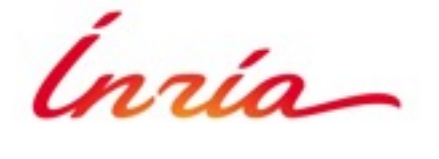

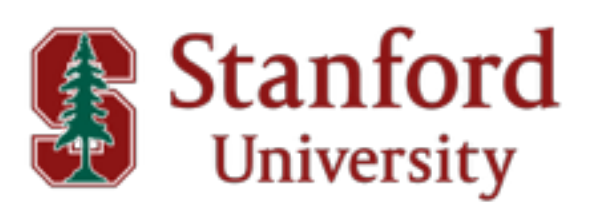

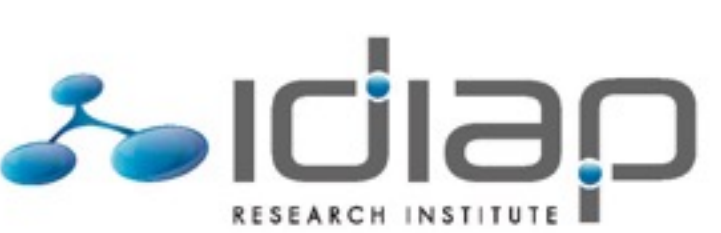

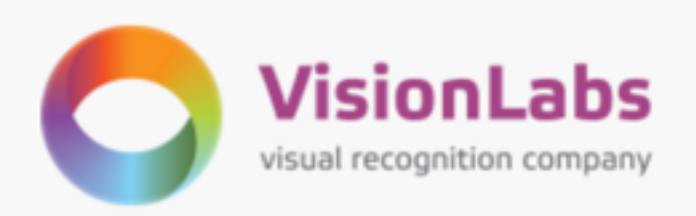

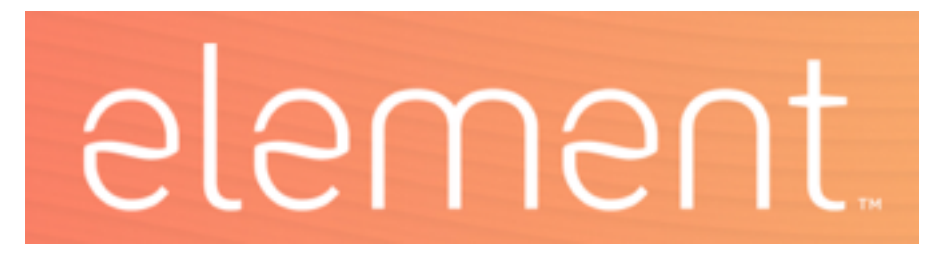

### **MULTICORE AWV WARE**

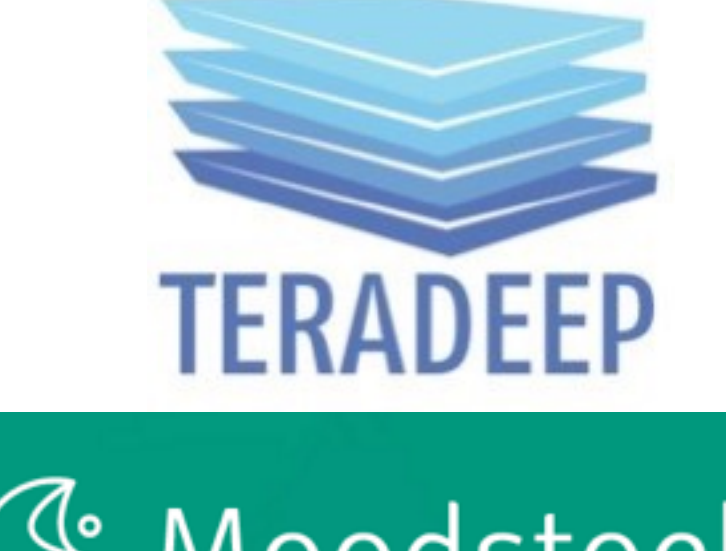

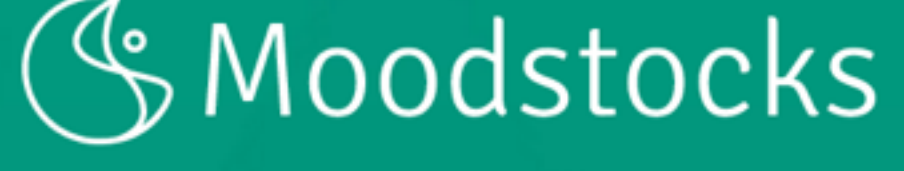

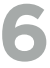

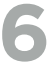

## COMMUNITY

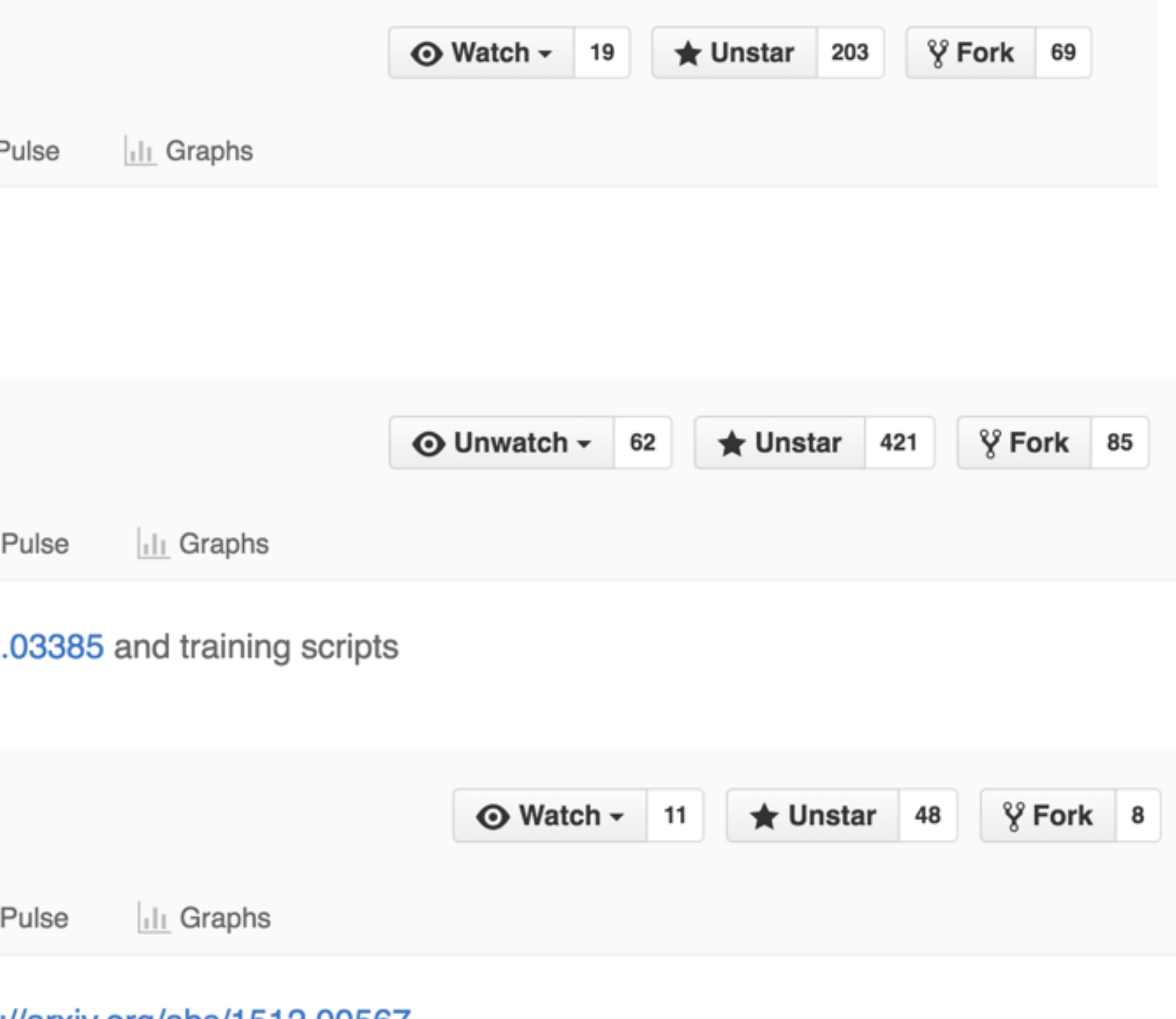

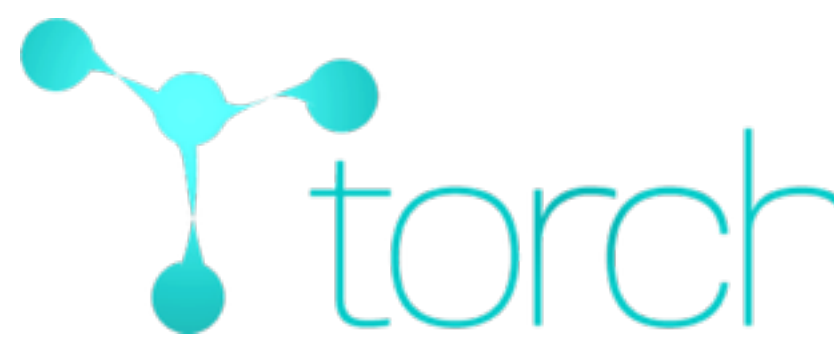

### Code for cutting edge models shows up for Torch very quickly

### Szagoruyko / loadcaffe **■ Wiki → F** <> Code (!) Issues 10  $\mathbb{R}$  Pull requests 1 Load Caffe networks in Torch7 facebook / fb.resnet.torch 1 Issues 4 <> Code **I**, Pull requests 0  $\equiv$  Wiki 小 Torch implementation of ResNet from http://arxiv.org/abs/1512. Moodstocks / inception-v3.torch

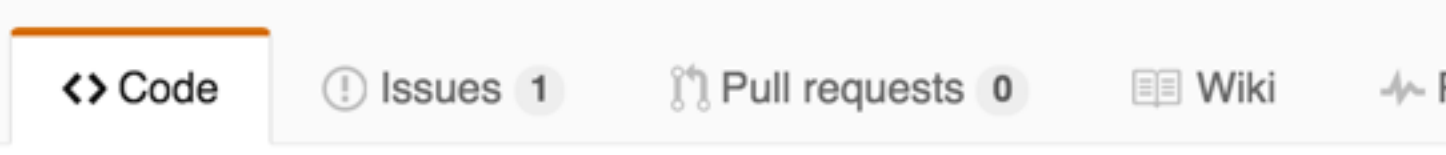

Rethinking the Inception Architecture for Computer Vision http://arxiv.org/abs/1512.00567

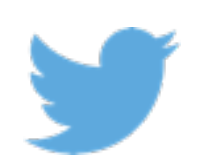

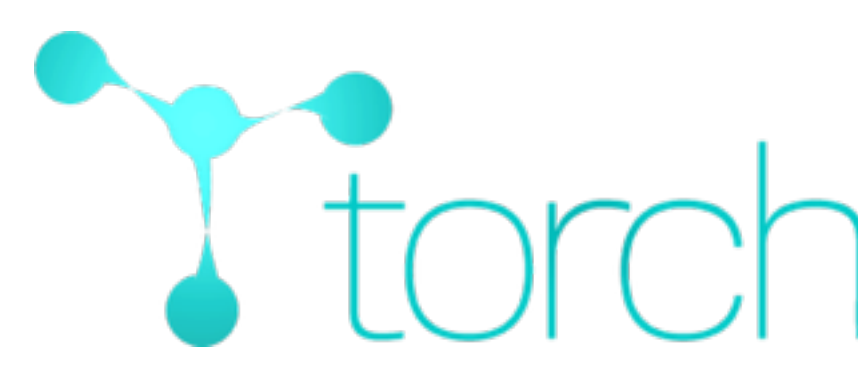

### karpathy / neuraltalk2

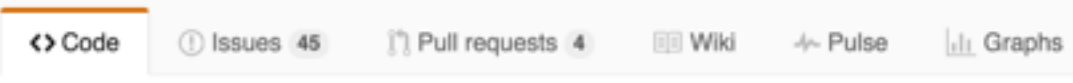

Efficient Image Captioning code in Torch, runs on GPU

### **NeuralTalk2**

Recurrent Neural Network captions your images. Now much faster and better than the original NeuralTalk. Compared to the original NeuralTalk this implementation is batched, uses Torch, runs on a GPU, and supports CNN finetuning. All of these together result in quite a large increase in training speed for the Language Model (~100x), but overall not as much because we also have to forward a VGGNet. However, overall very good models can be trained in 2-3 days, and they show a much better performance.

This is an early code release that works great but is slightly hastily released and probably requires some code reading of inline comments (which I tried to be quite good with in general). I will be improving it over time but wanted to push the code out there because I promised it to too many people.

This current code (and the pretrained model) gets ~0.9 CIDEr, which would place it around spot #8 on the codalab leaderboard. I will submit the actual result soon.

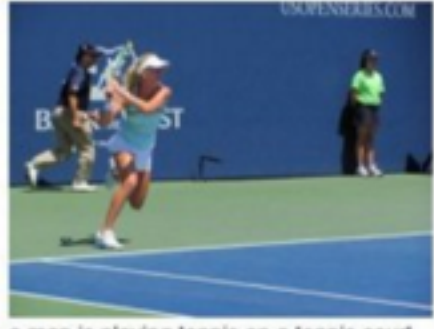

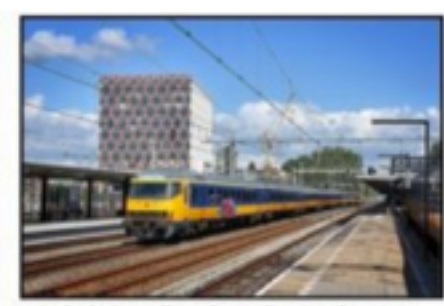

a man is playing tennis on a tennis court

a train is traveling down the tracks at a train station

You can find a few more example results on the demo page. These results will improve a bit more once the last few bells and whistles are in place (e.g. beam search, ensembling, reranking).

There's also a fun video by @kcimc, where he runs a neuraltalk2 pretrained model in real time on his laptop during a walk in Amsterdam

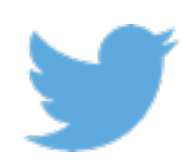

### **CIFAR SUMMER SCHOOL 2016**

## I torch COMMUNITY

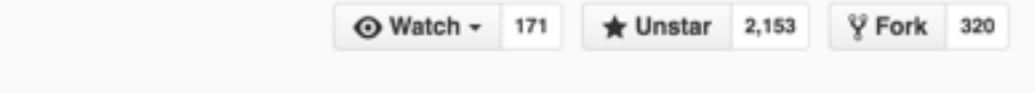

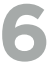

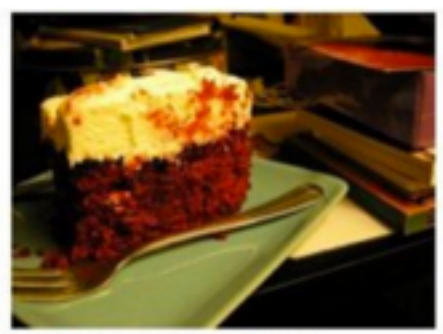

a cake with a slice cut out of it.

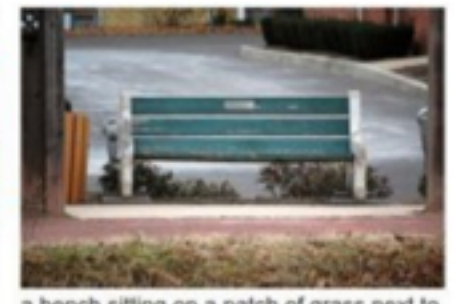

a bench sitting on a patch of grass next to a sidewalk

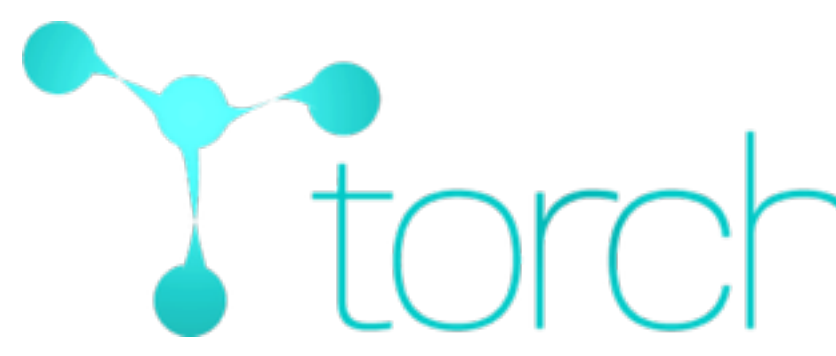

### **Dicjohnson / neural-style**

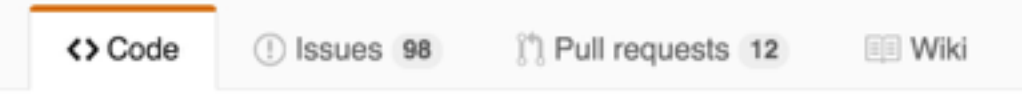

Torch implementation of neural style algorithm

### neural-style

Matthias Bethge.

Stanford campus:

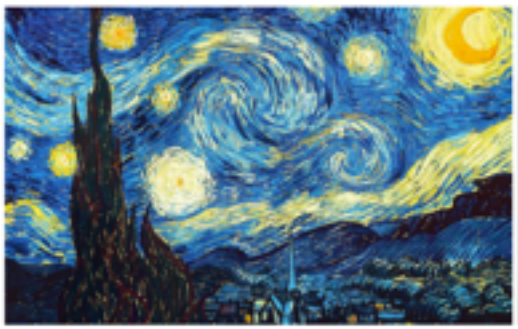

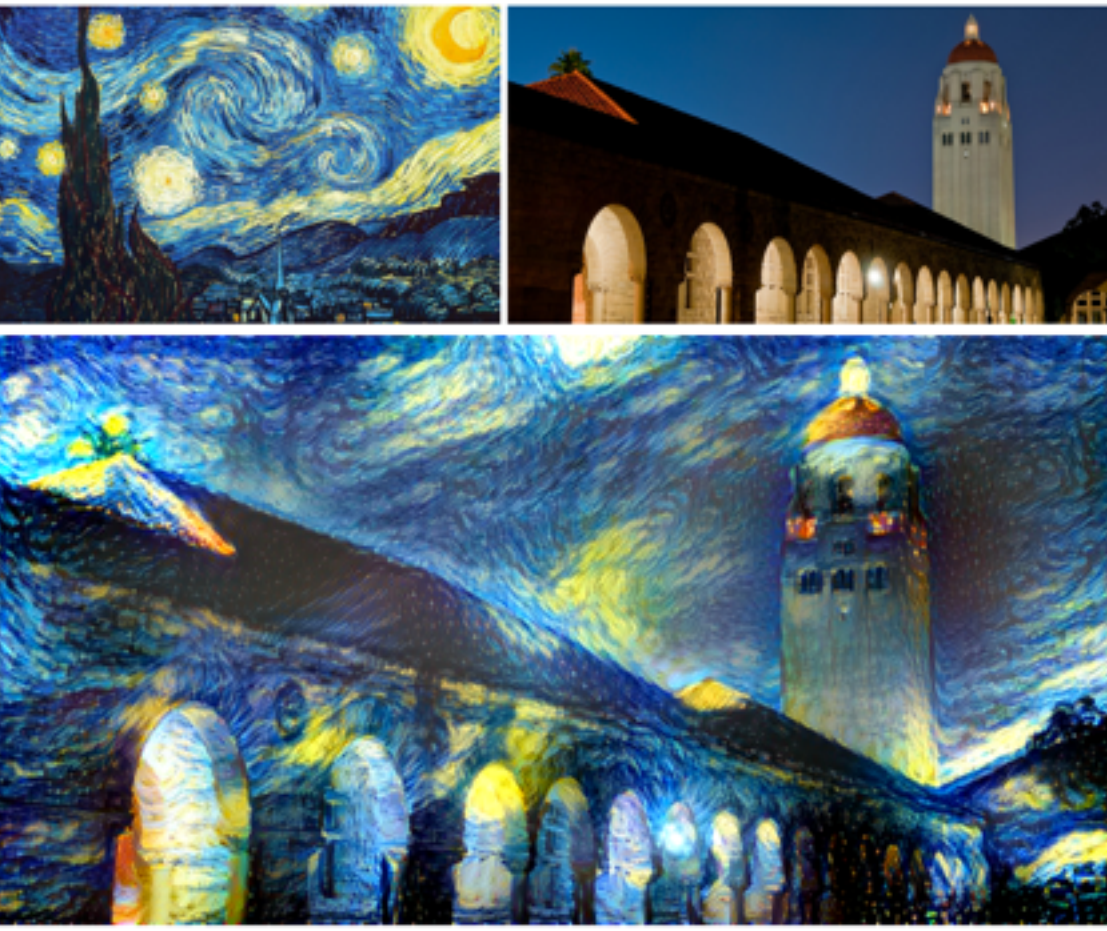

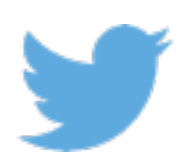

## I torch COMMUNITY

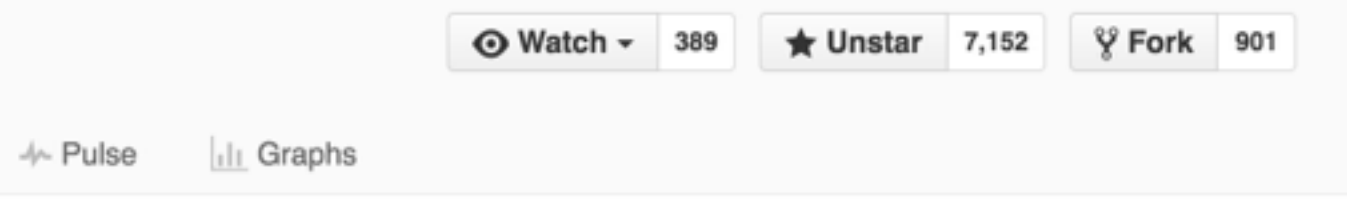

This is a torch implementation of the paper A Neural Algorithm of Artistic Style by Leon A. Gatys, Alexander S. Ecker, and

The paper presents an algorithm for combining the content of one image with the style of another image using convolutional neural networks. Here's an example that maps the artistic style of The Starry Night onto a night-time photograph of the

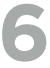

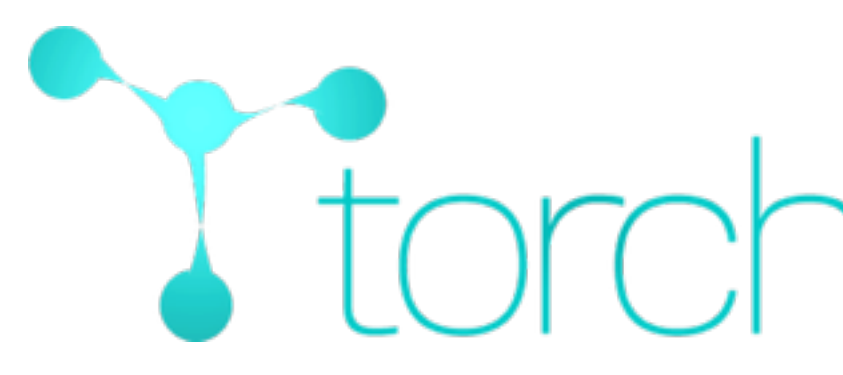

### **Neural Conversational Model in Torch**

This is an attempt at implementing Sequence to Sequence Learning with Neural Networks (seq2seq) and reproducing the results in A Neural Conversational Model (aka the Google chatbot).

The Google chatbot paper became famous after cleverly answering a few philosophical questions, such as:

Human: What is the purpose of living? Machine: To live forever.

### **How it works**

The model is based on two LSTM layers. One for encoding the input sentence into a "thought vector", and another for decoding that vector into a response. This model is called Sequence-to-sequence or seq2seq.

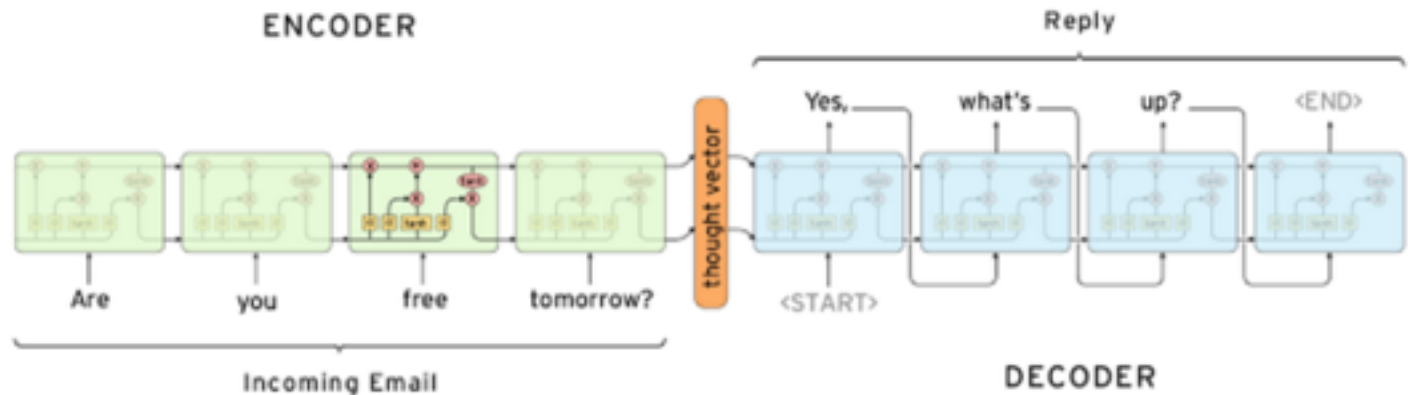

Source: http://googleresearch.blogspot.ca/2015/11/computer-respond-to-this-email.html

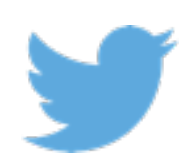

## I forch COMMUNITY

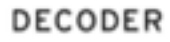

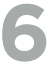

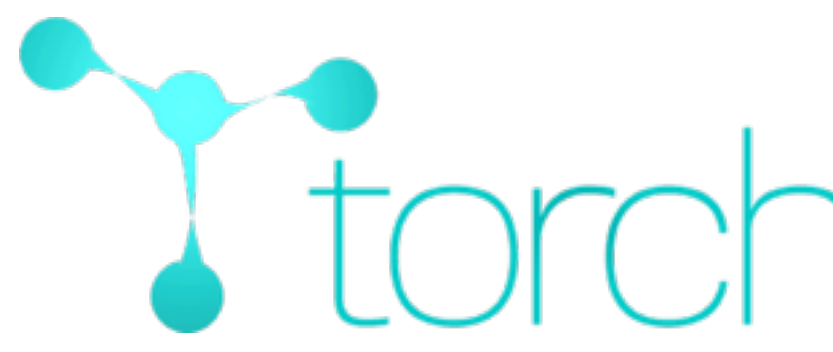

### Soumith / dcgan.torch

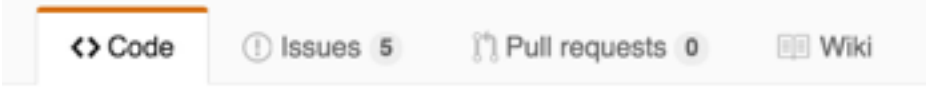

A torch implementation of http://arxiv.org/abs/1511.06434 - Edit

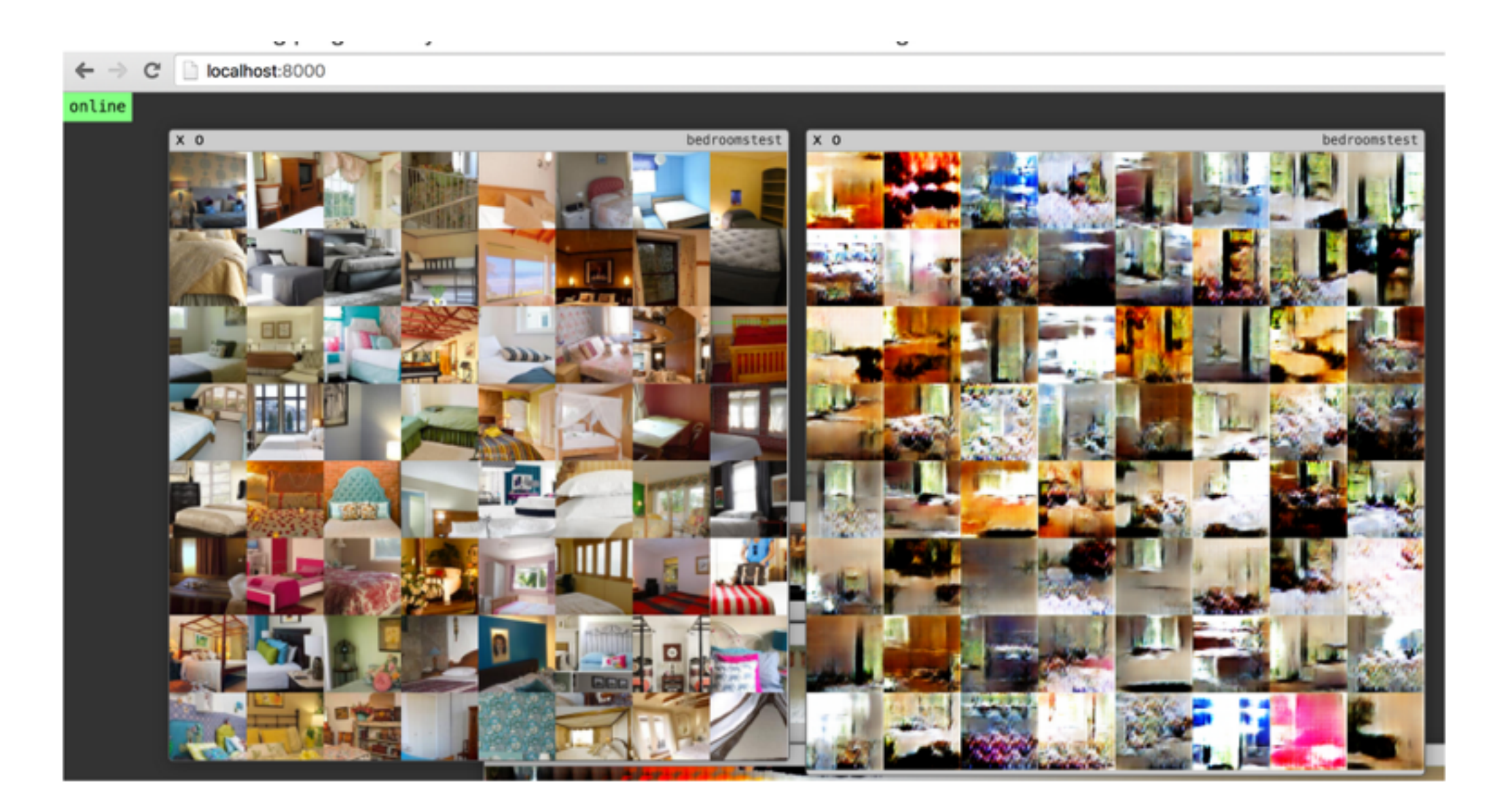

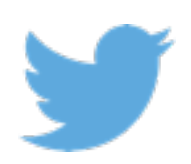

## I torch COMMUNITY

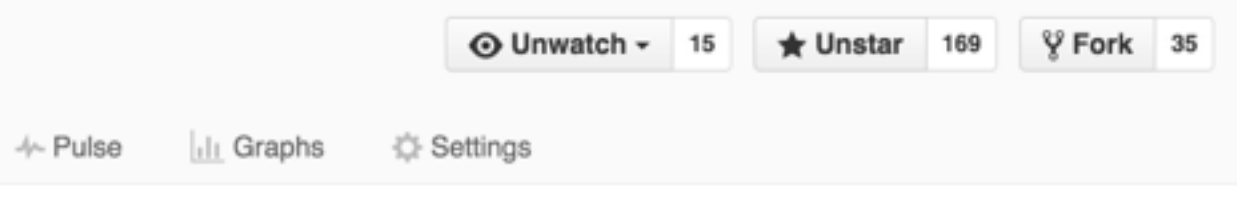

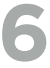

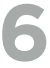

### **TORCH - WHERE DOES IT FIT?** How big is its ecosystem?

Smaller than Python for general data science Strong for deep learning Switching from Python to Lua can be smooth

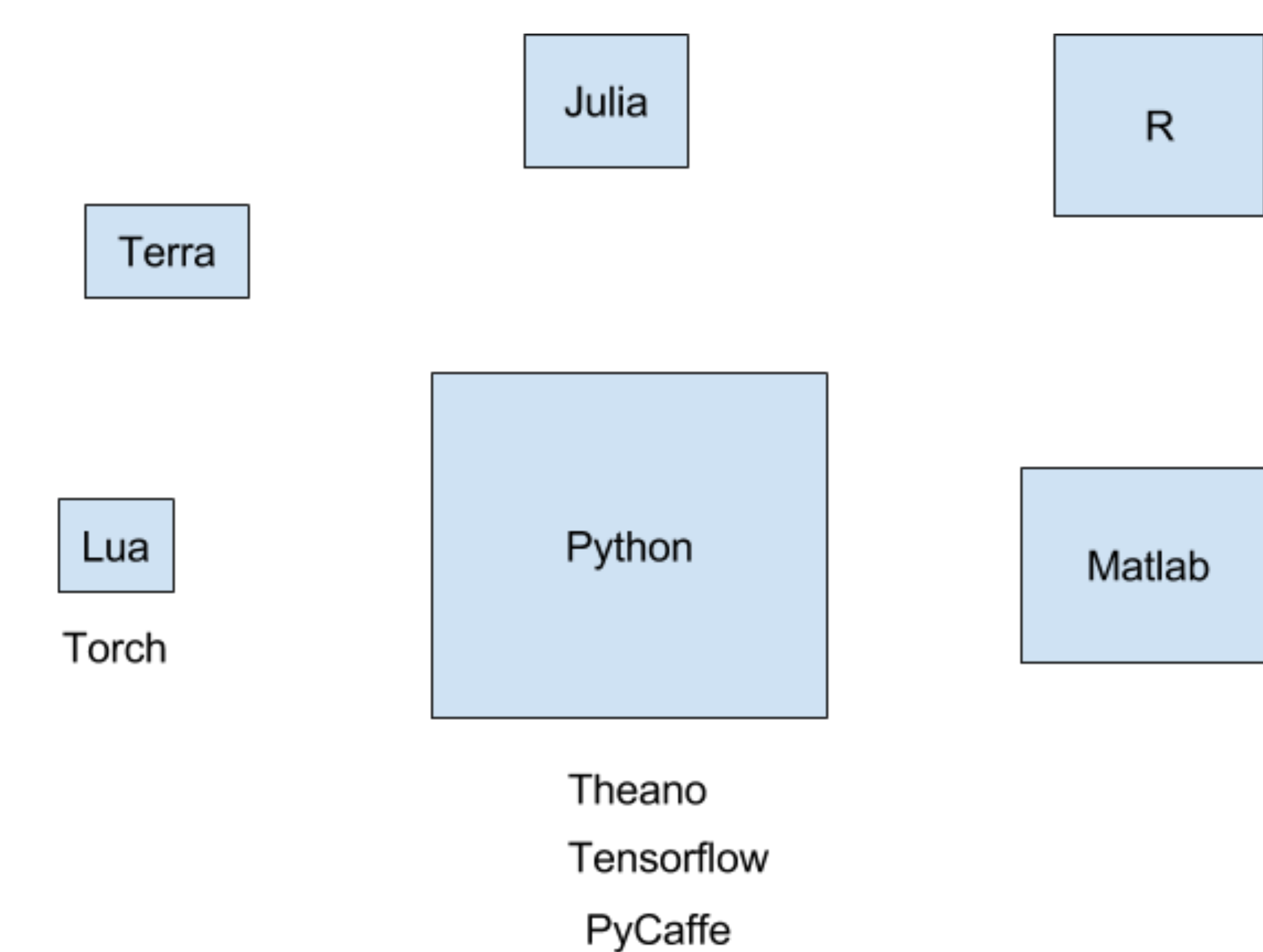

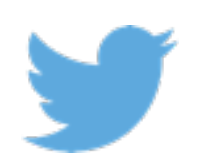

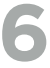

## **TORCH - WHERE DOES IT FIT?**

Is it for research or production? It can be for both But mostly used for research.

> **Stability** Scale & speed Data Integration Relatively Fixed

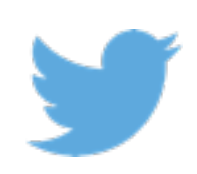

## There is no silver bullet

D<sub>4</sub>J etc. TensorFlow

**Caffe** 

**Industry**:

**Research**:

Flexible Fast Iteration Debuggable Relatively bare bone

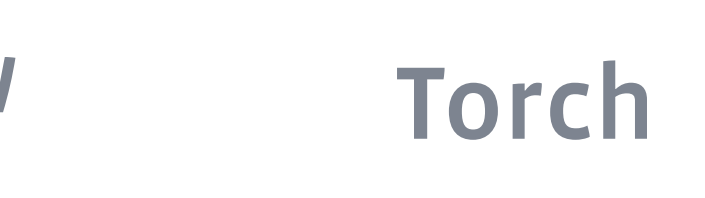

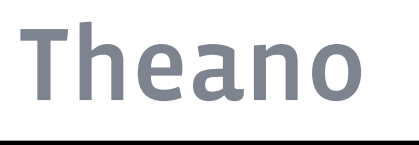

Neon

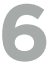

## CORE PHILOSOPHY

- Interactive computing
	- No compilation time
- Imperative programming
	- Write code like you always did, not computation graphs in a "mini-language" or DSL
- Minimal abstraction
	- Thinking linearly
- Maximal Flexibility
	- No constraints on interfaces or classes

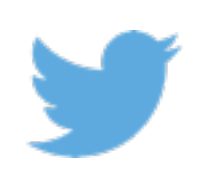

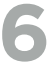

## TENSORS AND STORAGES

- Tensor = n-dimensional array
- Row-major in memory

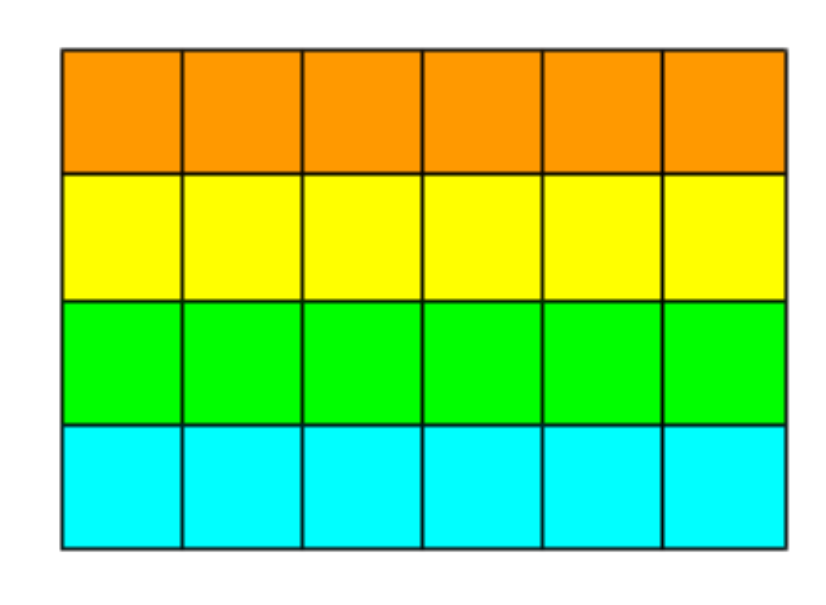

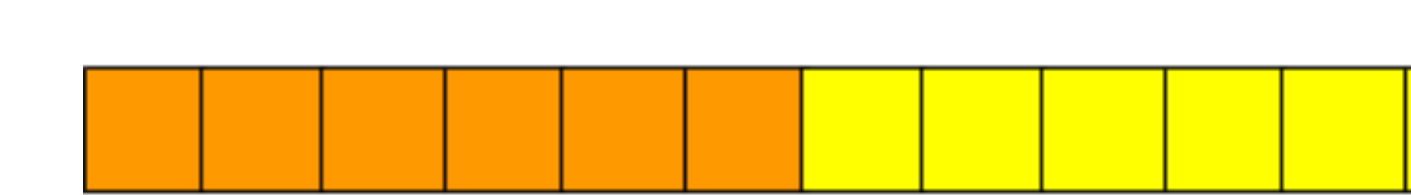

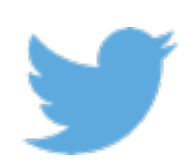

Tensor

Storage

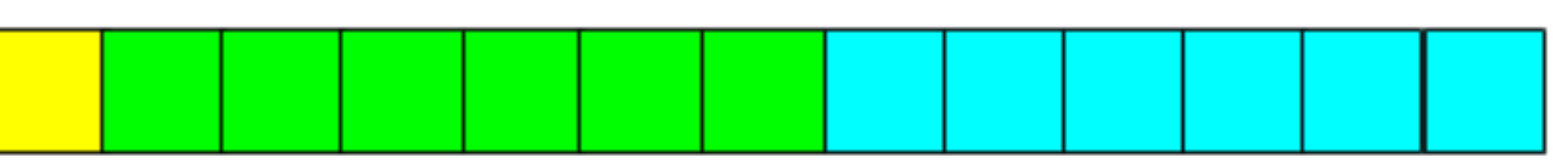

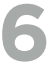

## TENSORS AND STORAGES

- Tensor = n-dimensional array
- Row-major in memory

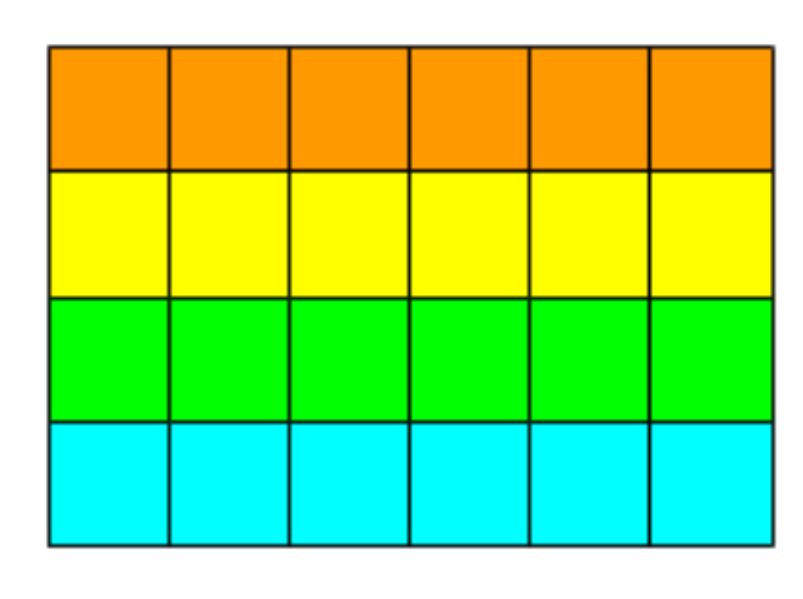

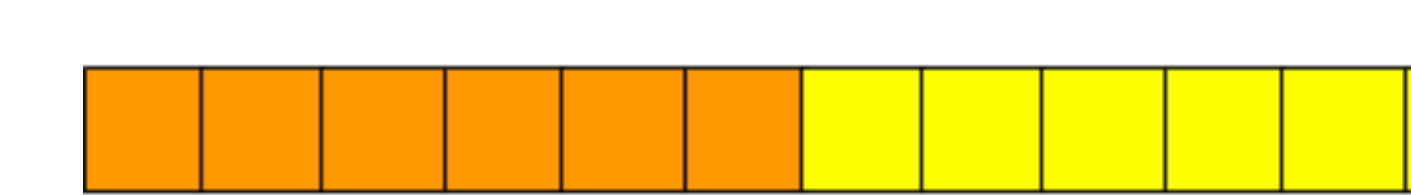

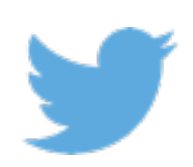

Tensor

Storage

size: 4 x 6 stride: 6 x 1

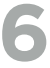

## TENSORS AND STORAGES

- Tensor = n-dimensional array
- 1-indexed

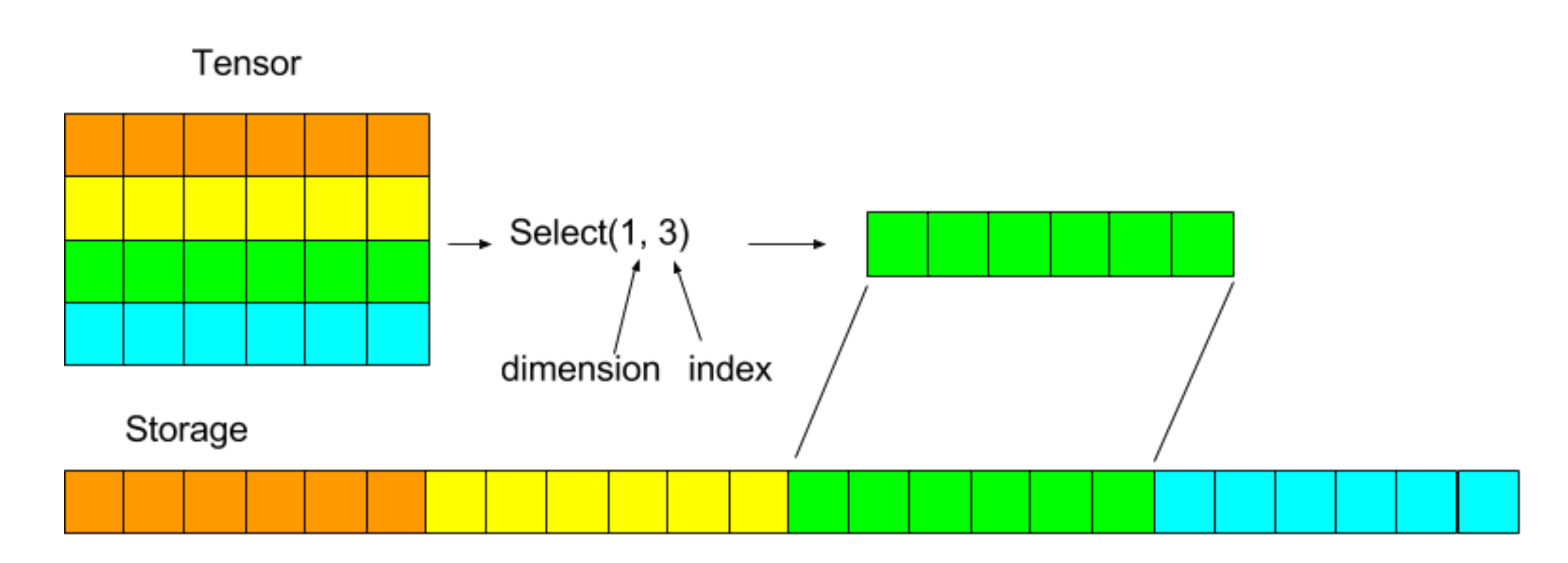

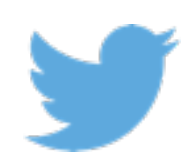

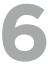

## TENSORS AND STORAGES

- Tensor = n-dimensional array
- 

• Tensor: size, stride, storage, storageOffset

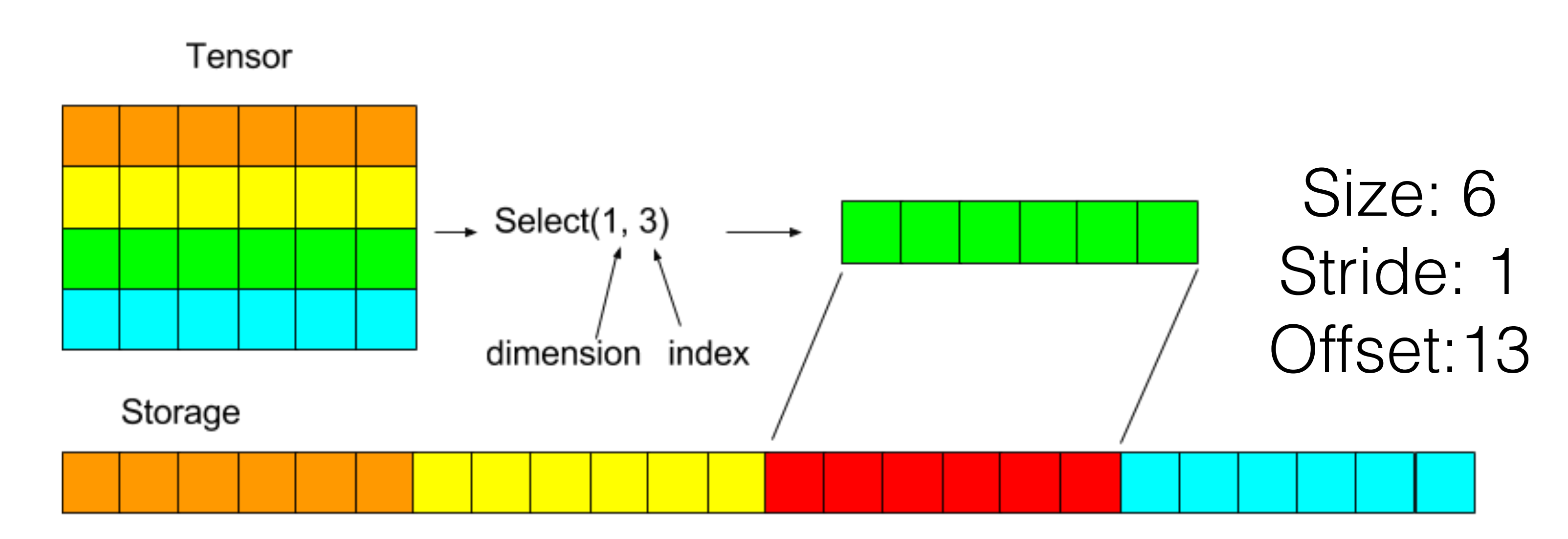

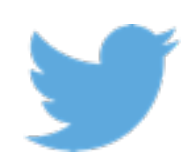

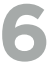

## TENSORS AND STORAGES

- Tensor = n-dimensional array
- 

• Tensor: size, stride, storage, storageOffset

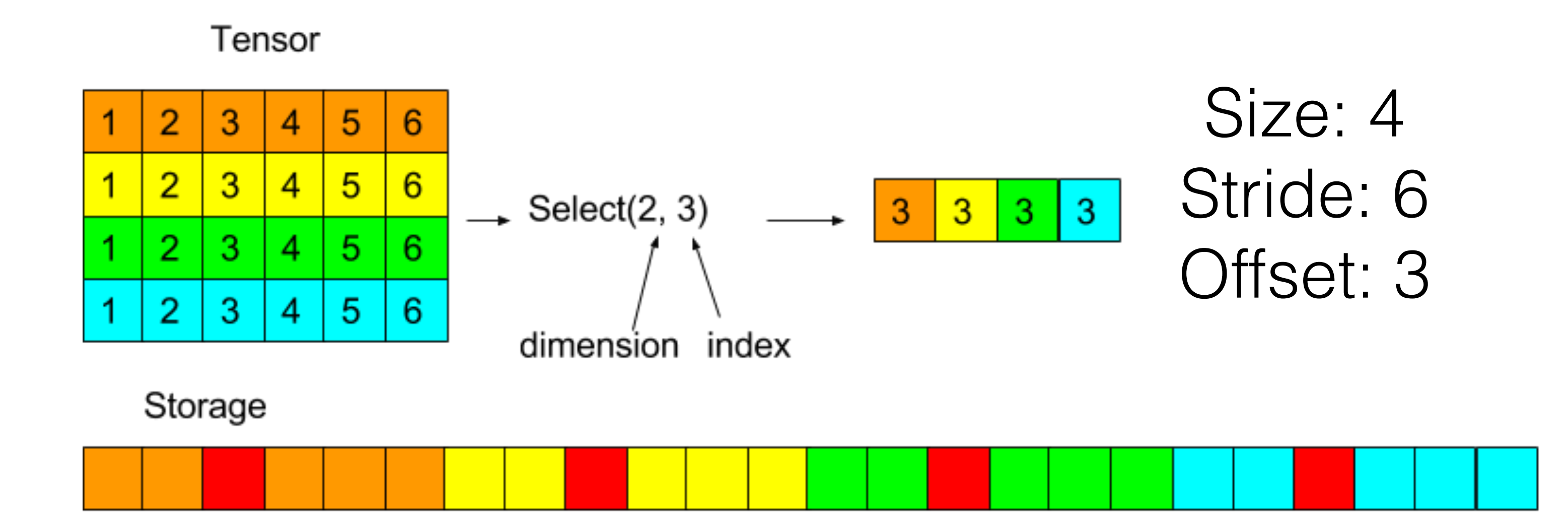

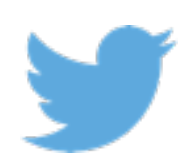

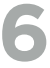

## TENSORS AND STORAGES

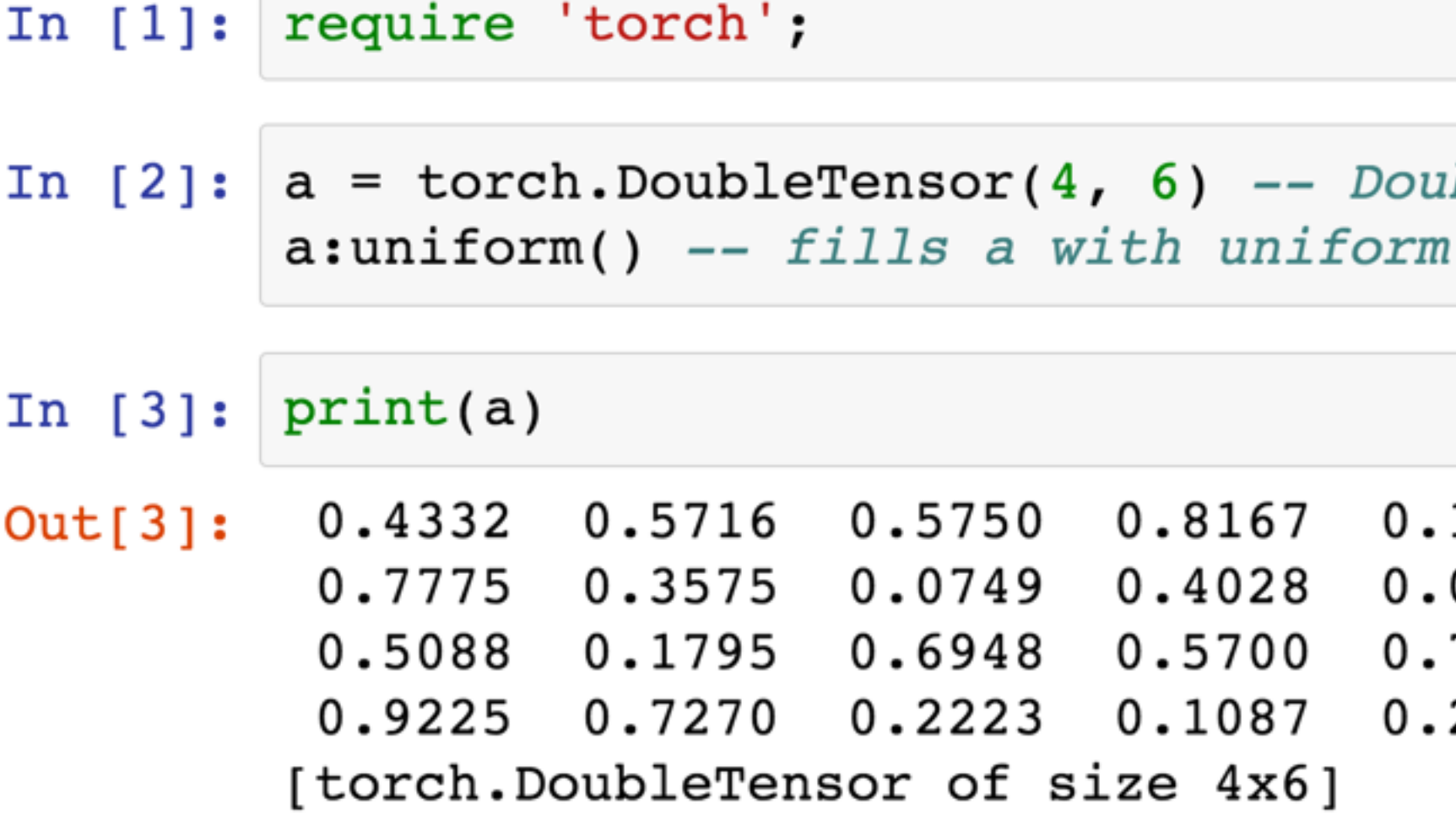

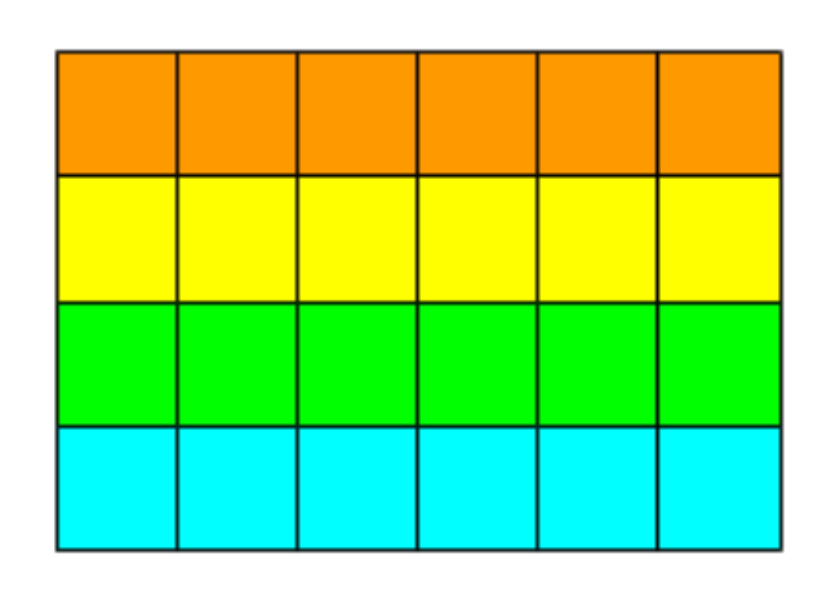

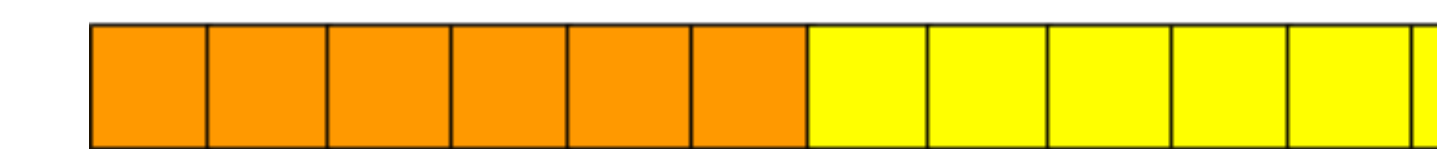

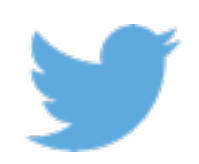

bleTensor, uninitialized memory noise with mean =  $0$ , stdv = 1

1997 0.6187 0532 0.4481 7679 0.6176 2717 0.8853

Storage

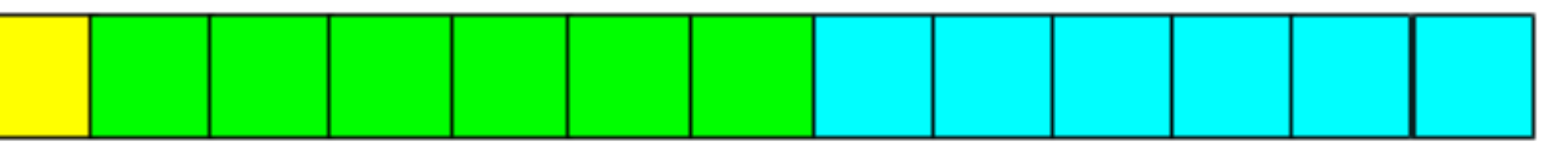

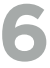

## TENSORS AND STORAGES

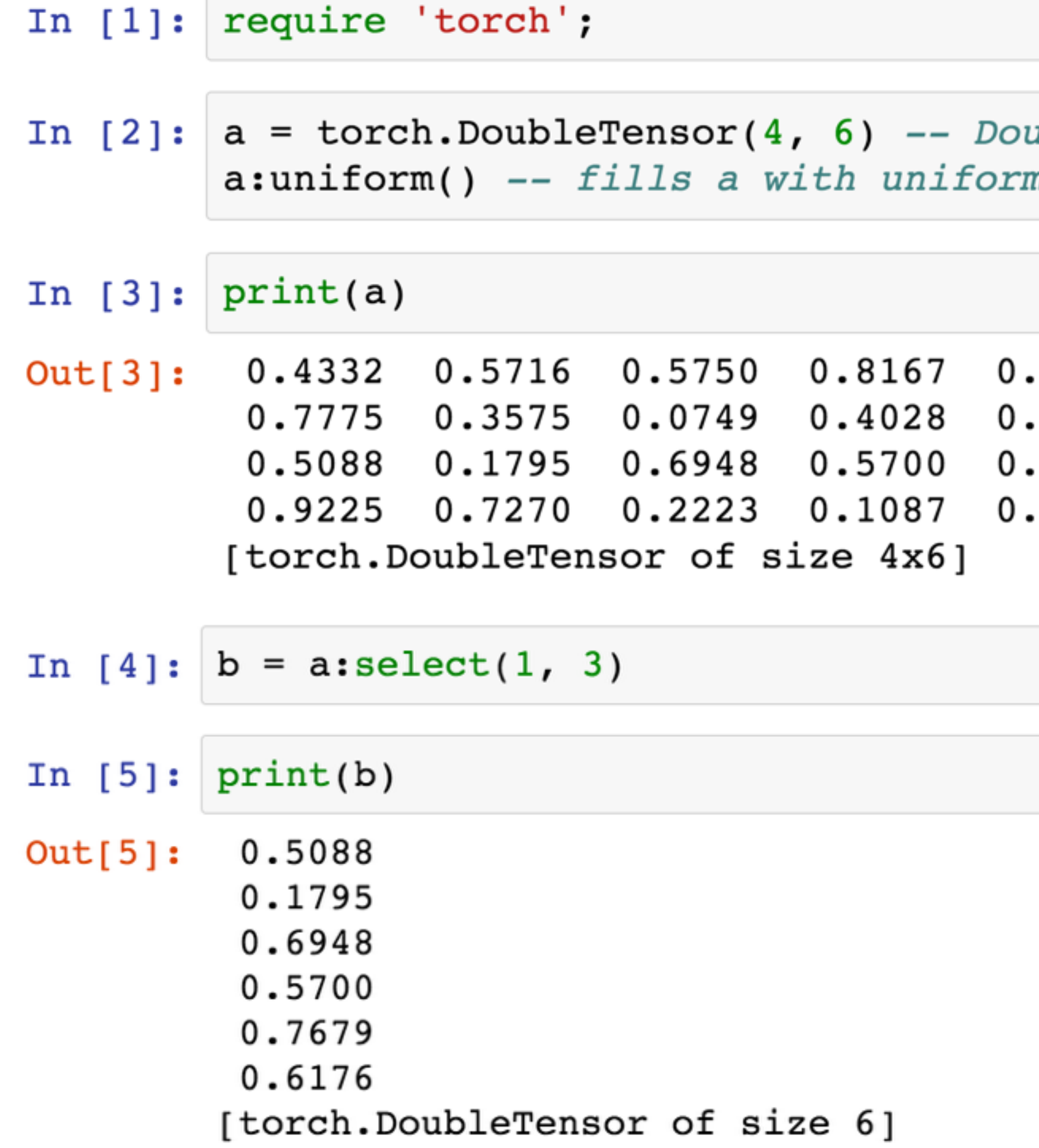

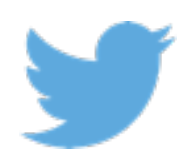

ubleTensor, uninitialized memory n noise with mean =  $0$ , stdv = 1

1997 0.6187 0532 0.4481 7679 0.6176 2717 0.8853

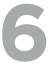

## TENSORS AND STORAGES Underlying storage is shared

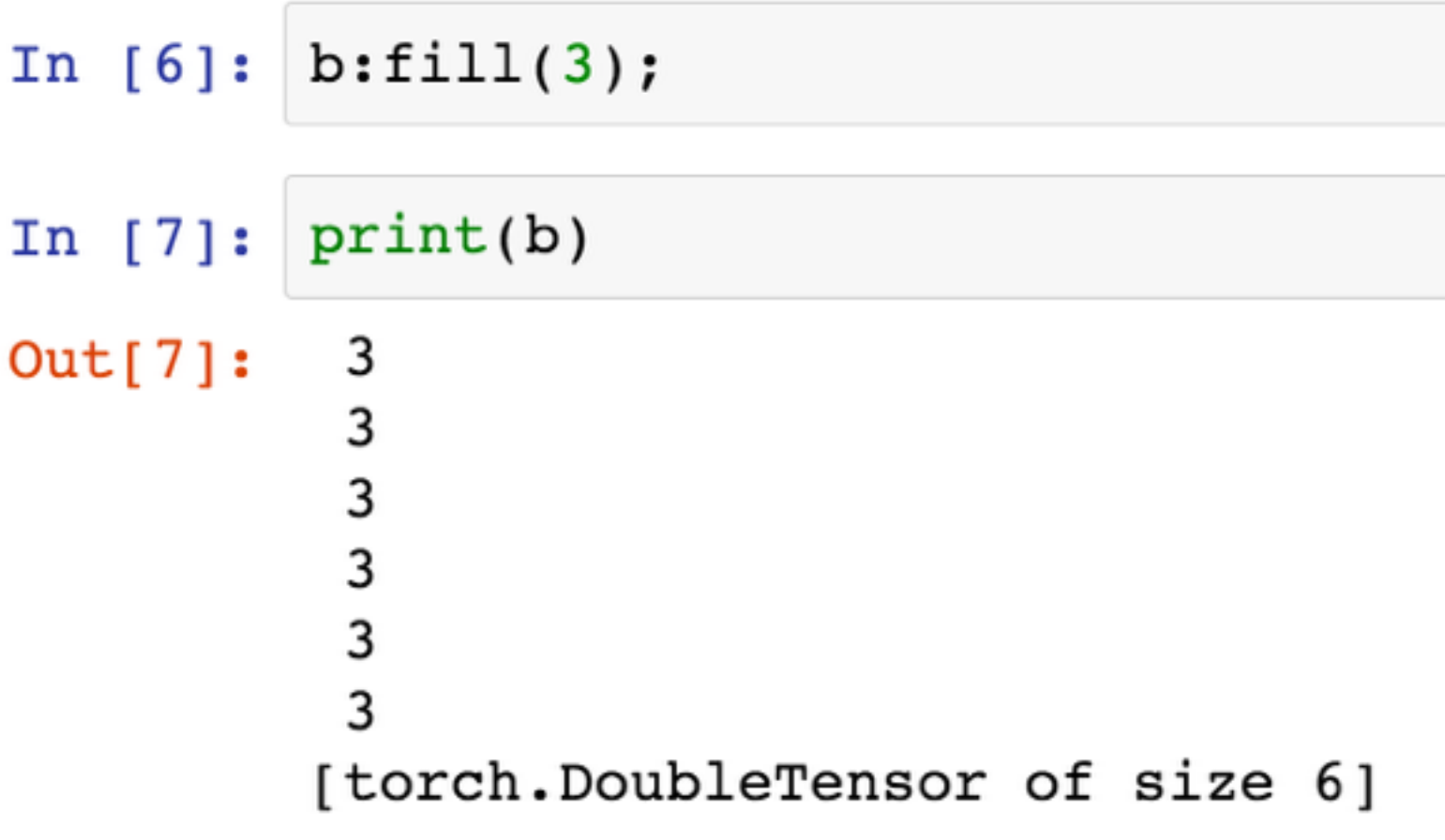

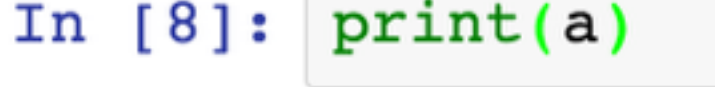

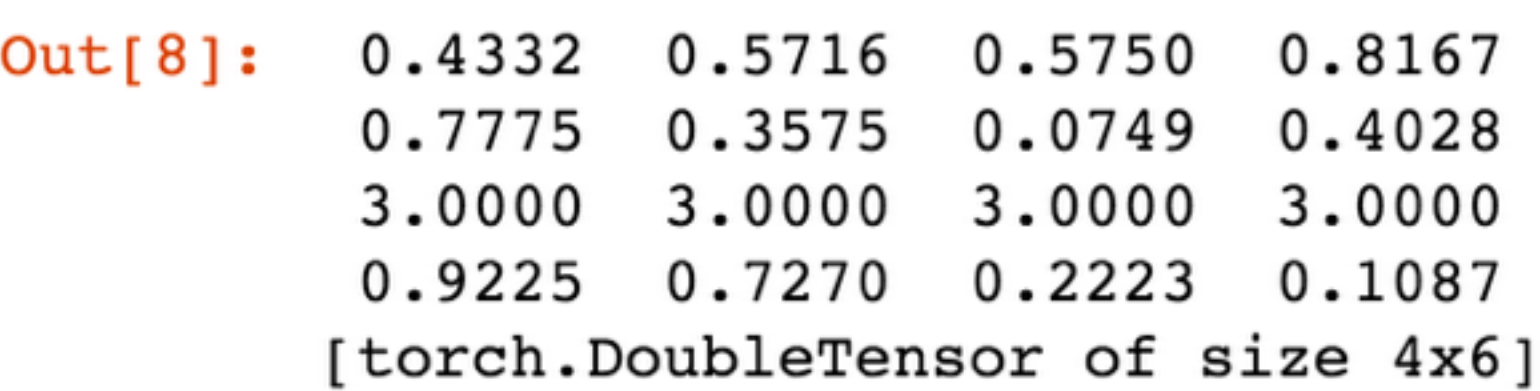

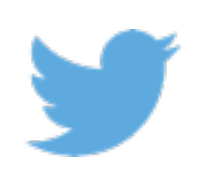

 $0.1997$   $0.6187$  $0.0532$ 0.4481 3.0000 3.0000  $0.2717$  0.8853

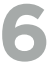

## TENSORS AND STORAGES

- GPU support for all operations:
	- require 'cutorch'
	-
- torch.CudaTensor = torch.FloatTensor on GPU • Fully multi-GPU compatible

In [ ]: require 'cutorch'  $a =$  torch. Cuda Tensor  $(4, 6)$ : uniform ()  $b = a:select(1, 3)$  $b:fill(3)$ 

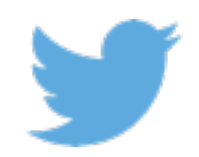

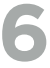

## TRAINING CYCLE

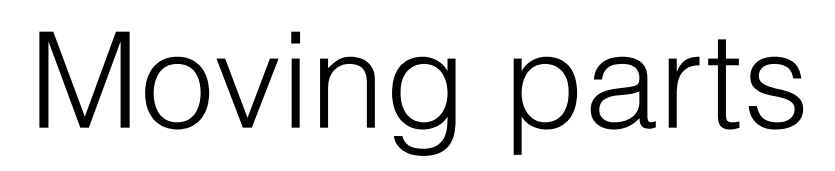

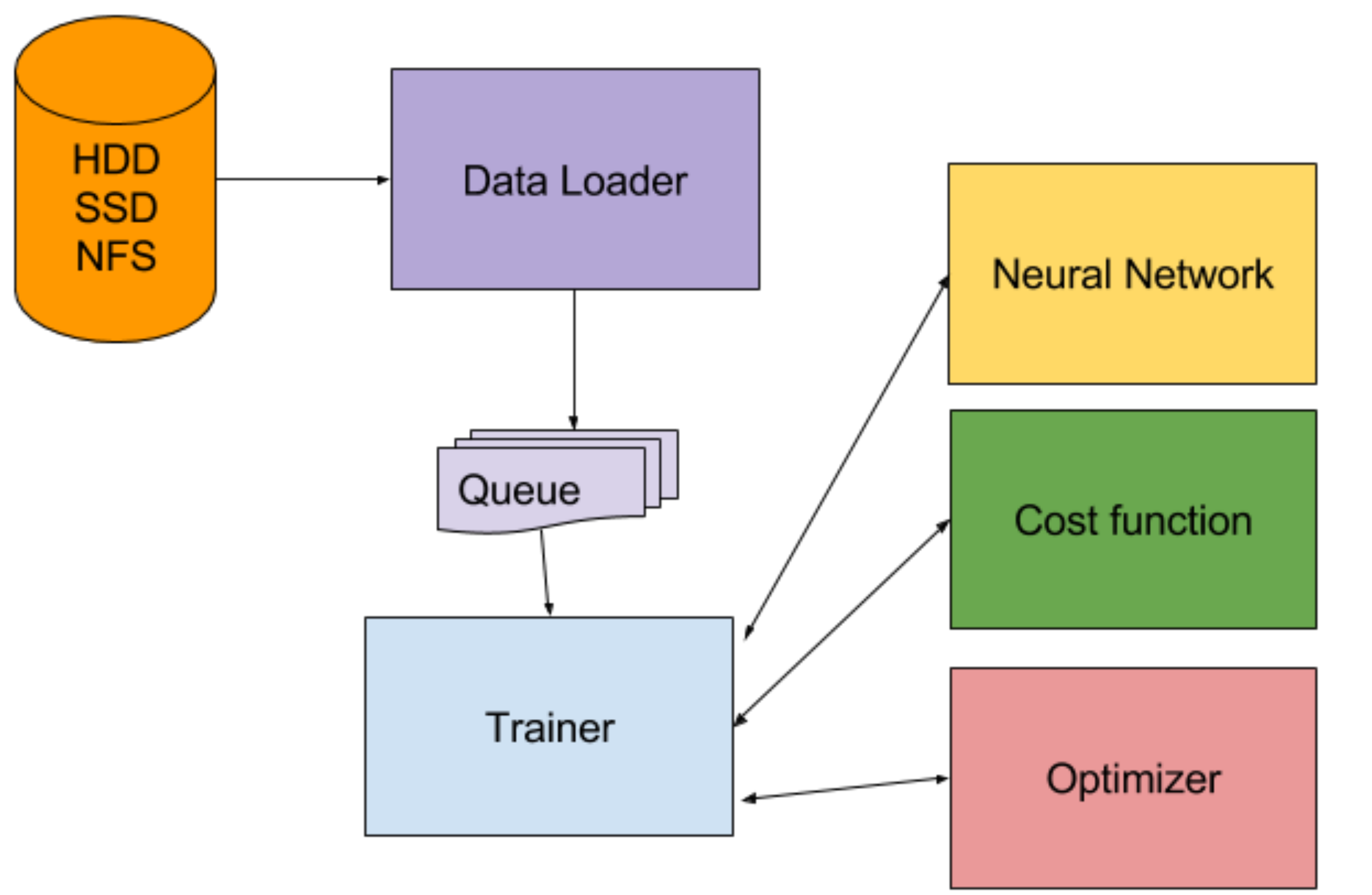

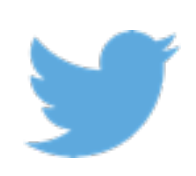
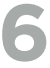

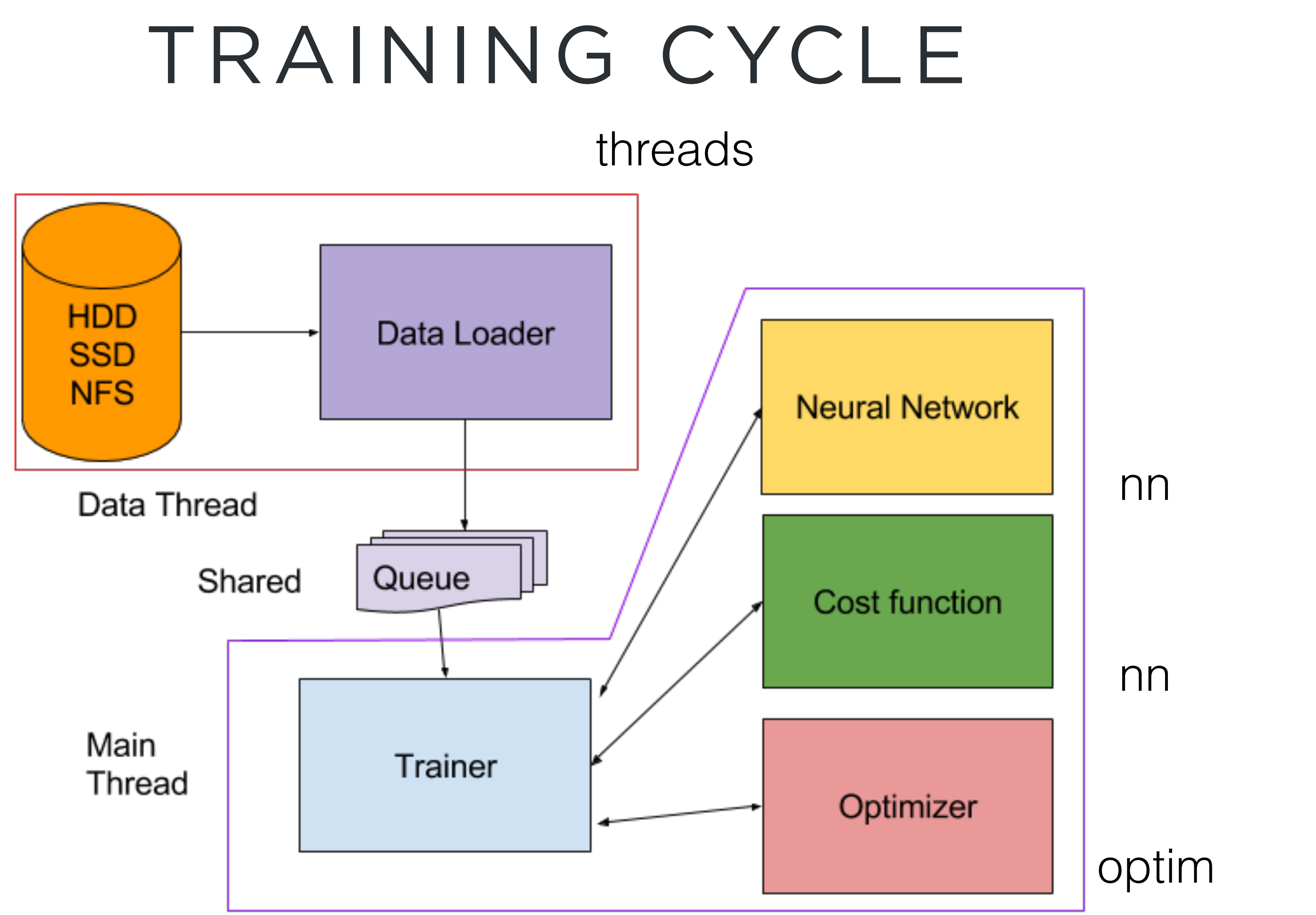

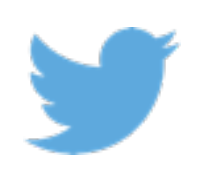

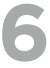

# THE **NN** PACKAGE

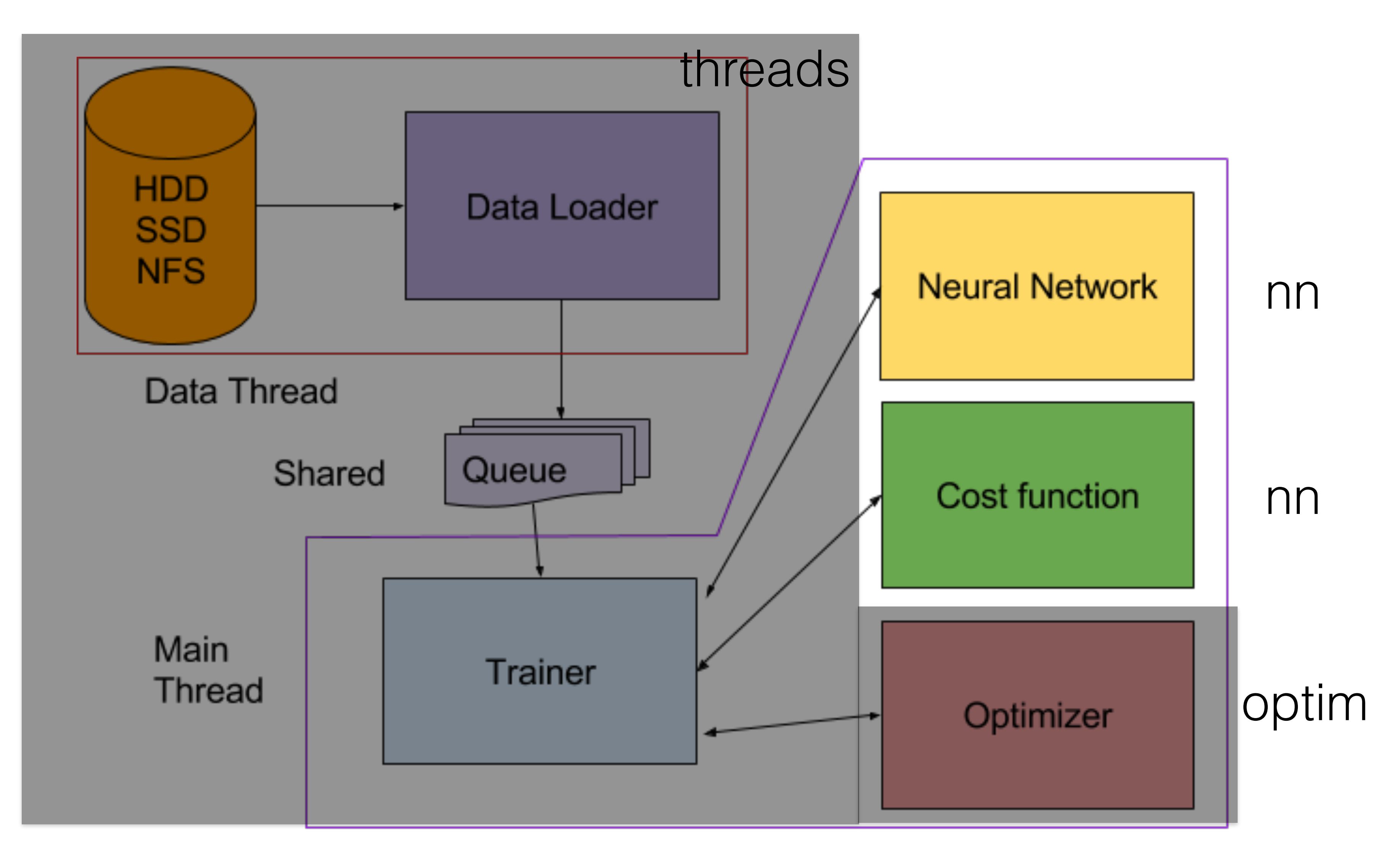

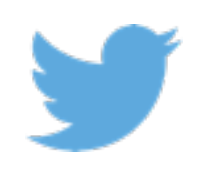

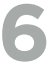

# THE **NN** PACKAGE

```
tion(16, image.gaussian(3)))
5) )
tion(64, image.gaussian(3)))
(5))
```
- nn: neural networks made easy
- building blocks of differentiable modules

#### $\rightarrow$  define a model with pre-normalization, to work on raw RGB images:

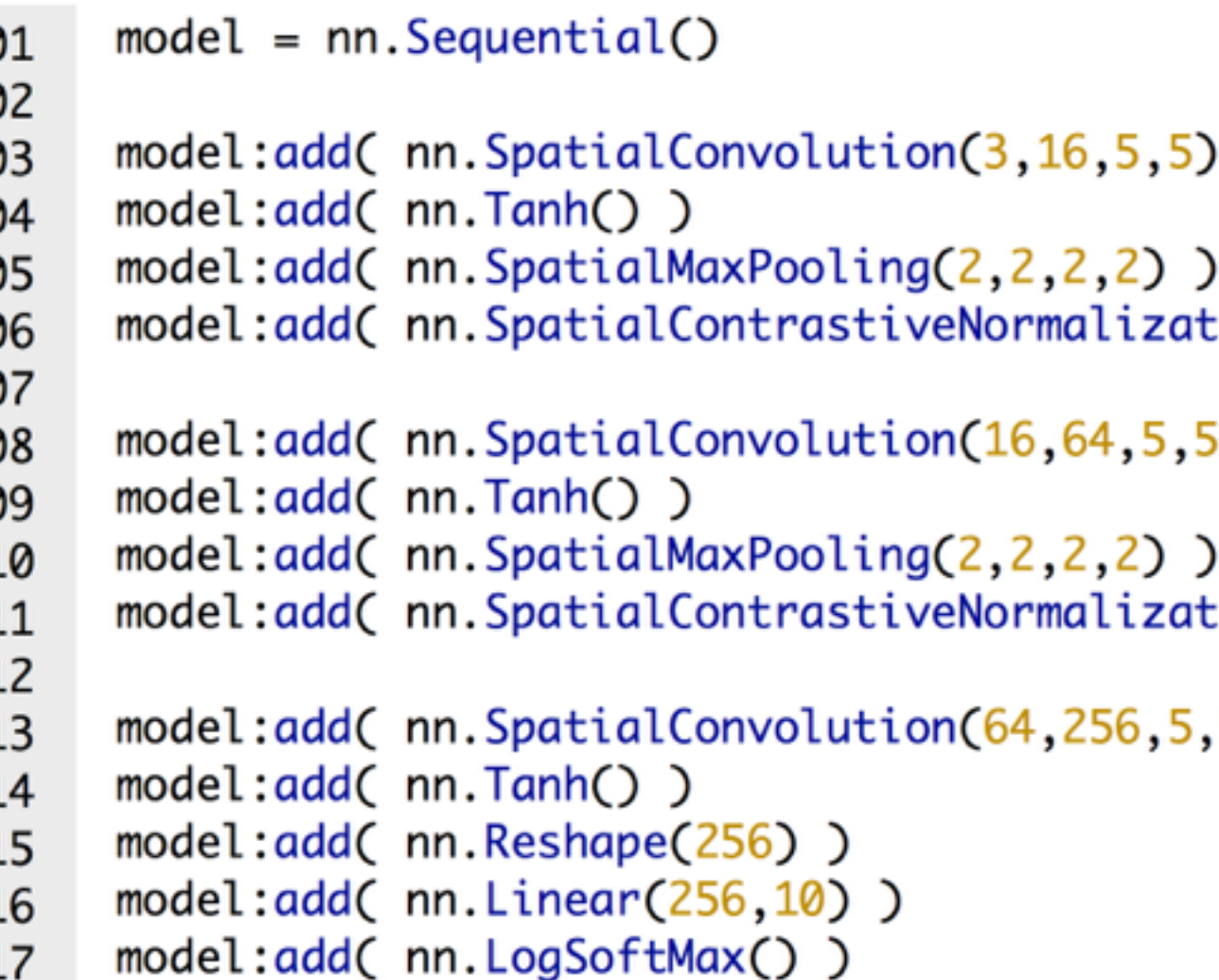

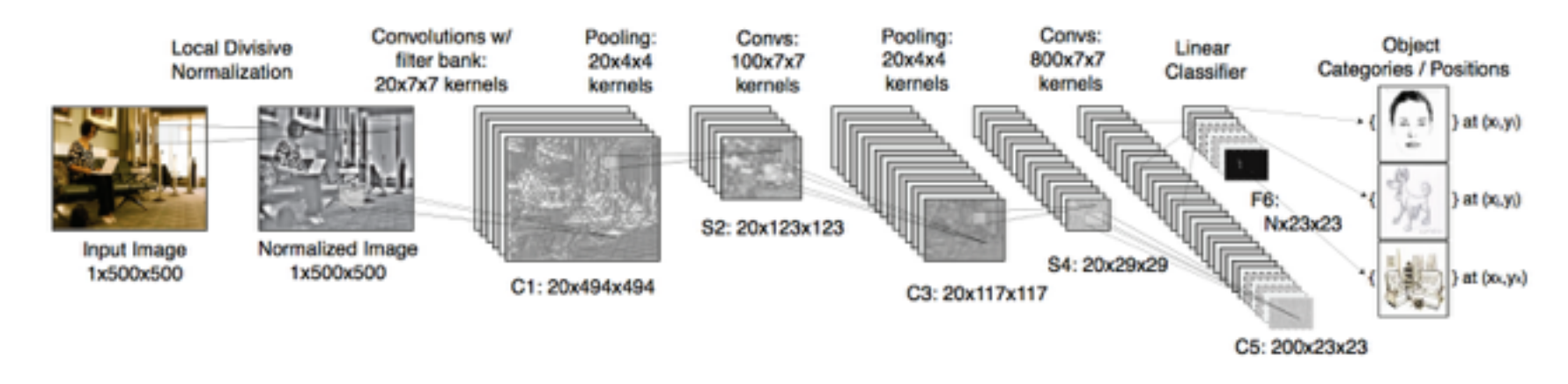

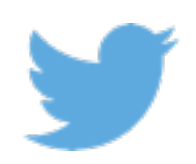

# THE **NN** PACKAGE

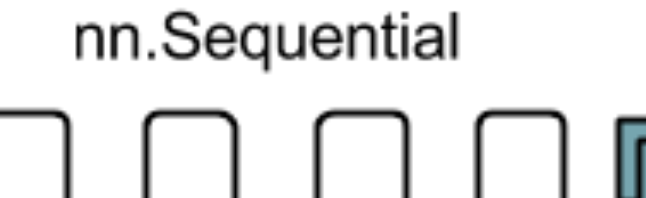

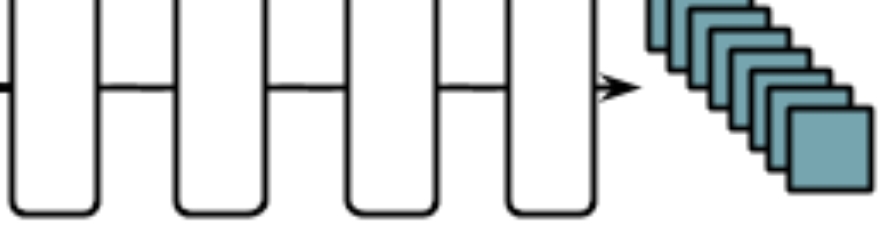

**CIFAR SUMMER SCHOOL 2016** 

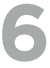

#### Compose networks like Lego blocks

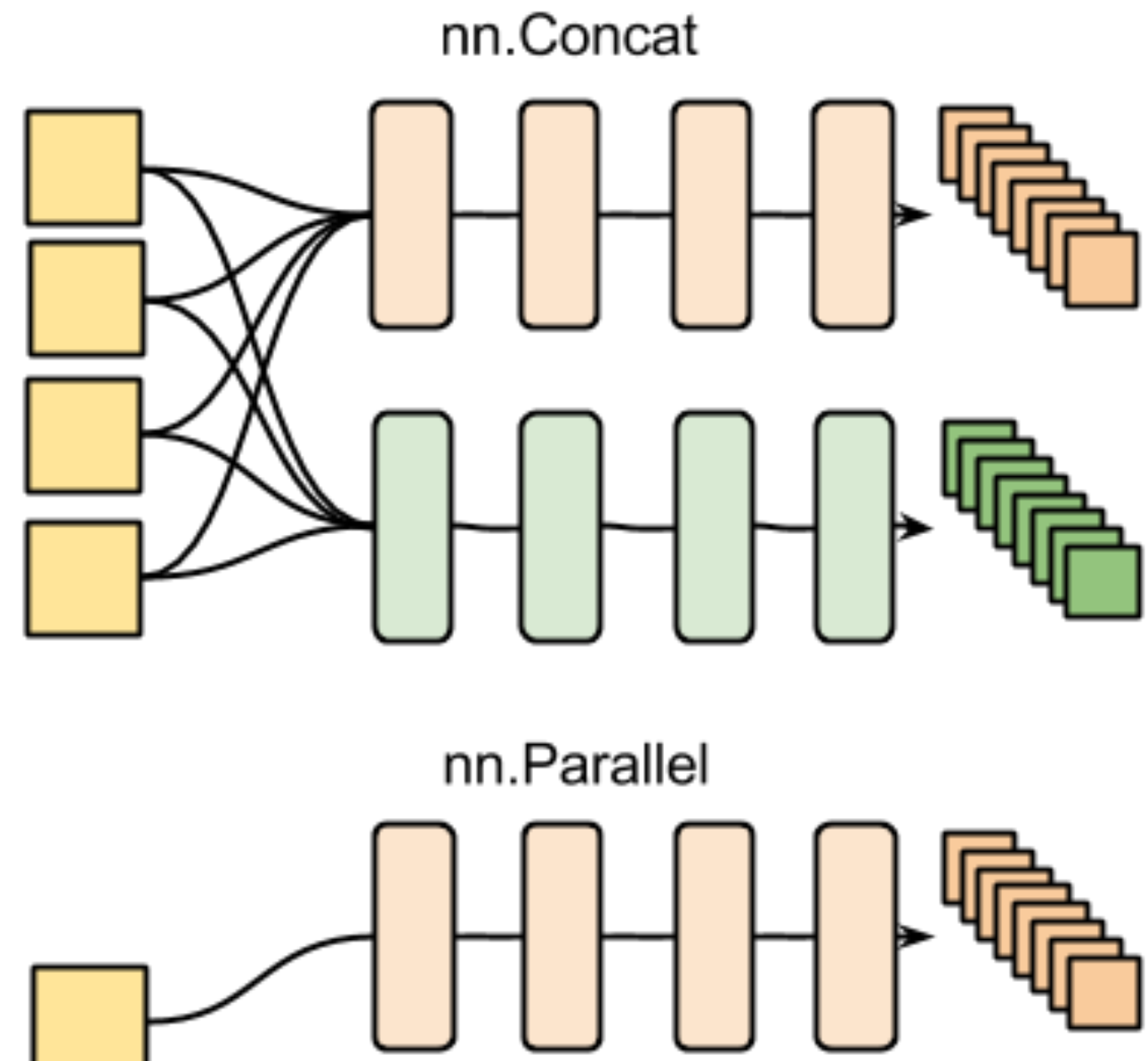

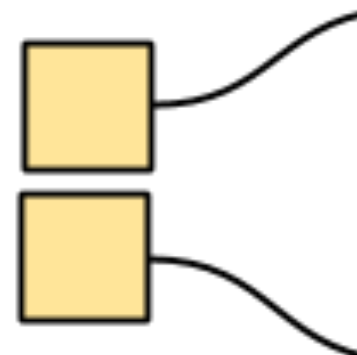

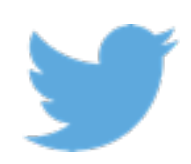

- functions
- with three methods:
	- $\rightarrow$  upgradeOutput() -- compute the output given the input
	- $\rightarrow$  upgradeGradInput()
	-
- with two methods:
	- $\rightarrow$  upgradeOutput() -- compute the output given the input
	- $\rightarrow$  upgradeGradInput()

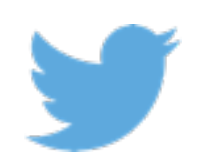

# THE NN PACKAGE

 $\rightarrow$  When training neural nets, autoencoders, linear regression, convolutional networks, and any of these models, we're interested in gradients, and loss

 $\rightarrow$  The nn package provides a large set of transfer functions, which all come

-- compute the derivative of the loss wrt input  $\rightarrow$  accGradParameters() -- compute the derivative of the loss wrt weights

 $\rightarrow$  The nn package provides a set of common loss functions, which all come

-- compute the derivative of the loss wrt input

#### CIFAR SUMMER SCHOOL 2016

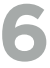

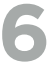

### THE **NN** PACKAGE CUDA Backend via the cunn package require 'cunn'

```
01 -- define model
02 \mod 1 = \text{nn.Sequential}model:add(nn.Linear(100,1000) )03
   model:add(nn.Tanh() )04
    model:add(nn.Linear(1000,10))05
    model:add( nn.LogSoftMax() )
06
07
    -- re-cast model as a CUDA model
08
    model:cuda()
09
10
    -- define input as a CUDA Tensor
11
    input = torch.CudaTensor(100)12
    -- compute model's output (is a CudaTensor as well)
13
    output = model:forward(input)14
15
    -- alternative: convert an existing DoubleTensor to a CudaTensor:
16
    input = torch.random(100):cuda()17
    output = model:forward(input)18
```
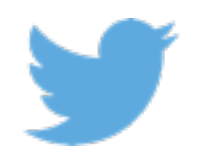

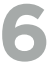

# THE **NNGRAPH** PACKAGE

#### Graph composition using chaining

```
In [ ]: |- it is common style to mark inputs with identity nodes for clarity.
        input = nn.Jdentity()()
```

```
-- each hidden layer is achieved by connecting the previous one
-- here we define a single hidden layer network
h1 = nn.Fanh() (nn.Linear(20, 10)(input))output = nn.Linear(10, 1)(h1)mlp = nn.gModule({input}, {output})
```

```
x = torch.rand(20)
dx = torch.rand(1)
mlp:updateOutput(x)mlp:updateGradInput(x, dx)
mlp:accGradParameters(x, dx)
```

```
-- draw graph (the forward graph, '.fg')
-- this will produce an SVG in the runtime directory
graph.dot(mlp.fg, 'MLP', 'MLP')
itorch.image('MLP.svg')
```
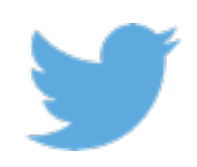

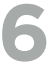

# ADVANCED NEURAL NETWORKS

- nngraph
	- easy construction of complicated neural networks

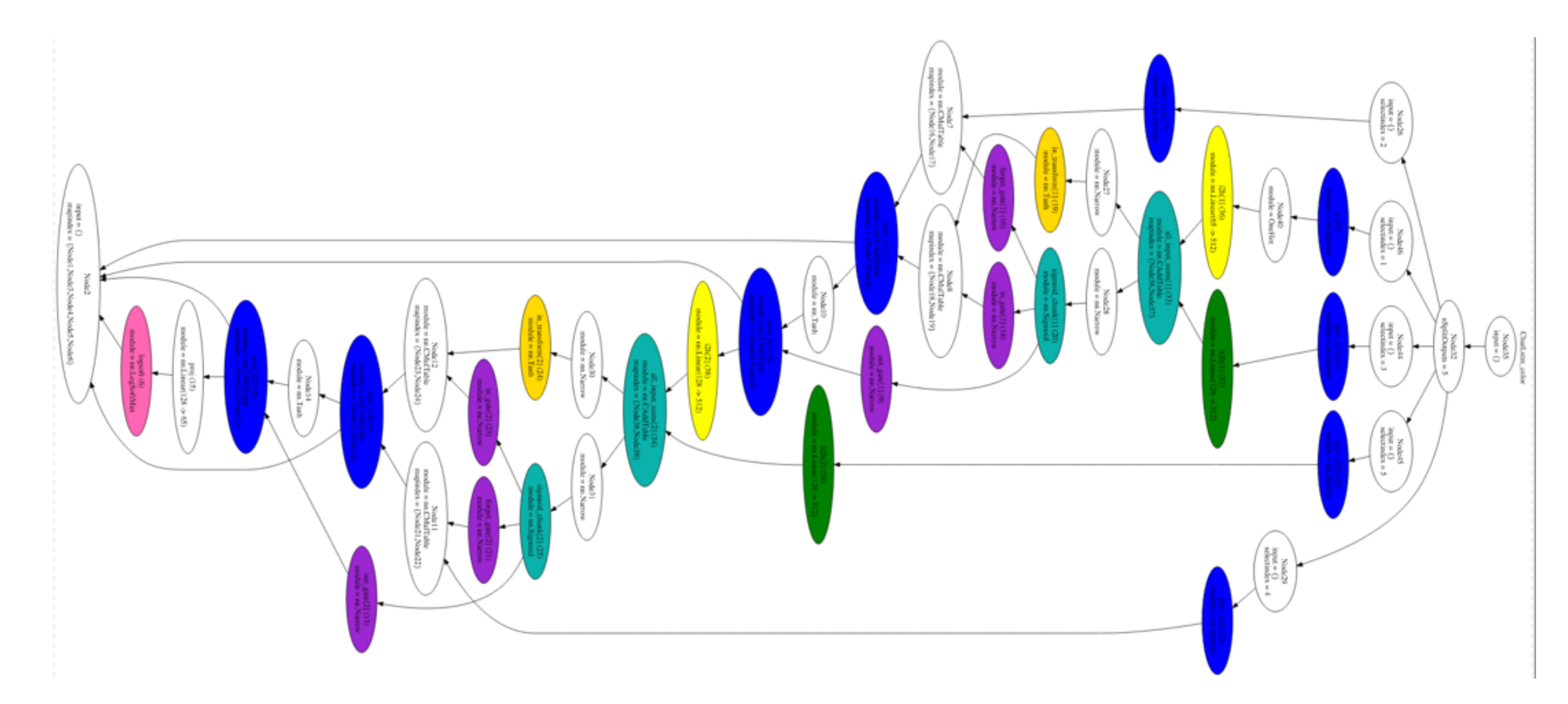

![](_page_43_Picture_4.jpeg)

![](_page_44_Picture_10.jpeg)

# TORCH-AUTOGRAD BY

- Write imperative programs
- Backprop defined for every operation in the language

```
neuralNet = function(params, x, y)local h1 = t.tanh(x * params.W[1] + params.b[1])local h2 = t.tanh(h1 * params.W[2] + params.b[2])local yHat = h2 - t.log(t.sum(t.exp(h2)))local loss = - t.sum(t.cmul(yHat, y))return loss
end
-- gradients:
dneuralNet = grad(newalNet)-- some data:
x = t.random(1, 100)y = t.Fensor(1, 10) : zero() y[1][3] = 1-- compute loss and gradients wrt all parameters in params:
dparams, loss = dneuralNet(params, x, y)
```
![](_page_44_Picture_4.jpeg)

![](_page_45_Picture_5.jpeg)

# THE **OPTIM** PACKAGE

![](_page_45_Figure_1.jpeg)

![](_page_45_Picture_2.jpeg)

# THE OPTIM PACKAGE

- Stochastic Gradient Descent
- Averaged Stochastic Gradient Descent
- $\cdot$  L-BFGS
- Congugate Gradients
- AdaDelta
- AdaGrad
- Adam
- AdaMax
- FISTA with backtracking line search
- Nesterov's Accelerated Gradient method
- RMSprop
- Rprop
- CMAES

![](_page_46_Picture_14.jpeg)

CIFAR SUMMER SCHOOL 2016

![](_page_46_Picture_19.jpeg)

![](_page_47_Picture_7.jpeg)

# THE **OPTIM** PACKAGE A purely functional view of the world

```
config = \{learningRate = 1e-3,momentum = 0.5}
for i, sample in ipairs(training_samples) do
    local func = function(x)
       -- define eval function
       return f, df_dx
    end
   optim.sgd(func, x, config)
end
```
![](_page_47_Picture_2.jpeg)

![](_page_48_Picture_8.jpeg)

# THE **OPTIM** PACKAGE

#### Collecting the parameters of your neural net

• Substitute each module weights and biases by one large tensor, making weights and biases

point to parts of this tensor

![](_page_48_Figure_3.jpeg)

![](_page_48_Picture_4.jpeg)

![](_page_49_Picture_5.jpeg)

#### **TORCH AUTOGRAD**

#### Industrial-strength, extremely flexible implementation of **automatic differentiation**, for all your crazy ideas

![](_page_49_Picture_2.jpeg)

![](_page_50_Picture_11.jpeg)

![](_page_50_Picture_12.jpeg)

![](_page_50_Picture_13.jpeg)

### **TORCH AUTOGRAD**

Industrial-strength, extremely flexible implementation of **automatic differentiation**, for all your crazy ideas

#### Inspired by the original Python autograd from Ryan Adams' HIPS group: [github.com/hips/autograd](http://github.com/hips/autograd)

Props to:

- Dougal Maclaurin
- David Duvenaud
- Matt Johnson

![](_page_50_Picture_7.jpeg)

![](_page_51_Picture_16.jpeg)

We should take these for granted, to stay sane!

![](_page_51_Picture_3.jpeg)

![](_page_51_Picture_4.jpeg)

![](_page_51_Picture_6.jpeg)

![](_page_51_Picture_7.jpeg)

BLAS LINPACK LAPACK

![](_page_51_Picture_11.jpeg)

Est: 1957 Est: 1979 (now on GitHub!) Est: 1984

**Arrays Linear Algebra**

**Common Subroutines**

### **WE WORK ON TOP OF STABLE ABSTRACTIONS**

![](_page_52_Picture_8.jpeg)

#### All gradient-based optimization (that includes neural nets) relies on **Automatic Differentiation (AD)**

*"Mechanically calculates derivatives as functions expressed as computer programs, at machine precision, and with complexity guarantees." (Barak Pearlmutter).* 

*Not finite differences* — generally bad numeric stability. We still use it as "gradcheck" though.

*Not symbolic differentiation* — no complexity guarantee. Symbolic derivatives of heavily nested functions (e.g. all neural nets) can quickly blow up in expression size.

![](_page_52_Picture_6.jpeg)

#### These assume all the other lower-level abstractions in scientific computing **MACHINE LEARNING HAS OTHER ABSTRACTIONS**

![](_page_53_Picture_10.jpeg)

All gradient-based optimization (that includes neural nets) relies on **Automatic Differentiation** (AD)

- Rediscovered several times (Widrow and Lehr, 1990) • Described and implemented for FORTRAN by Speelpenning in 1980 (although forward-mode variant that is less useful for ML described in 1964 by Wengert).
- 
- Popularized in connectionist ML as "backpropagation" (Rumelhart et al, 1986)
- In use in nuclear science, computational fluid dynamics and atmospheric sciences (in fact, their AD tools are more sophisticated than ours!)

![](_page_53_Picture_6.jpeg)

#### **AUTOMATIC DIFFERENTIATION IS** *THE* **ABSTRACTION FOR GRADIENT-BASED ML**

![](_page_54_Picture_11.jpeg)

• Described and implemented for FORTRAN by Speelpenning in 1980 (although forward-mode variant that is less useful for

- Rediscovered several times (Widrow and Lehr, 1990)
- ML described in 1964 by Wengert).
- Popularized in connectionist ML as "backpropagation" (Rumelhart et al, 1986)
- In use in nuclear science, computational fluid dynamics and atmospheric sciences (in fact, their AD tools are more sophisticated than ours!)

![](_page_54_Picture_6.jpeg)

#### All gradient-based optimization (that includes neural nets) relies on **Reverse-Mode Automatic Differentiation** (AD)

#### **AUTOMATIC DIFFERENTIATION IS** *THE* **ABSTRACTION FOR GRADIENT-BASED ML**

![](_page_55_Picture_10.jpeg)

- Two main modes:
	- Forward mode
	- Reverse mode (backprop)

Different applications of the chain rule

![](_page_55_Picture_5.jpeg)

#### **AUTOMATIC DIFFERENTIATION IS** *THE* **ABSTRACTION FOR GRADIENT-BASED ML**

![](_page_56_Picture_1.jpeg)

![](_page_56_Picture_2.jpeg)

 $\times$ 

 $|\theta| \times J$ 

![](_page_56_Picture_5.jpeg)

 $\frac{\partial}{\partial \theta} \mathcal{L}(h(g(f_{\theta}(x))))$ 

![](_page_56_Figure_8.jpeg)

![](_page_57_Picture_1.jpeg)

![](_page_57_Picture_2.jpeg)

 $\times$ 

 $|\theta| \times J$ 

 $\frac{d\boldsymbol{f}}{d\theta}$ 

 $\frac{\partial}{\partial \theta} \mathcal{L}(h(g(f_\theta(x)))$ 

 $\!\!\!=\!\!\!$ 

![](_page_57_Figure_7.jpeg)

![](_page_58_Picture_1.jpeg)

![](_page_58_Picture_2.jpeg)

 $\frac{\partial}{\partial \theta} \mathcal{L}(h(g(f_{\theta}(x))) =$ 

 $\times$ 

 $|\theta| \times J$ 

 $\frac{d\boldsymbol{f}}{d\theta}$ 

 $\frac{\partial}{\partial \theta} \mathcal{L}(h(g(f_\theta(x)))$ 

 $\!\!\!=\!\!\!$ 

$$
\left[\frac{d\boldsymbol{f}}{d\theta}\right]\left[\frac{d\boldsymbol{g}}{d\boldsymbol{f}}\right]\left[\frac{d\boldsymbol{h}}{d\boldsymbol{g}}\right]\left[\frac{d\mathcal{L}}{d\boldsymbol{h}}\right]
$$

![](_page_58_Figure_7.jpeg)

![](_page_59_Picture_1.jpeg)

![](_page_59_Picture_2.jpeg)

 $\frac{\partial}{\partial \theta} \mathcal{L}(h(g(f_{\theta}(x))) =$ 

 $\times$ 

 $|\theta| \times J$ 

 $\frac{d\boldsymbol{f}}{d\theta}$ 

 $\frac{\partial}{\partial \theta} \mathcal{L}(h(g(f_\theta(x)))$ 

 $\!\!\!=\!\!\!$ 

$$
\left[\frac{d\boldsymbol{f}}{d\theta}\right]\left[\frac{d\boldsymbol{g}}{d\boldsymbol{f}}\right]\left[\frac{d\boldsymbol{h}}{d\boldsymbol{g}}\right]\left[\frac{d\mathcal{L}}{d\boldsymbol{h}}\right]
$$

![](_page_59_Figure_7.jpeg)

![](_page_60_Figure_1.jpeg)

![](_page_61_Figure_7.jpeg)

![](_page_61_Picture_9.jpeg)

## **FORWARD MODE (PROGRAM VIEW)**

Left-to-right evaluation of partial derivatives (not so great for optimization)

We can write the evaluation of a program in a sequence of operations, called a "trace", or a "Wengert list"

```
function f(a,b,c)if b > c then
       return a * math.sin(b)else
       return a + b * cend
end
print(f(3,2,1))
```
2.727892280477

![](_page_61_Picture_5.jpeg)

![](_page_62_Figure_8.jpeg)

![](_page_62_Picture_10.jpeg)

## **FORWARD MODE (PROGRAM VIEW)**

Left-to-right evaluation of partial derivatives (not so great for optimization)

We can write the evaluation of a program in a sequence of operations, called a "trace", or a "Wengert list"

 $a = 3$ 

```
function f(a,b,c)if b > c then
       return a * math.sin(b)else
       return a + b * cend
end
print(f(3,2,1))
```
2.727892280477

![](_page_62_Picture_6.jpeg)

![](_page_63_Figure_8.jpeg)

![](_page_63_Picture_10.jpeg)

## **FORWARD MODE (PROGRAM VIEW)**

Left-to-right evaluation of partial derivatives (not so great for optimization)

We can write the evaluation of a program in a sequence of operations, called a "trace", or a "Wengert list"

 $a = 3$ 

```
function f(a,b,c)if b > c then
       return a * math.sin(b)else
       return a + b * cend
end
print(f(3,2,1))
```
2.727892280477

![](_page_63_Picture_6.jpeg)

![](_page_64_Figure_7.jpeg)

![](_page_64_Picture_9.jpeg)

## **FORWARD MODE (PROGRAM VIEW)**

Left-to-right evaluation of partial derivatives (not so great for optimization)

We can write the evaluation of a program in a sequence of operations, called a "trace", or a "Wengert list"

```
a = 3function f(a,b,c)if b > c then
                                    b = 2return a * math.sin(b)else
       return a + b * cend
end
print(f(3,2,1))
```
2.727892280477

![](_page_64_Picture_5.jpeg)

![](_page_65_Figure_7.jpeg)

![](_page_65_Picture_9.jpeg)

## **FORWARD MODE (PROGRAM VIEW)**

Left-to-right evaluation of partial derivatives (not so great for optimization)

We can write the evaluation of a program in a sequence of operations, called a "trace", or a "Wengert list"

```
a = 3function f(a,b,c)if b > c then
                                    b = 2return a * math.sin(b)else
       return a + b * cend
end
print(f(3,2,1))
```
2.727892280477

![](_page_65_Picture_5.jpeg)

![](_page_66_Figure_7.jpeg)

![](_page_66_Picture_9.jpeg)

## **FORWARD MODE (PROGRAM VIEW)**

Left-to-right evaluation of partial derivatives (not so great for optimization)

We can write the evaluation of a program in a sequence of operations, called a "trace", or a "Wengert list"

 $a = 3$ function  $f(a,b,c)$ if  $b > c$  then  $b = 2$ return  $a * math.sin(b)$ else return  $a + b * c$  $c = 1$ end end  $print(f(3,2,1))$ 

2.727892280477

![](_page_66_Picture_5.jpeg)

![](_page_67_Figure_7.jpeg)

![](_page_67_Picture_9.jpeg)

## **FORWARD MODE (PROGRAM VIEW)**

Left-to-right evaluation of partial derivatives (not so great for optimization)

We can write the evaluation of a program in a sequence of operations, called a "trace", or a "Wengert list"

 $a = 3$ function  $f(a,b,c)$ if  $b > c$  then  $b = 2$ return  $a * math.sin(b)$ else return  $a + b * c$  $c = 1$ end end  $print(f(3,2,1))$ 

2.727892280477

![](_page_67_Picture_5.jpeg)

![](_page_68_Figure_6.jpeg)

![](_page_68_Picture_8.jpeg)

## **FORWARD MODE (PROGRAM VIEW)**

Left-to-right evaluation of partial derivatives (not so great for optimization)

We can write the evaluation of a program in a sequence of operations, called a "trace", or a "Wengert list"

 $a = 3$ function  $f(a,b,c)$ if  $b > c$  then  $b = 2$ return  $a * math.sin(b)$ else return  $a + b * c$  $c = 1$ end end  $print(f(3,2,1))$  $d = a * math.sin(b) = 2.728$ 2.727892280477

![](_page_68_Picture_4.jpeg)

![](_page_69_Figure_6.jpeg)

![](_page_69_Picture_8.jpeg)

## **FORWARD MODE (PROGRAM VIEW)**

Left-to-right evaluation of partial derivatives (not so great for optimization)

We can write the evaluation of a program in a sequence of operations, called a "trace", or a "Wengert list"

 $a = 3$ function  $f(a,b,c)$ if  $b > c$  then  $b = 2$ return  $a * math.sin(b)$ else return  $a + b * c$  $c = 1$ end end  $print(f(3,2,1))$  $d = a * math.sin(b) = 2.728$ 2.727892280477

![](_page_69_Picture_4.jpeg)

![](_page_70_Figure_7.jpeg)

![](_page_70_Picture_9.jpeg)

## **FORWARD MODE (PROGRAM VIEW)**

Left-to-right evaluation of partial derivatives (not so great for optimization)

We can write the evaluation of a program in a sequence of operations, called a "trace", or a "Wengert list"

 $a = 3$ function  $f(a,b,c)$ if  $b > c$  then  $b = 2$ return  $a * math.sin(b)$ else return  $a + b * c$  $c = 1$ end end  $print(f(3,2,1))$  $d = a * math.sin(b) = 2.728$ 2.727892280477

![](_page_70_Picture_5.jpeg)

return 2.728

![](_page_71_Figure_8.jpeg)

![](_page_71_Picture_10.jpeg)

# **FORWARD MODE (PROGRAM VIEW)**

Left-to-right evaluation of partial derivatives (not so great for optimization)

We can write the evaluation of a program in a sequence of operations, called a "trace", or a "Wengert list"

 $a = 3$ function  $f(a,b,c)$ if  $b > c$  then  $b = 2$ return  $a * math.sin(b)$ else return  $a + b * c$  $c = 1$ end end  $print(f(3,2,1))$  $d = a * math.sin(b) = 2.728$ 2.727892280477

![](_page_71_Picture_5.jpeg)

 $a = 3$ 

return 2.728
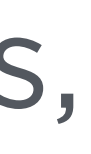

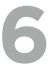

# **FORWARD MODE (PROGRAM VIEW)**

Left-to-right evaluation of partial derivatives (not so great for optimization)

We can write the evaluation of a program in a sequence of operations, called a "trace", or a "Wengert list"

 $a = 3$ function  $f(a,b,c)$ if  $b > c$  then  $b = 2$ return  $a * math.sin(b)$ else return  $a + b * c$  $c = 1$ end end  $print(f(3,2,1))$  $d = a * math.sin(b) = 2.728$ 2.727892280477

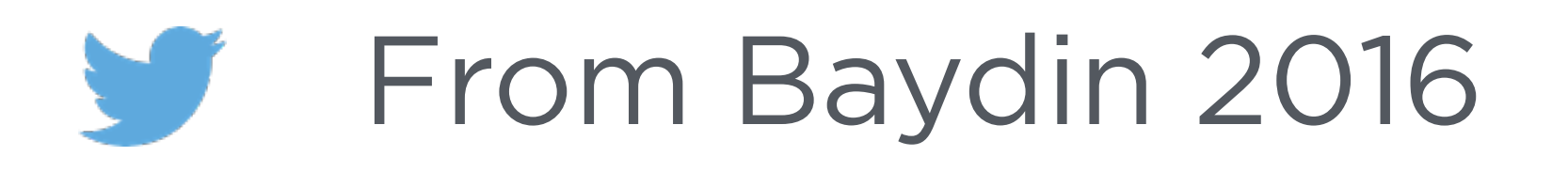

 $a = 3$  $dada = 1$ 

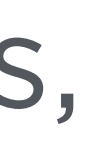

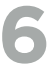

# **FORWARD MODE (PROGRAM VIEW)**

Left-to-right evaluation of partial derivatives (not so great for optimization)

We can write the evaluation of a program in a sequence of operations, called a "trace", or a "Wengert list"

 $a = 3$ function  $f(a,b,c)$ if  $b > c$  then  $b = 2$ return  $a * math.sin(b)$ else return  $a + b * c$  $c = 1$ end end  $print(f(3,2,1))$ 2.727892280477

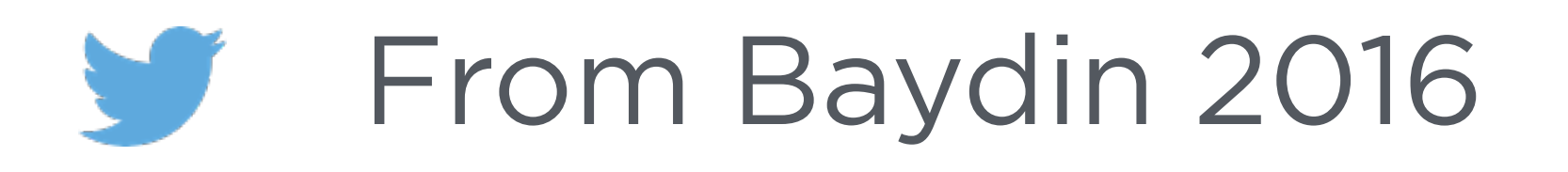

 $a = 3$  $dada = 1$  $b = 2$ 

 $d = a * math.sin(b) = 2.728$ 

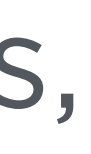

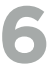

# **FORWARD MODE (PROGRAM VIEW)**

Left-to-right evaluation of partial derivatives (not so great for optimization)

We can write the evaluation of a program in a sequence of operations, called a "trace", or a "Wengert list"

 $a = 3$ function  $f(a,b,c)$ if  $b > c$  then  $b = 2$ return  $a * math.sin(b)$ else return  $a + b * c$  $c = 1$ end end  $print(f(3,2,1))$ 2.727892280477

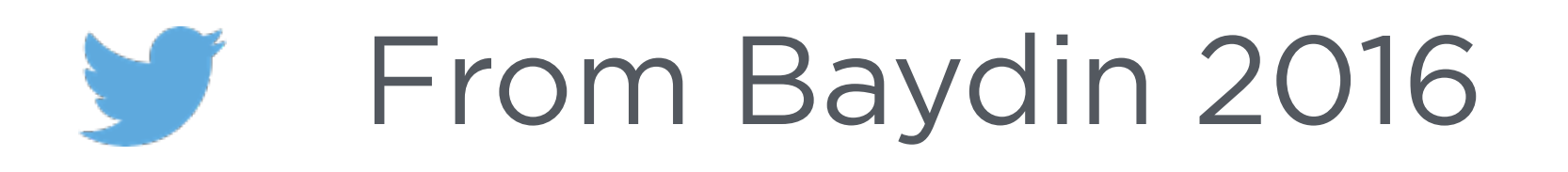

 $a = 3$  $dada = 1$  $b = 2$  $dbda = 0$ 

 $d = a * math.sin(b) = 2.728$ 

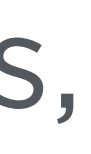

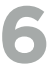

# **FORWARD MODE (PROGRAM VIEW)**

Left-to-right evaluation of partial derivatives (not so great for optimization)

We can write the evaluation of a program in a sequence of operations, called a "trace", or a "Wengert list"

 $a = 3$ function  $f(a,b,c)$ if  $b > c$  then  $b = 2$ return  $a * math.sin(b)$ else return  $a + b * c$  $c = 1$ end end  $print(f(3,2,1))$ 2.727892280477

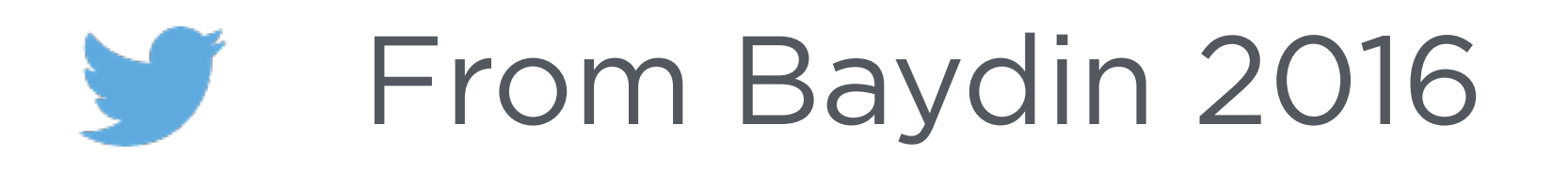

 $a = 3$  $dada = 1$  $b = 2$  $dbda = 0$  $c = 1$ 

 $d = a * math.sin(b) = 2.728$ 

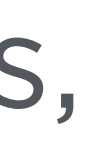

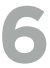

# **FORWARD MODE (PROGRAM VIEW)**

Left-to-right evaluation of partial derivatives (not so great for optimization)

We can write the evaluation of a program in a sequence of operations, called a "trace", or a "Wengert list"

 $a = 3$ function  $f(a,b,c)$ if  $b > c$  then  $b = 2$ return  $a * math.sin(b)$ else return  $a + b * c$  $c = 1$ end end  $print(f(3,2,1))$ 2.727892280477

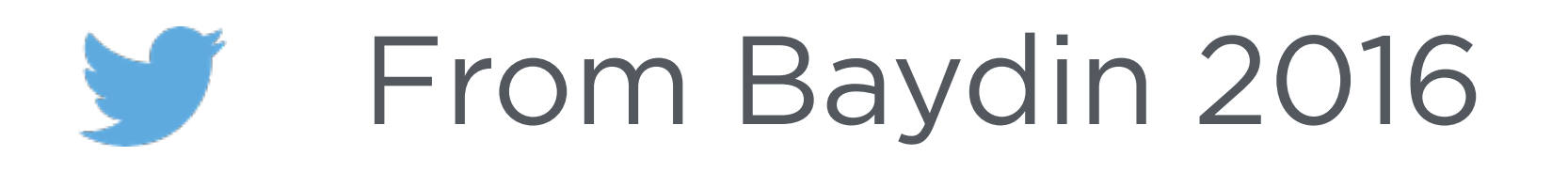

 $a = 3$  $dada = 1$  $b = 2$  $dbda = 0$  $c = 1$  $d$ cda =  $\theta$ 

 $d = a * math.sin(b) = 2.728$ 

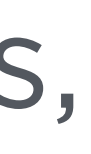

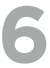

# **FORWARD MODE (PROGRAM VIEW)**

Left-to-right evaluation of partial derivatives (not so great for optimization)

We can write the evaluation of a program in a sequence of operations, called a "trace", or a "Wengert list"

 $a = 3$ function  $f(a,b,c)$ if  $b > c$  then  $b = 2$ return  $a * math.sin(b)$ else return  $a + b * c$  $c = 1$ end end  $print(f(3, 2, 1))$ 2.727892280477

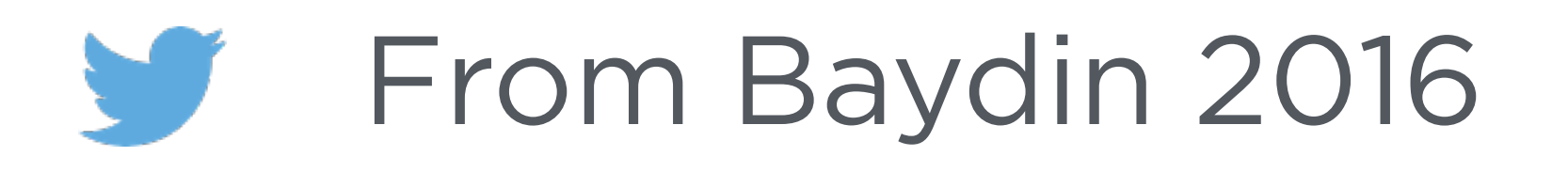

 $a = 3$  $dada = 1$  $b = 2$  $dbda = 0$  $c = 1$  $d$ cda =  $\theta$  $d = a * math.sin(b) = 2.728$ 

 $d = a * math.sin(b) = 2.728$ 

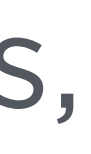

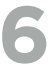

# **FORWARD MODE (PROGRAM VIEW)**

Left-to-right evaluation of partial derivatives (not so great for optimization)

We can write the evaluation of a program in a sequence of operations, called a "trace", or a "Wengert list"

 $a = 3$ function  $f(a,b,c)$ if  $b > c$  then  $b = 2$ return  $a * math.sin(b)$ else return  $a + b * c$  $c = 1$ end end  $print(f(3, 2, 1))$ 2.727892280477

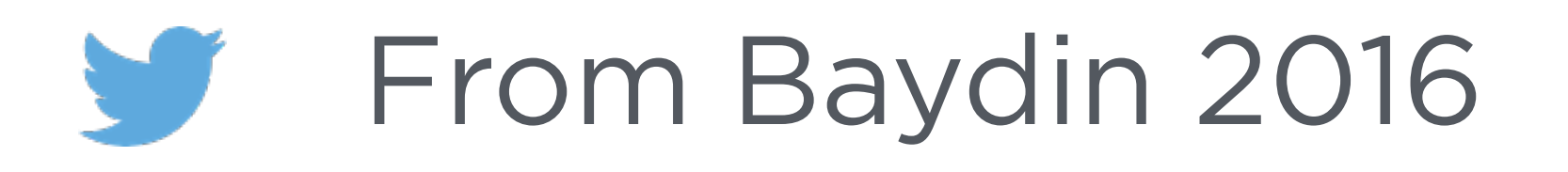

 $a = 3$  $dada = 1$  $b = 2$  $dbda = 0$  $c = 1$  $d$ cda =  $\theta$  $d = a * math.sin(b) = 2.728$  $ddda = \text{math.sin}(b) = 0.909$ 

 $d = a * math.sin(b) = 2.728$ 

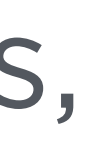

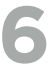

# **FORWARD MODE (PROGRAM VIEW)**

Left-to-right evaluation of partial derivatives (not so great for optimization)

We can write the evaluation of a program in a sequence of operations, called a "trace", or a "Wengert list"

 $a = 3$ function  $f(a,b,c)$ if  $b > c$  then  $b = 2$ return  $a * math.sin(b)$ else return  $a + b * c$  $c = 1$ end end  $print(f(3, 2, 1))$ 2.727892280477

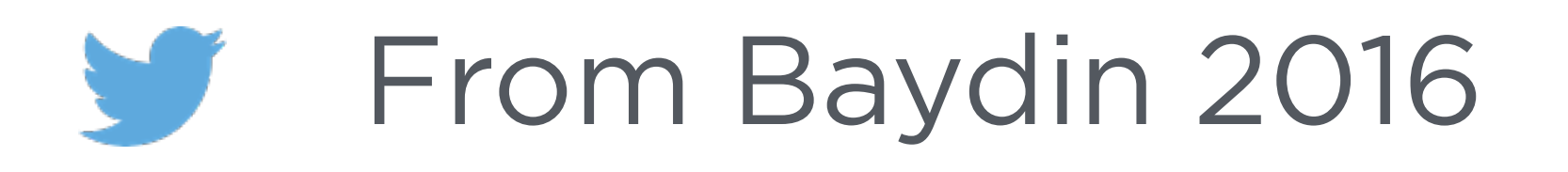

 $d = a * math.sin(b) = 2.728$ 

 $a = 3$  $dada = 1$  $b = 2$  $dbda = 0$  $c = 1$  $d$ cda =  $\theta$  $d = a * math.sin(b) = 2.728$  $ddda = \text{math.sin}(b) = 0.909$ return 0.909

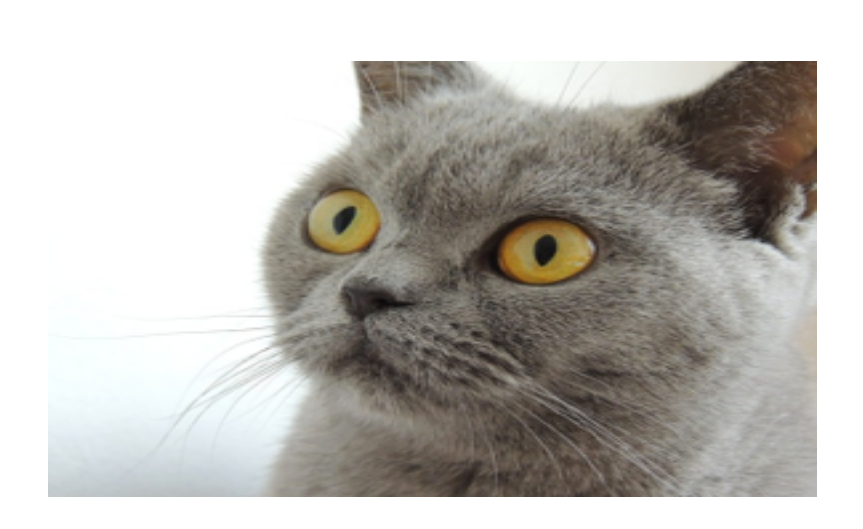

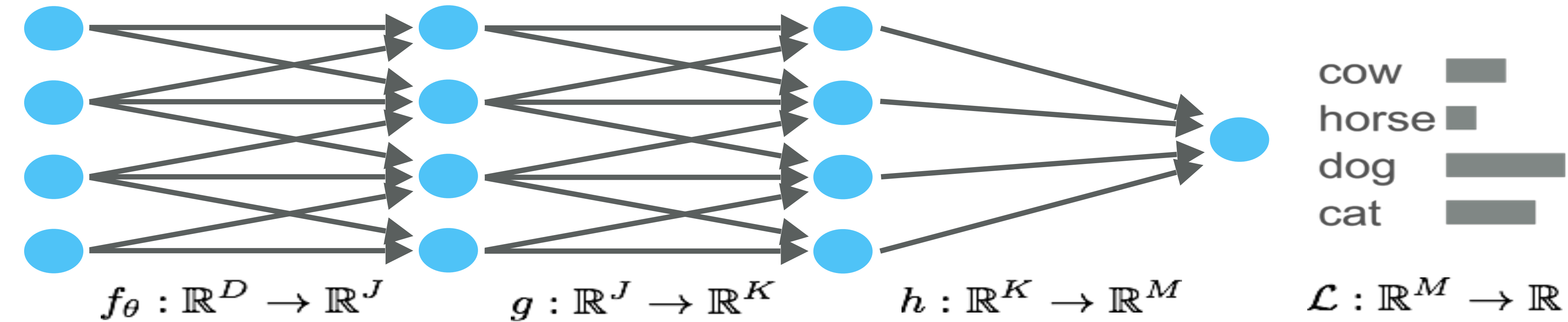

 $\times$ 

 $|\theta| \times J$ 

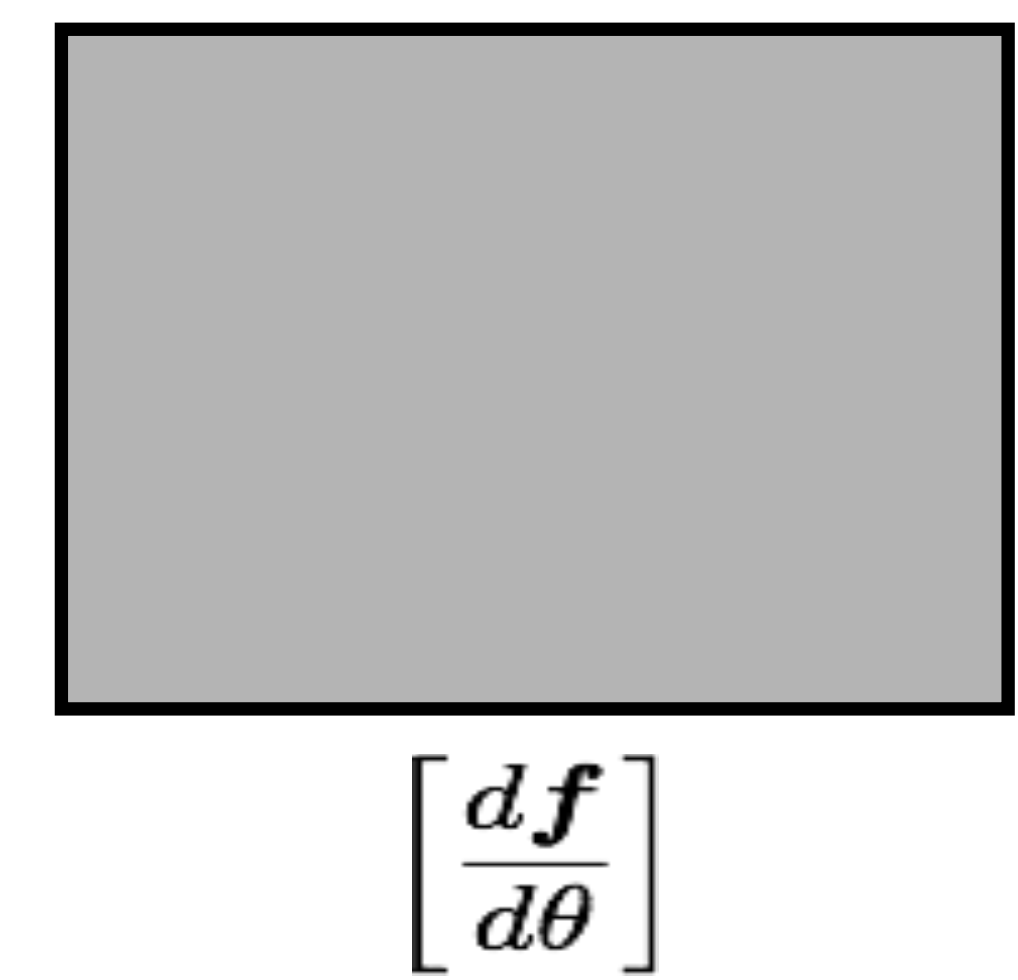

 $\frac{\partial}{\partial \theta} \mathcal{L}(h(g(f_{\theta}(x))))$ 

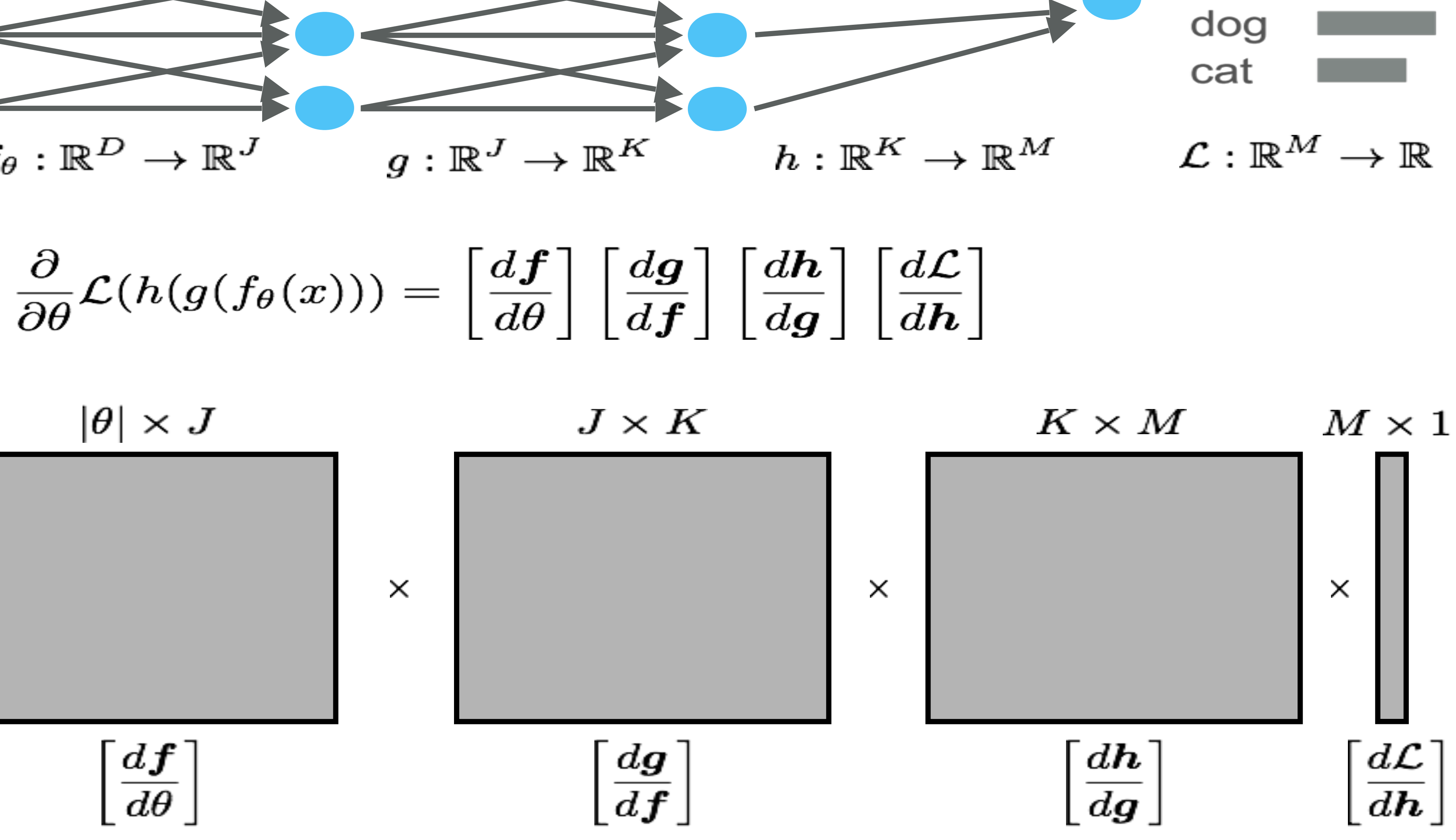

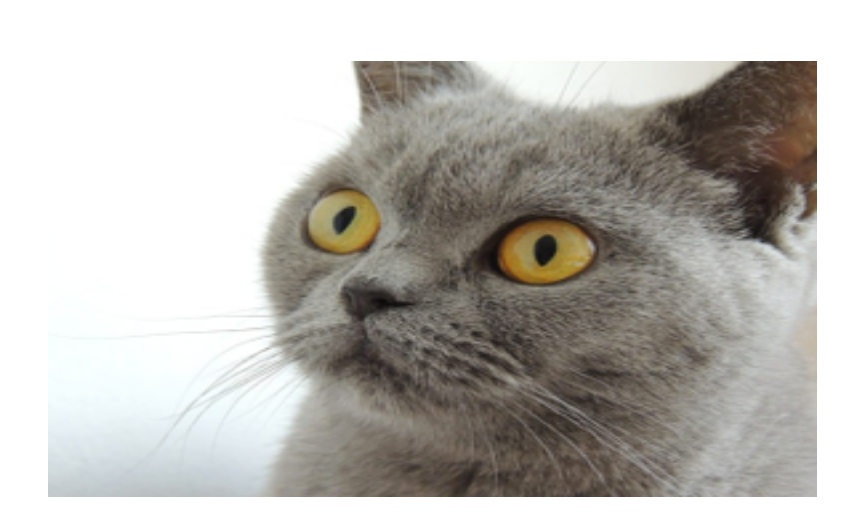

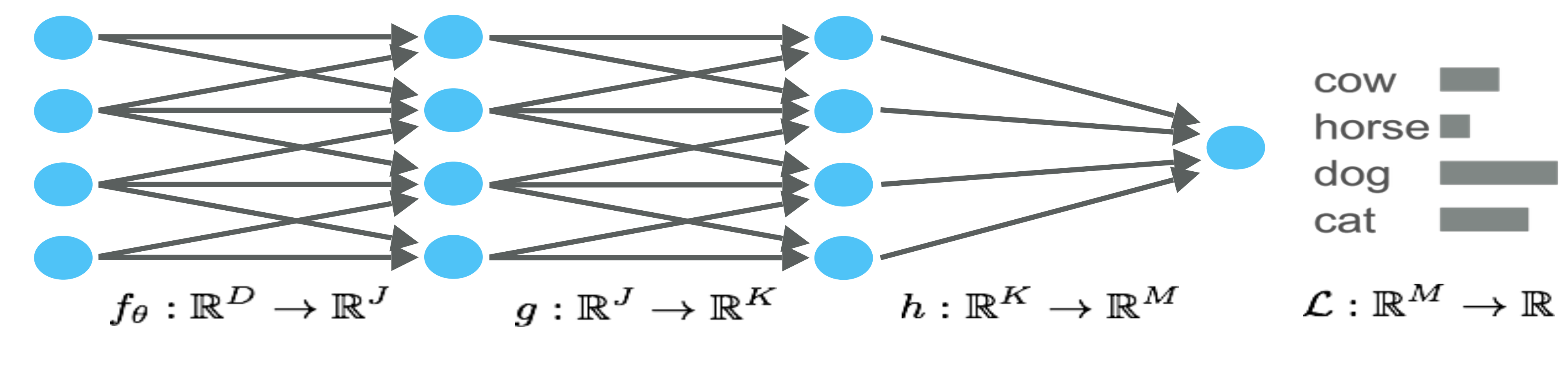

 $\frac{\partial}{\partial \theta} \mathcal{L}(h(g(f_{\theta}(x))) =$ 

 $|\theta| \times J$ 

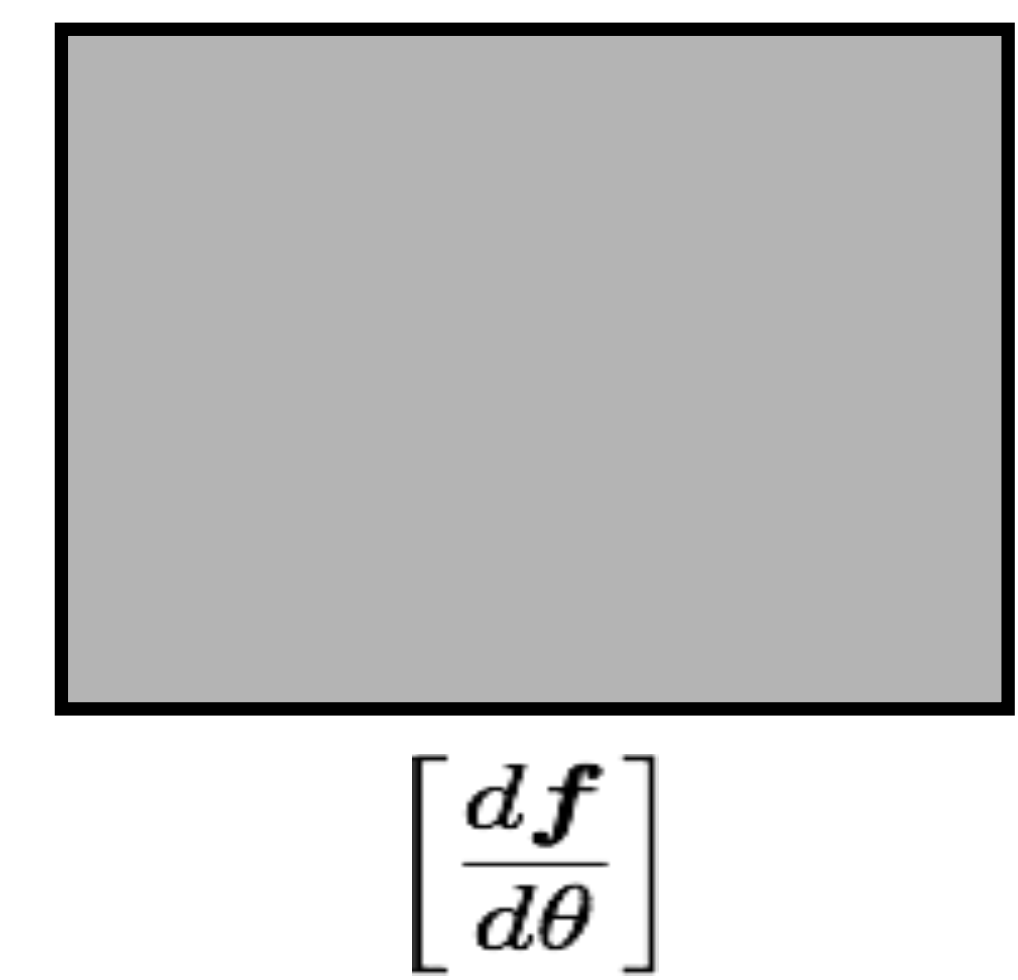

 $\frac{\partial}{\partial \theta} \mathcal{L}(h(g(f_\theta(x)))$ 

$$
\left[\frac{d\boldsymbol{f}}{d\theta}\right]\left[\frac{d\boldsymbol{g}}{d\boldsymbol{f}}\right]\left[\frac{d\boldsymbol{h}}{d\boldsymbol{g}}\right]\left[\frac{d\mathcal{L}}{d\boldsymbol{h}}\right]
$$

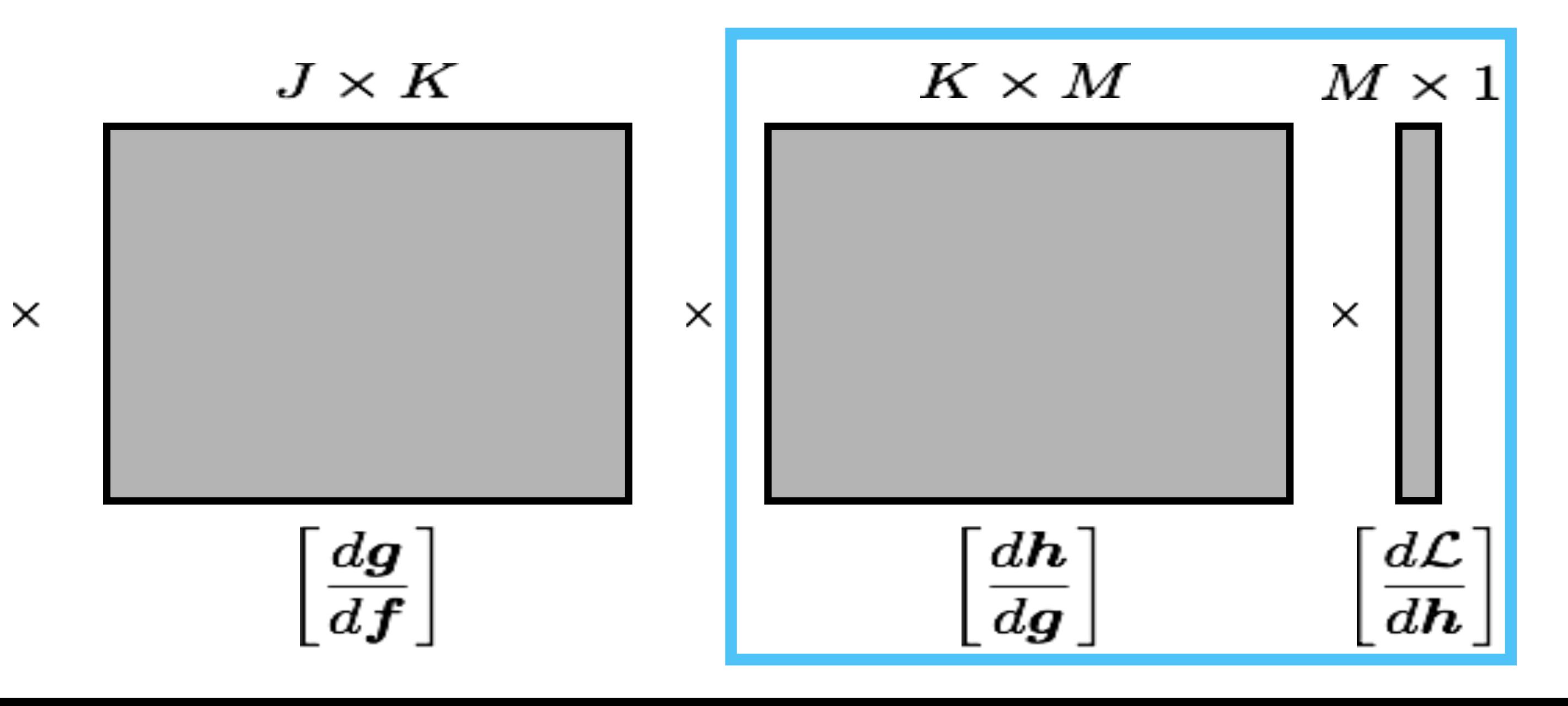

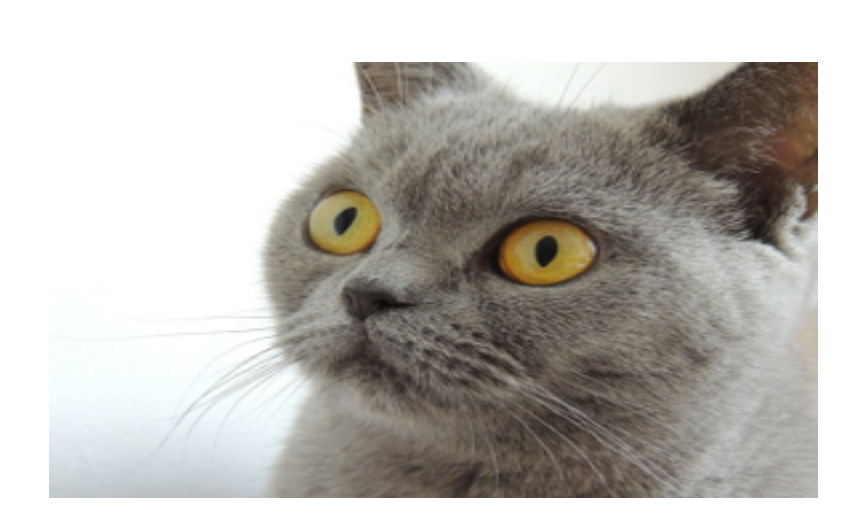

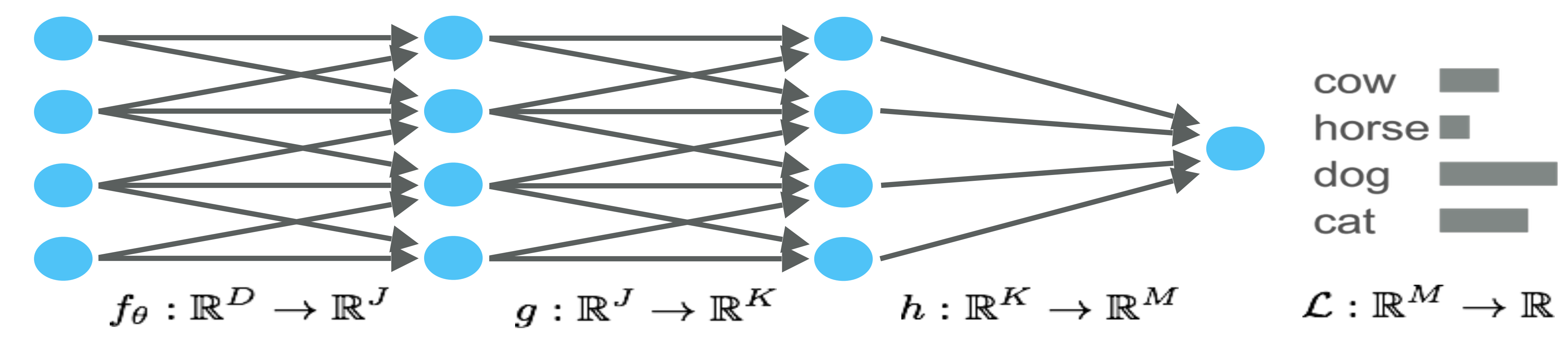

 $\frac{\partial}{\partial \theta} \mathcal{L}(h(g(f_{\theta}(x))) =$ 

 $|\theta| \times J$ 

 $\left[\frac{d\boldsymbol{f}}{d\theta}\right]$ 

 $\frac{\partial}{\partial \theta} \mathcal{L}(h(g(f_\theta(x)))$ 

$$
\left[\frac{d\boldsymbol{f}}{d\theta}\right]\left[\frac{d\boldsymbol{g}}{d\boldsymbol{f}}\right]\left[\frac{d\boldsymbol{h}}{d\boldsymbol{g}}\right]\left[\frac{d\mathcal{L}}{d\boldsymbol{h}}\right]
$$

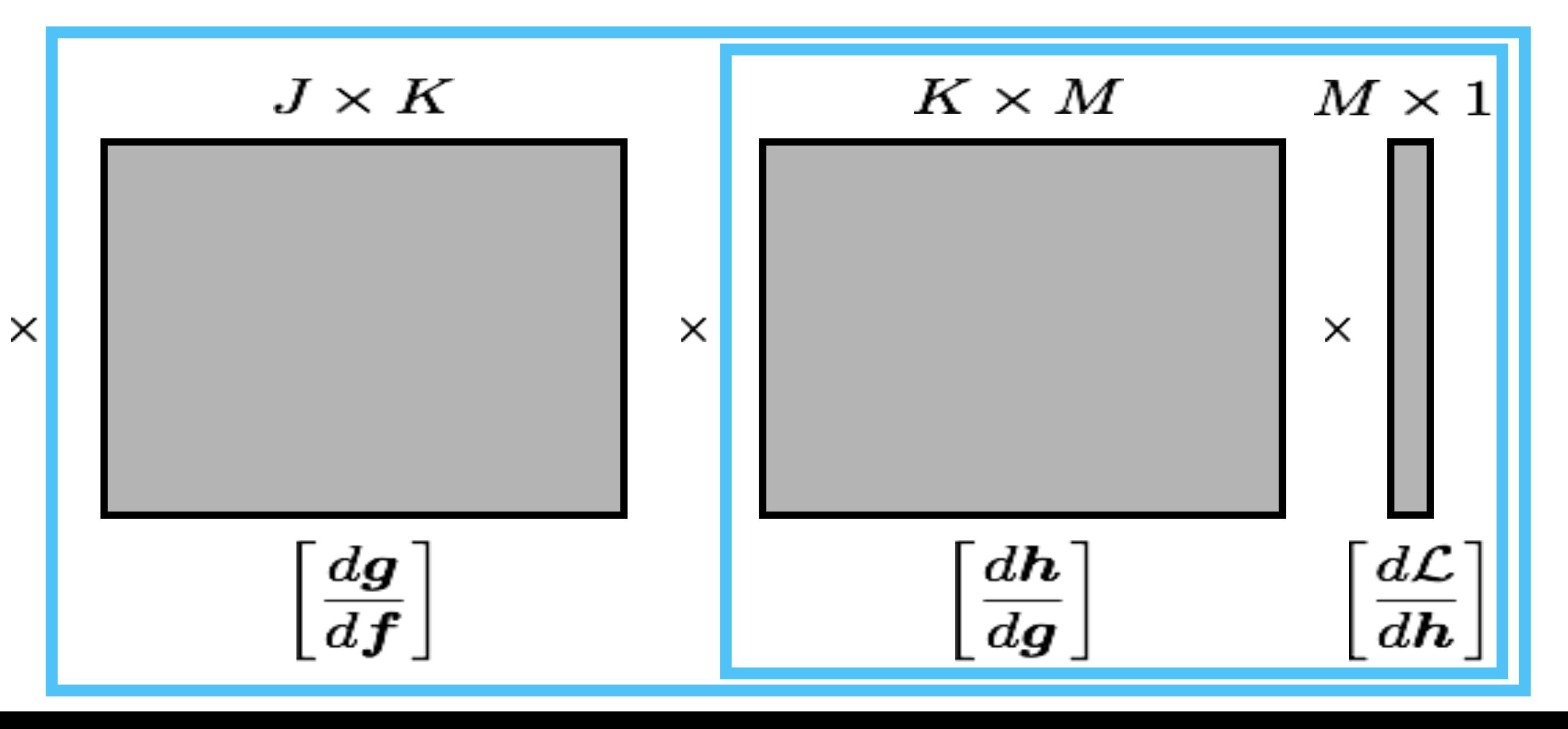

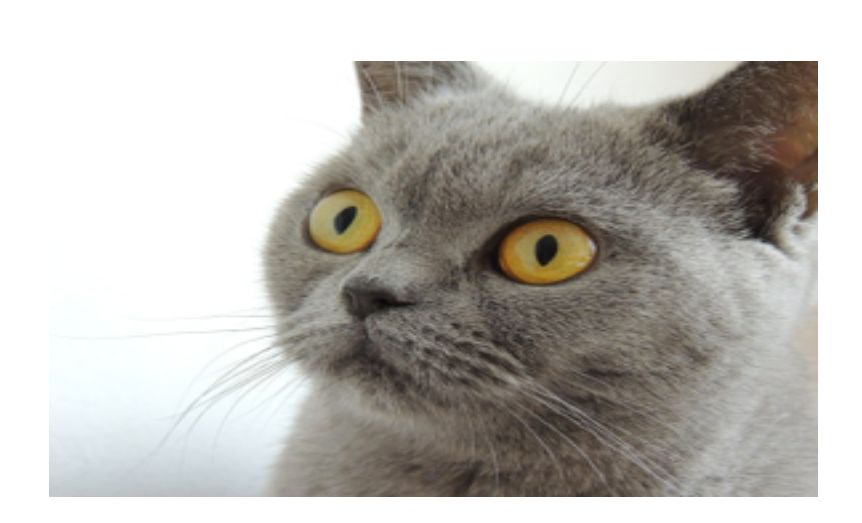

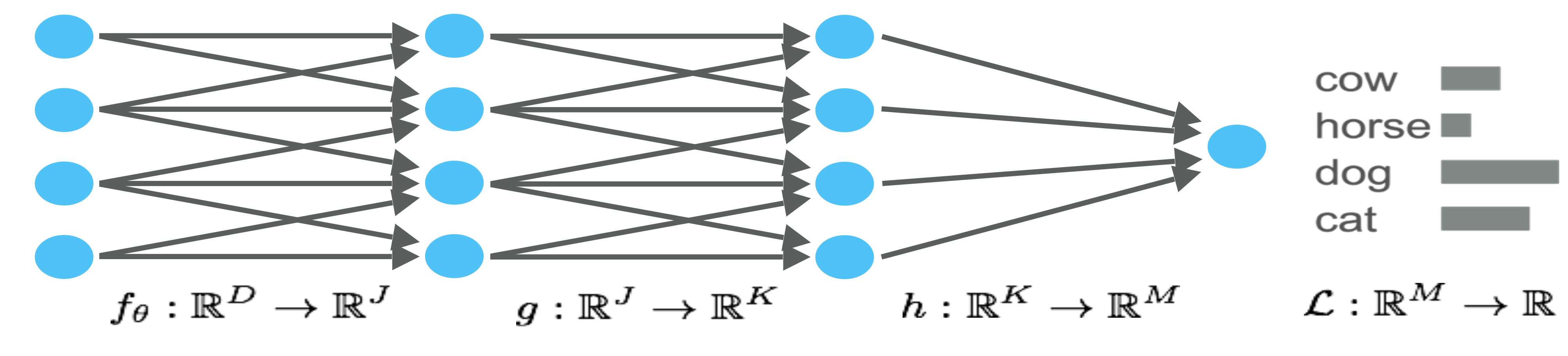

 $\frac{\partial}{\partial \theta} \mathcal{L}(h(g(f_{\theta}(x))) =$ 

 $\times$ 

 $|\theta| \times J$ 

 $\left[\frac{d\boldsymbol{f}}{d\theta}\right]$ 

 $\frac{\partial}{\partial \theta} \mathcal{L}(h(g(f_\theta(x)))$ 

 $=$ 

$$
\left[\frac{d\boldsymbol{f}}{d\theta}\right]\left[\frac{d\boldsymbol{g}}{d\boldsymbol{f}}\right]\left[\frac{d\boldsymbol{h}}{d\boldsymbol{g}}\right]\left[\frac{d\mathcal{L}}{d\boldsymbol{h}}\right]
$$

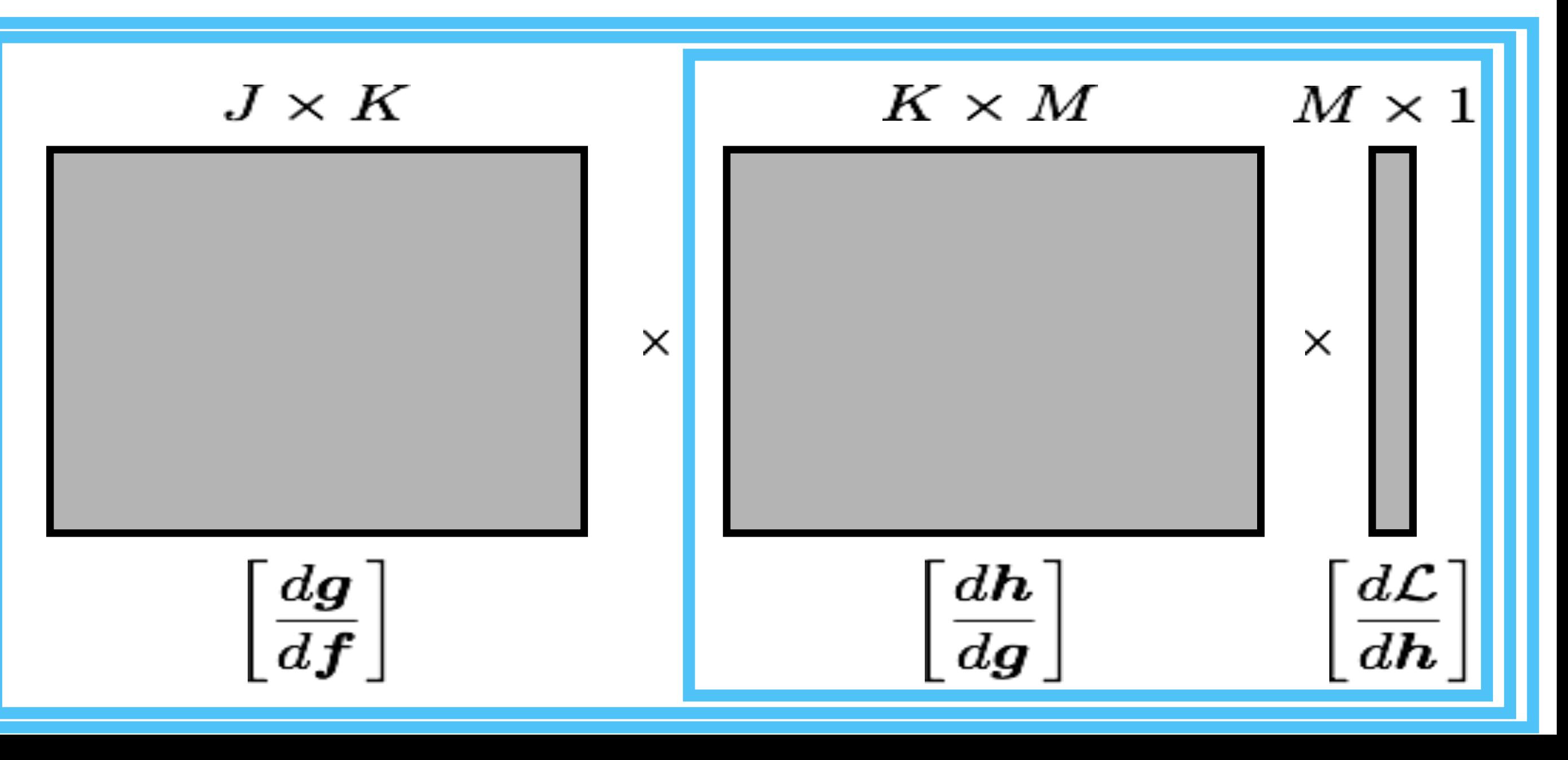

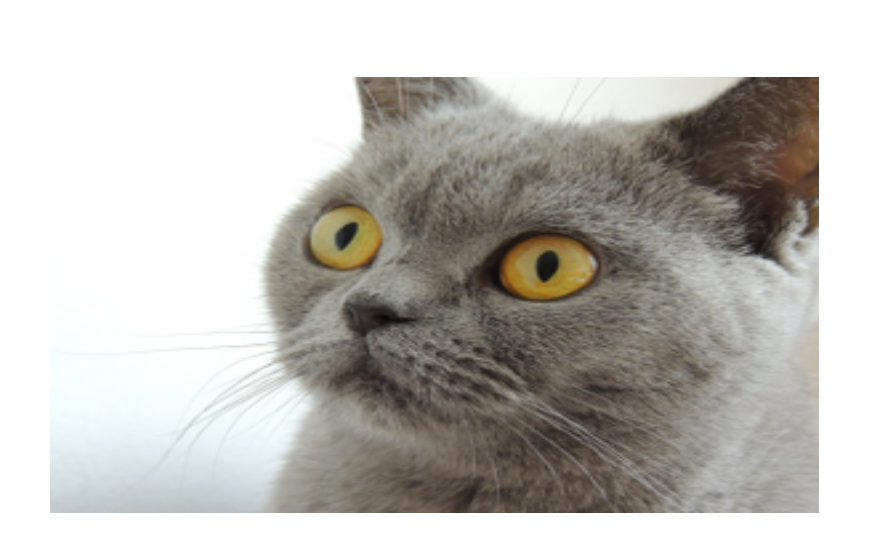

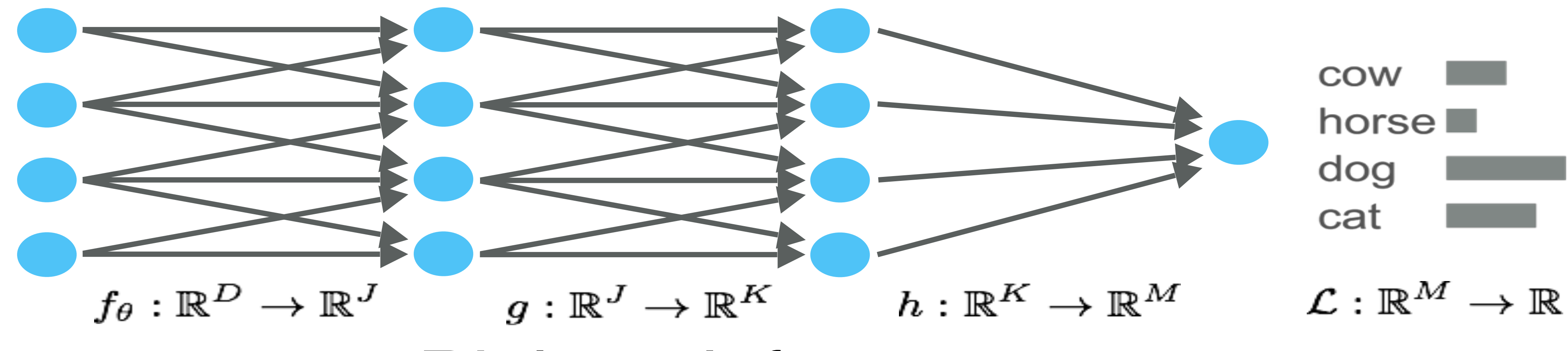

 $|\theta| \times J$ 

 $\frac{d\boldsymbol{f}}{d\theta}$ 

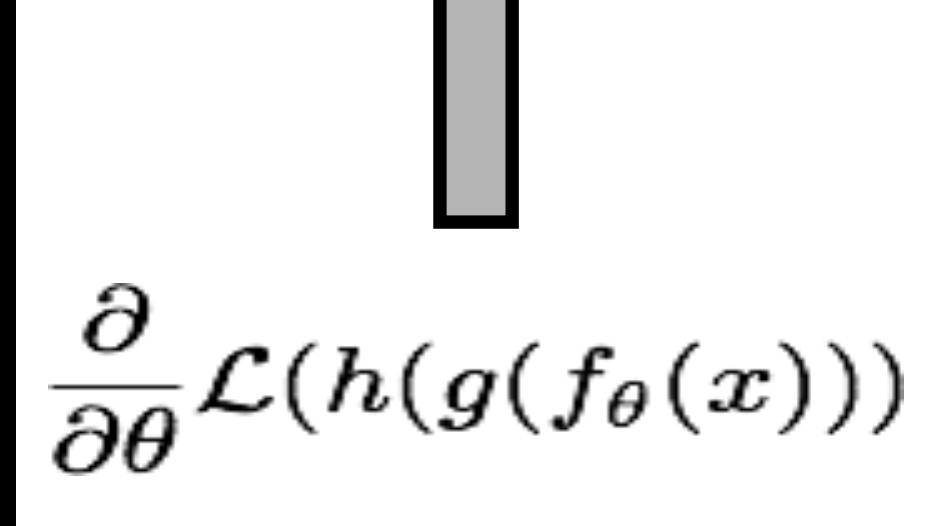

 $=$ 

# Right to left:<br> $O(KM + JK + \theta J)$

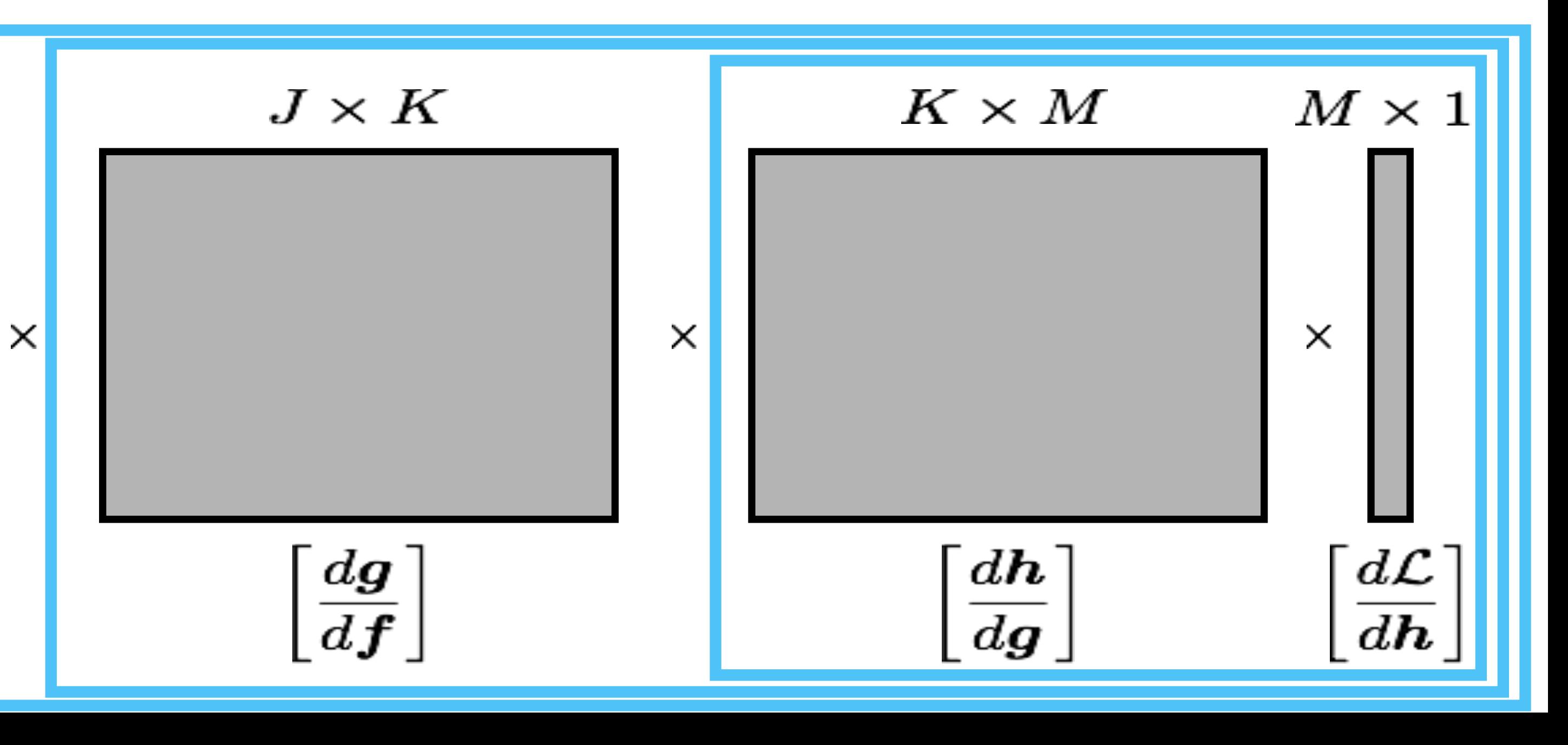

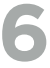

#### **REVERSE MODE (PROGRAM VIEW)** Right-to-left evaluation of partial derivatives (the right thing to do for optimization)

```
function f(a,b,c)if b > c then
        return a * math.sin(b)else
        return a + b * cend
end
print(f(3, 2, 1))
```
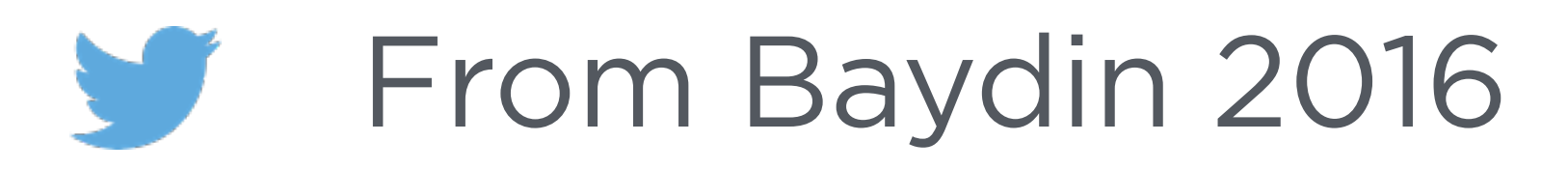

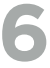

#### **REVERSE MODE (PROGRAM VIEW)** Right-to-left evaluation of partial derivatives (the right thing to do for optimization)

```
function f(a,b,c)if b > c then
       return a * math.sin(b)else
       return a + b * cend
end
print(f(3,2,1))
```

```
a = 3
```
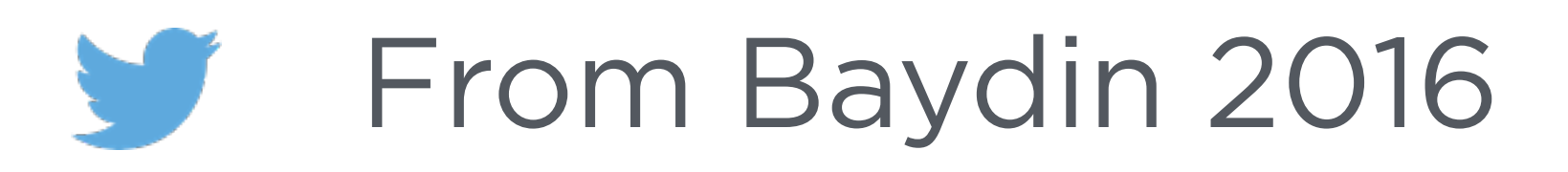

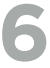

#### **REVERSE MODE (PROGRAM VIEW)** Right-to-left evaluation of partial derivatives (the right thing to do for optimization)

```
function f(a,b,c)a = 3if b > c then
       return a * math.sin(b)b = 2else
       return a + b * cend
end
print(f(3,2,1))
```
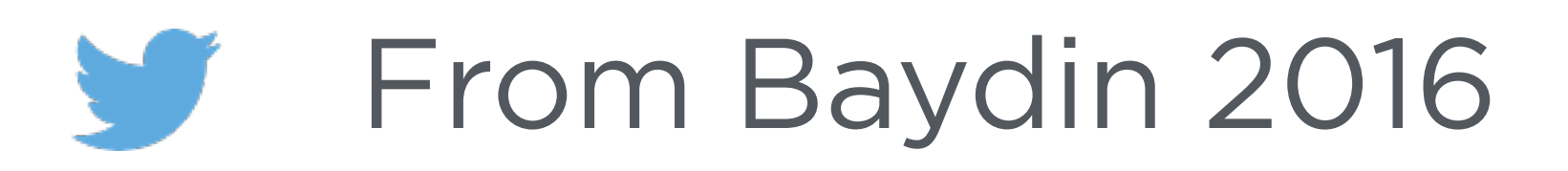

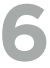

#### **REVERSE MODE (PROGRAM VIEW)** Right-to-left evaluation of partial derivatives (the right thing to do for optimization)

```
function f(a,b,c)a = 3if b > c then
       return a * math.sin(b)b = 2else
       return a + b * cc = 1end
end
print(f(3,2,1))
```
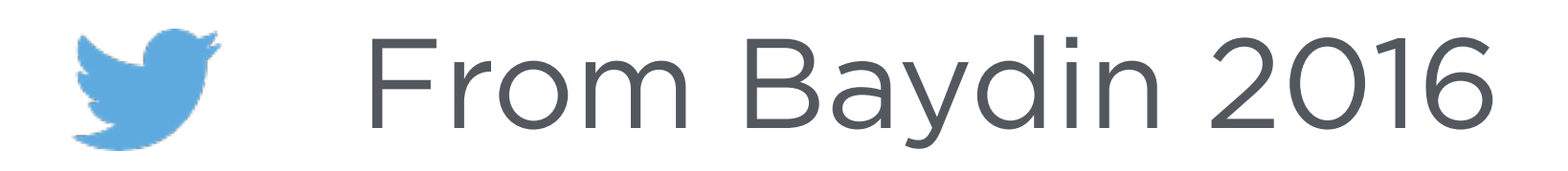

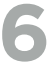

#### **REVERSE MODE (PROGRAM VIEW)** Right-to-left evaluation of partial derivatives (the right thing to do for optimization)

```
function f(a,b,c)a = 3if b > c then
        return a * math.sin(b)b = 2else
        return a + b * cc = 1end
end
print(f(3, 2, 1))
```
2.727892280477

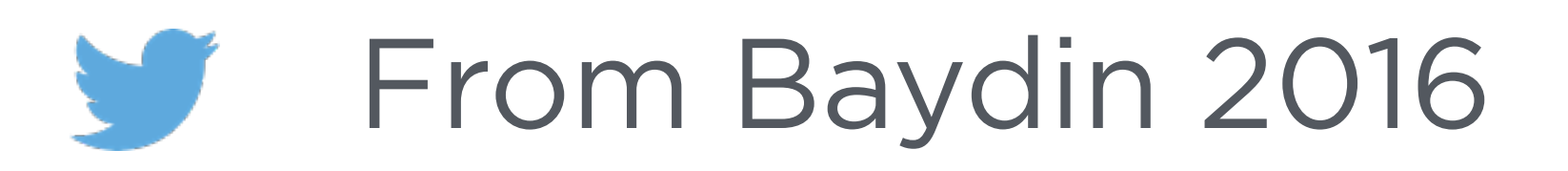

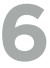

#### **REVERSE MODE (PROGRAM VIEW)** Right-to-left evaluation of partial derivatives (the right thing to do for optimization)

```
function f(a,b,c)a = 3if b > c then
        return a * math.sin(b)b = 2else
        return a + b * cc = 1end
end
print(f(3,2,1))return 2.728
```
2.727892280477

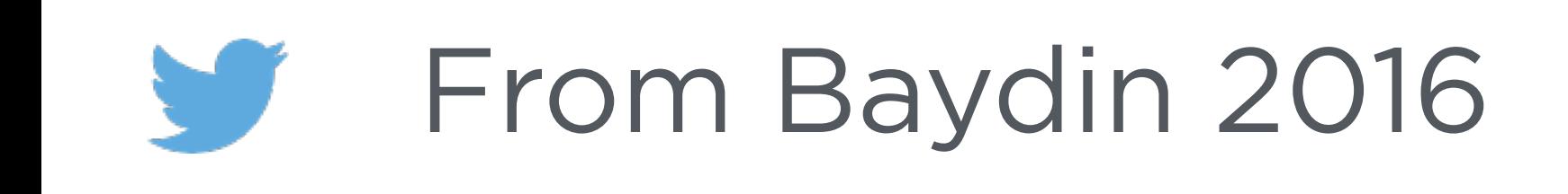

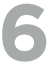

#### **REVERSE MODE (PROGRAM VIEW)** Right-to-left evaluation of partial derivatives (the right thing to do for optimization)

```
function f(a,b,c)a = 3if b > c then
        return a * math.sin(b)b = 2else
        return a + b * cc = 1end
end
print(f(3,2,1))return 2.728
```
2.727892280477

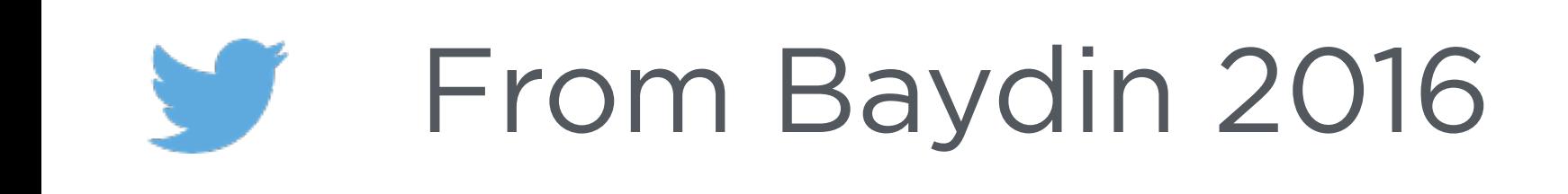

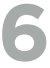

#### **REVERSE MODE (PROGRAM VIEW)** Right-to-left evaluation of partial derivatives (the right thing to do for optimization)

```
function f(a,b,c)a = 3if b > c then
        return a * math.sin(b)b = 2else
        return a + b * cc = 1end
end
print(f(3,2,1))return 2.728
```
2.727892280477

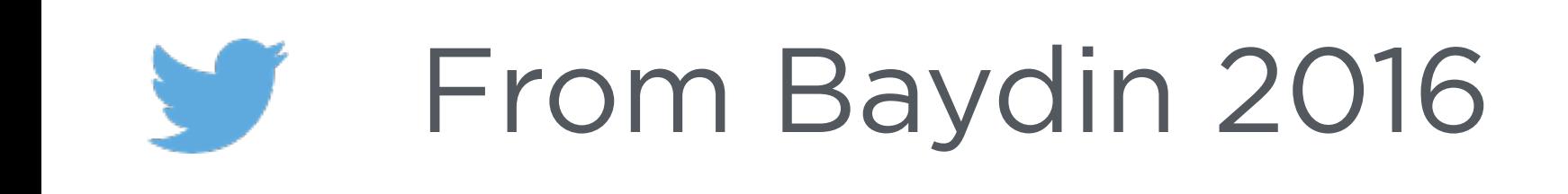

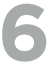

#### **REVERSE MODE (PROGRAM VIEW)** Right-to-left evaluation of partial derivatives (the right thing to do for optimization)

```
function f(a,b,c)a = 3if b > c then
        return a * math.sin(b)b = 2else
        return a + b * cc = 1end
end
print(f(3, 2, 1))return 2.728
```
2.727892280477

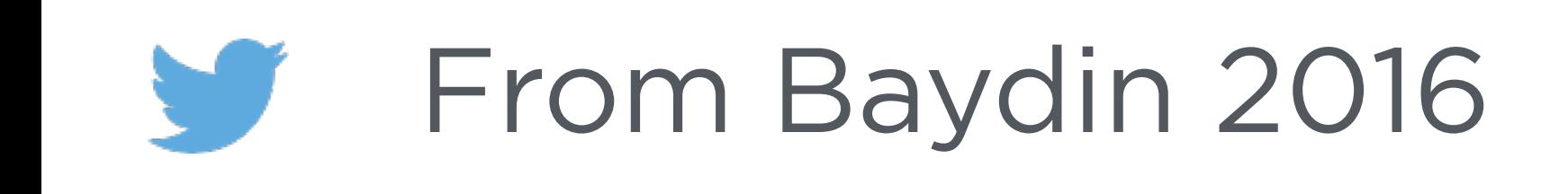

 $a = 3$ 

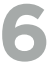

#### **REVERSE MODE (PROGRAM VIEW)** Right-to-left evaluation of partial derivatives (the right thing to do for optimization)

```
function f(a,b,c)a = 3if b > c then
        return a * math.sin(b)b = 2else
        return a + b * cc = 1end
end
print(f(3, 2, 1))return 2.728
```
2.727892280477

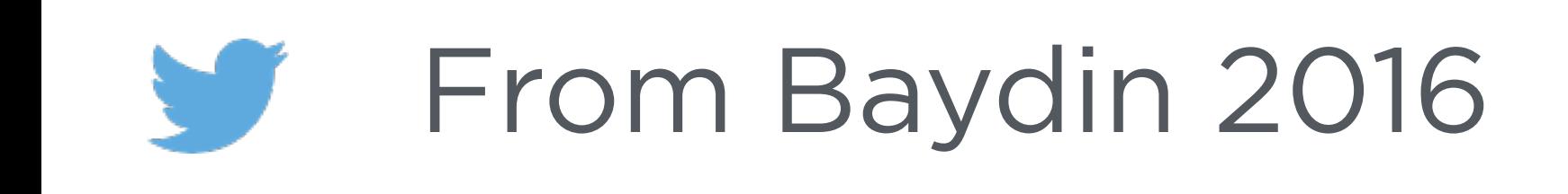

 $a = 3$  $b = 2$ 

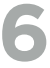

#### **REVERSE MODE (PROGRAM VIEW)** Right-to-left evaluation of partial derivatives (the right thing to do for optimization)

```
function f(a,b,c)a = 3if b > c then
        return a * math.sin(b)b = 2else
        return a + b * cc = 1end
end
print(f(3, 2, 1))return 2.728
```
2.727892280477

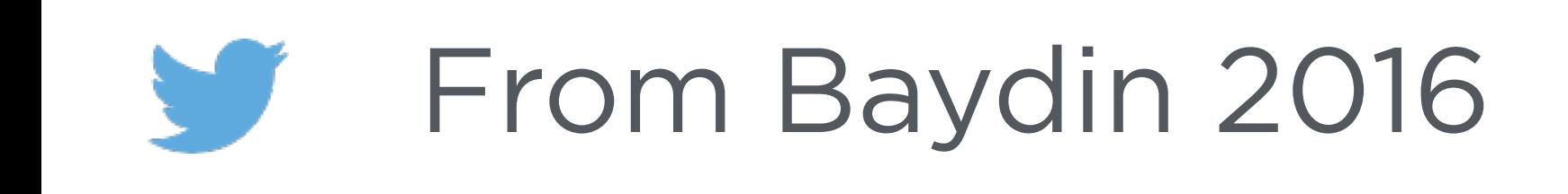

 $a = 3$  $b = 2$  $c = 1$ 

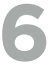

#### **REVERSE MODE (PROGRAM VIEW)** Right-to-left evaluation of partial derivatives (the right thing to do for optimization)

```
function f(a,b,c)a = 3if b > c then
        return a * math.sin(b)b = 2else
        return a + b * cc = 1end
end
print(f(3,2,1))return 2.728
```
2.727892280477

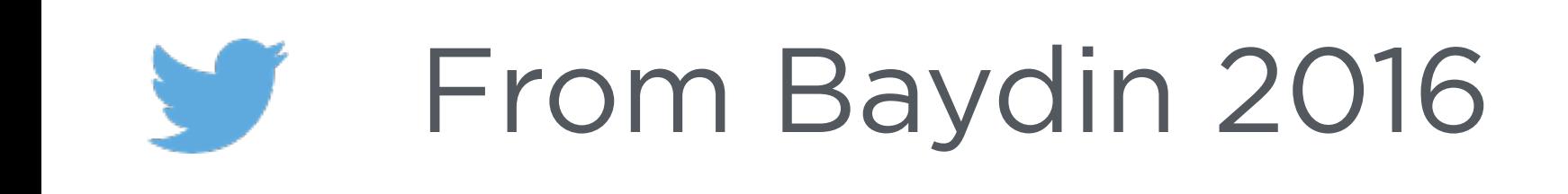

- $d = a * math.sin(b) = 2.728$  $a = 3$  $b = 2$  $c = 1$  $d = a * math.sin(b) = 2.728$ 
	-

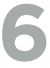

#### **REVERSE MODE (PROGRAM VIEW)** Right-to-left evaluation of partial derivatives (the right thing to do for optimization)

```
function f(a,b,c)a = 3if b > c then
        return a * math.sin(b)b = 2else
        return a + b * cc = 1end
end
                                     d = a * matprint(f(3,2,1))return 2.72
```
2.727892280477

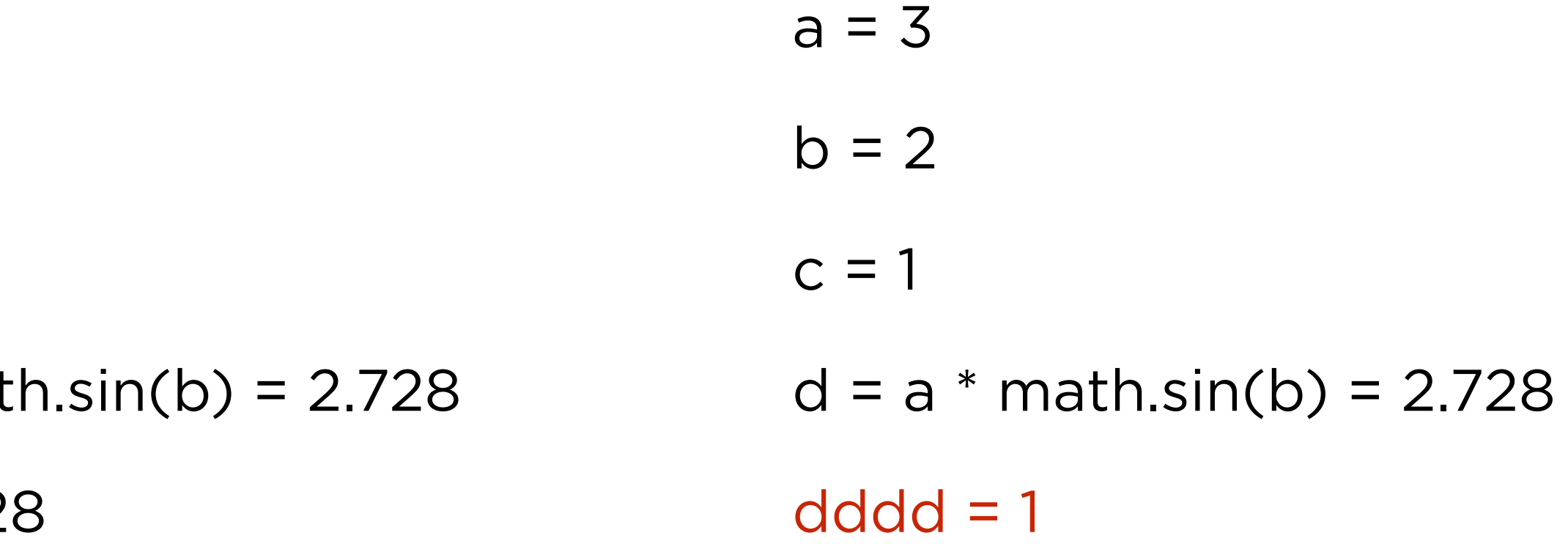

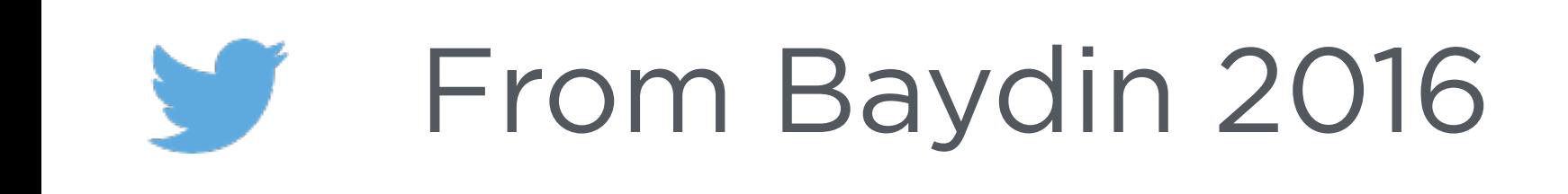

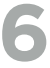

#### **REVERSE MODE (PROGRAM VIEW)** Right-to-left evaluation of partial derivatives (the right thing to do for optimization)

```
function f(a,b,c)a = 3if b > c then
        return a * math.sin(b)b = 2else
        return a + b * cc = 1end
end
                                      d = a * matprint(f(3, 2, 1))return 2.72
```
2.727892280477

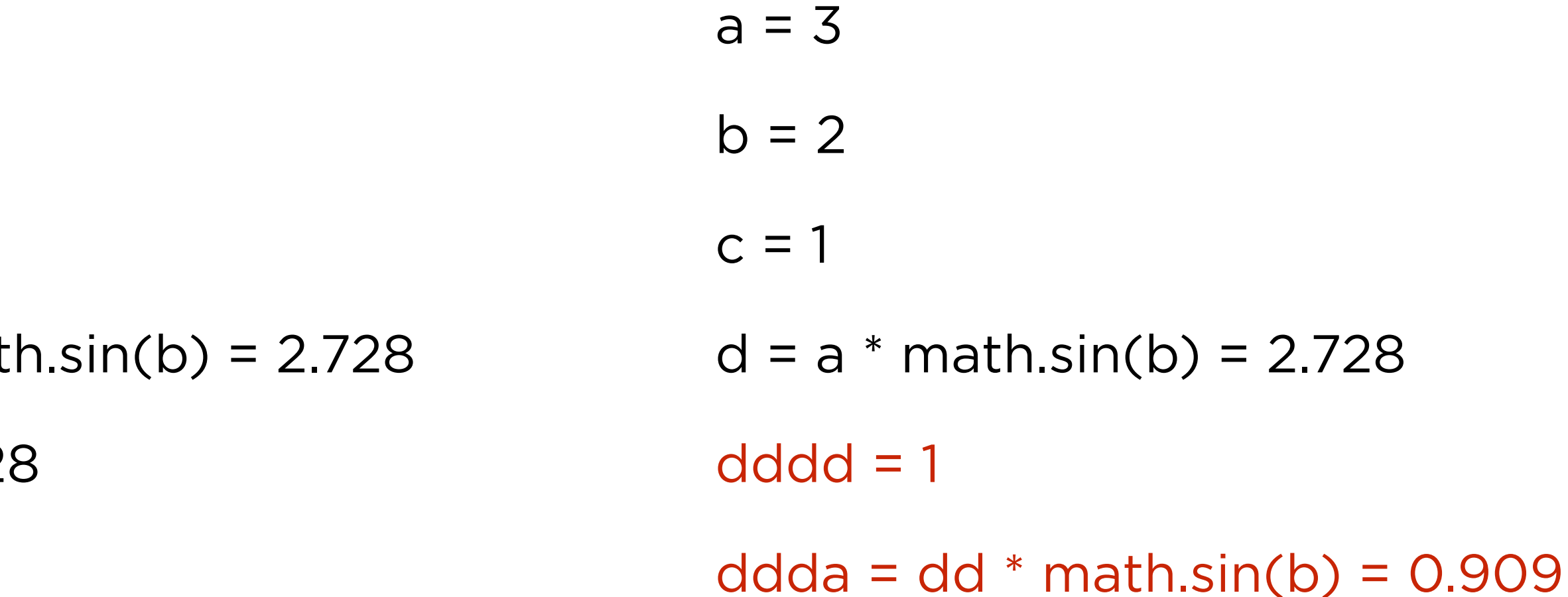

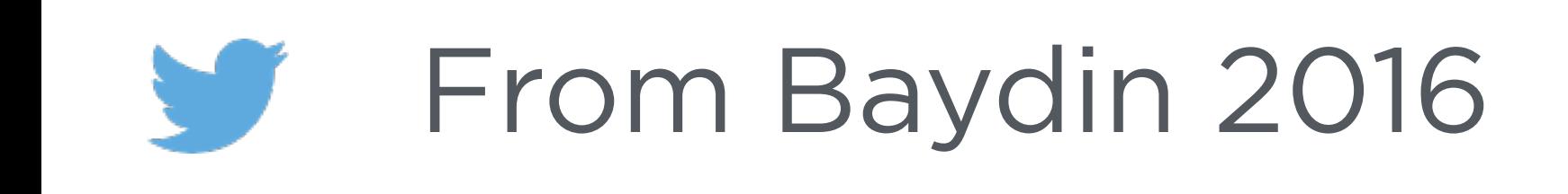

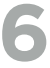

#### **REVERSE MODE (PROGRAM VIEW)** Right-to-left evaluation of partial derivatives (the right thing to do for optimization)

```
function f(a,b,c)a = 3if b > c then
        return a * math.sin(b)b = 2else
        return a + b * cc = 1end
end
print(f(3,2,1))return 2.728
```
2.727892280477

 $d = a * math.sin(b) = 2.728$  $a = 3$  $b = 2$  $c = 1$  $d = a * math.sin(b) = 2.728$  $dddd = 1$  $ddda = dd * math.sin(b) = 0.909$ return 0.909, 2.728

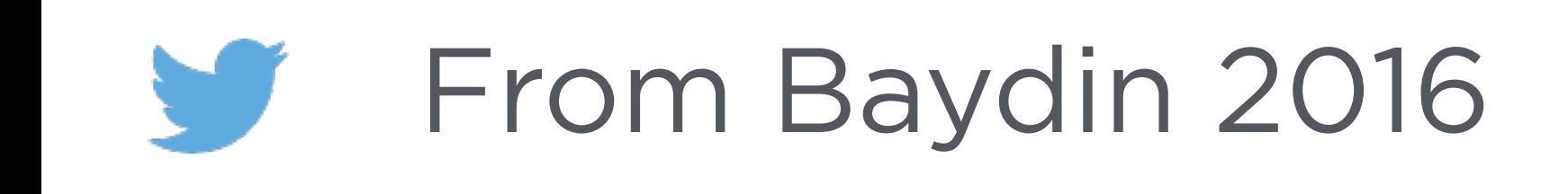

#### **This is the API** ->

#### **A trainable neural network in torch-autograd**

Any numeric function can go here

These two fn's are split only for clarity

This is a how the parameters are updated

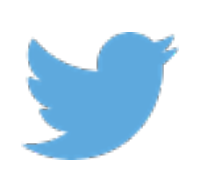

```
2
 3
       \text{params} = \{4
 5
 6
      }
 8
 9
10
11
12
      end
13
14
15
16
17
      end
18
19
20
      dloss = grad(\text{loss})21
22
23
24
25
26
27
28
29
          end
30
      end
```

```
\text{torch} = \text{require 'torch'}
```

```
W = \{torch, randn(64*64, 50), torch. randn(50, 4),
b = \{torch, random(64*64), torch, random(4)\}\
```

```
function neuralNetwork(params, image)
```
 $local \; h1 = torch.tanh(image*params.W[1] + params.b[1])$  $local$  h2 = torch.tanh(h1 $*$ params.W[2] + params.b[2]) return torch.log(torch.sum(torch.exp(h2)))

```
function loss(params, image, trueLabel)
   local prediction = neuralNetwork(params, image)return torch.sum(torch.pow(prediction-trueLabel,2))
```

```
grad = require 'autograd'for _,datapoint in dataset() do
   -- Calculate our gradients
   local gradients = dloss(params, datapoint.image, datapoint.label)
   -- Update parameters
   for i=1, #params.W do
      params.W[i] = params.W[i] - 0.01*gradients.W[i]params.b[i] = params.b[i] - 0.01*gradients.b[i]
```
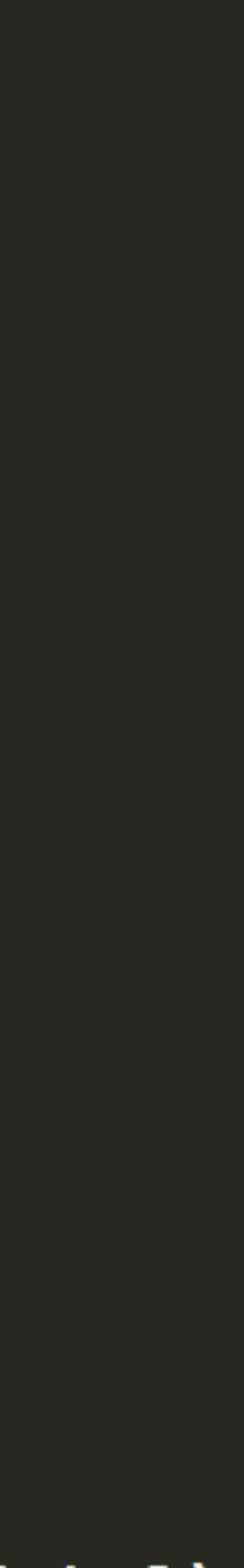

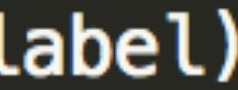

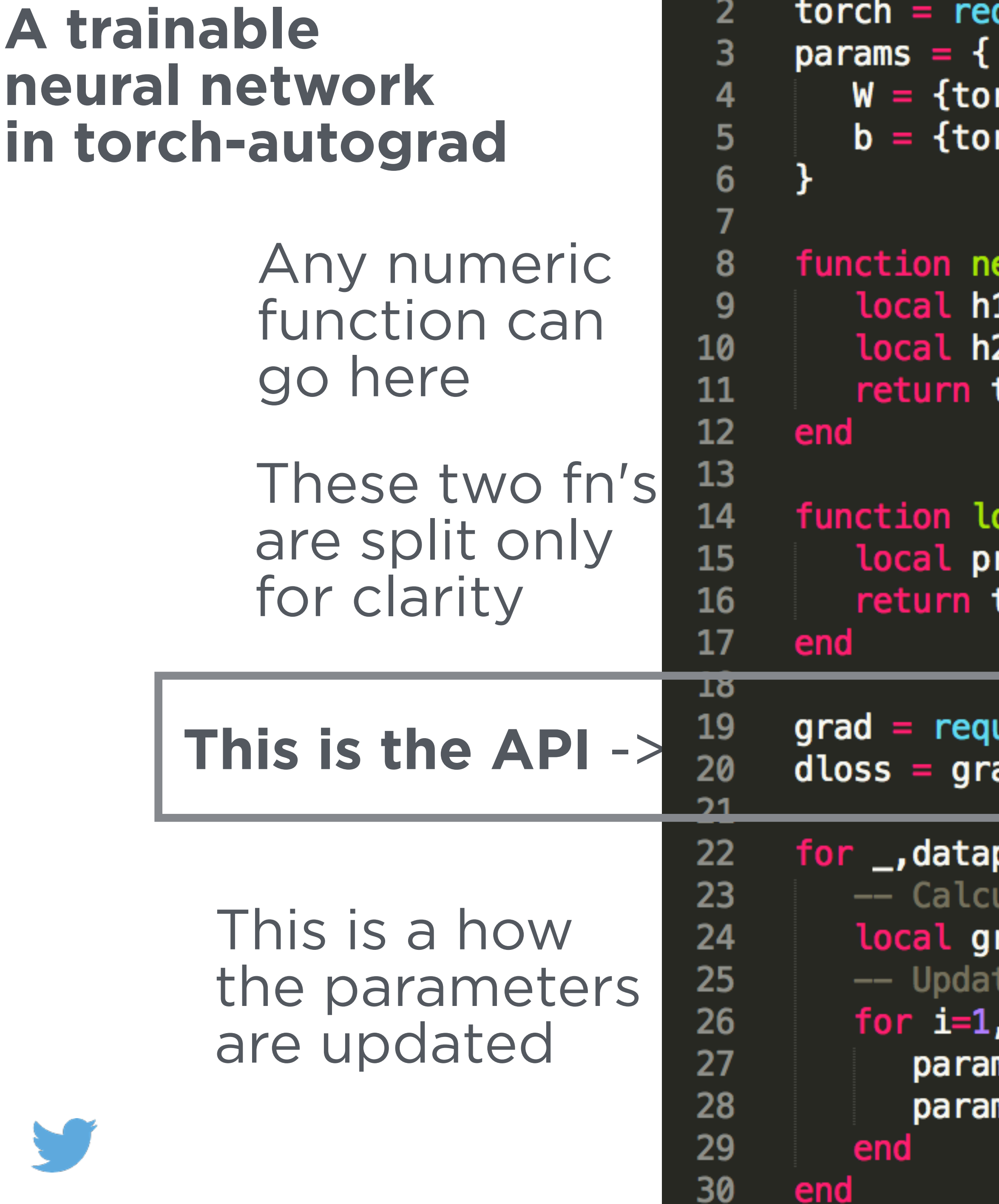

```
quire 'torch'
```

```
rch.randn(64*64,50),torch.randn(50,4)},
rch.randn(64*64), torch.randn(4)}
```
#### euralNetwork(*params, image*)

 $=$  torch.tanh(image $*$ params.W[1] + params.b[1])  $=$  torch.tanh(h1 $\ast$ params.W[2] + params.b[2]) torch.log(torch.sum(torch.exp(h2)))

#### oss(*params, image, trueLabel*)  $rediction = neuralNetwork(params, image)$ torch.sum(torch.pow(prediction-trueLabel,2))

```
uire 'autograd'
ad(loss)
```

```
point in dataset() do
ulate our gradients
radients = dloss(params, datapoint.image, datapoint.label)
e parameters
#params.W do
<code>ms.W[i]</code> = params.W[i] - 0.01*gradients.W[i]
ms.b[i] = params.b[i] - 0.01*gradients.b[i]
```
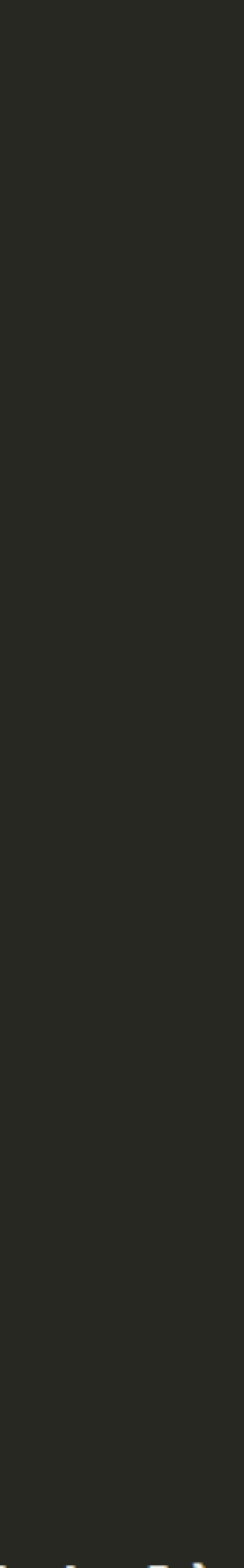

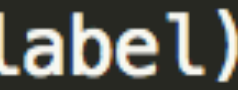

# **WHAT'S ACTUALLY HAPPENING?**

As torch code is run, we build up a compute graph

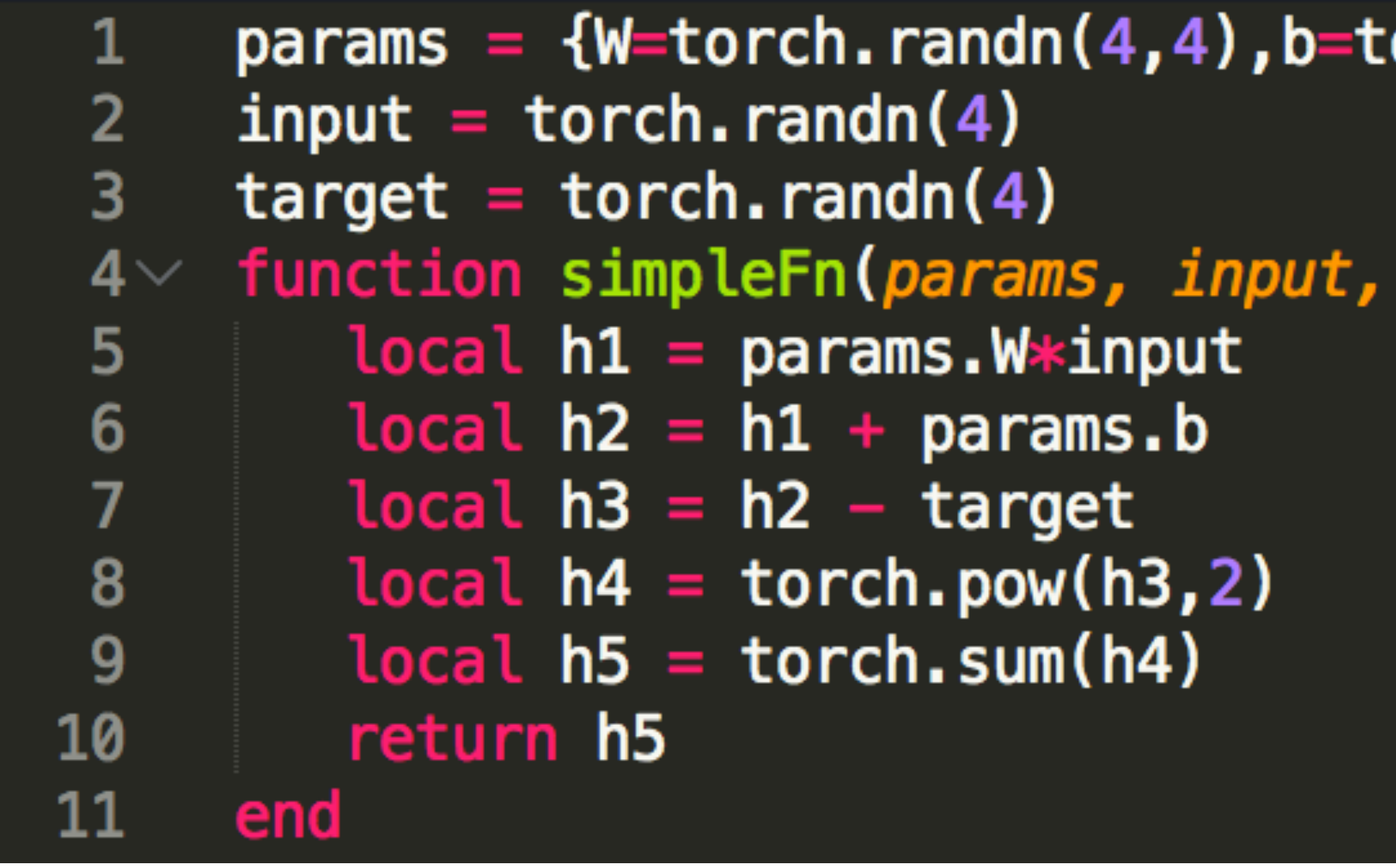

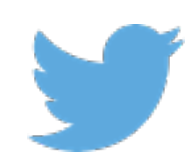

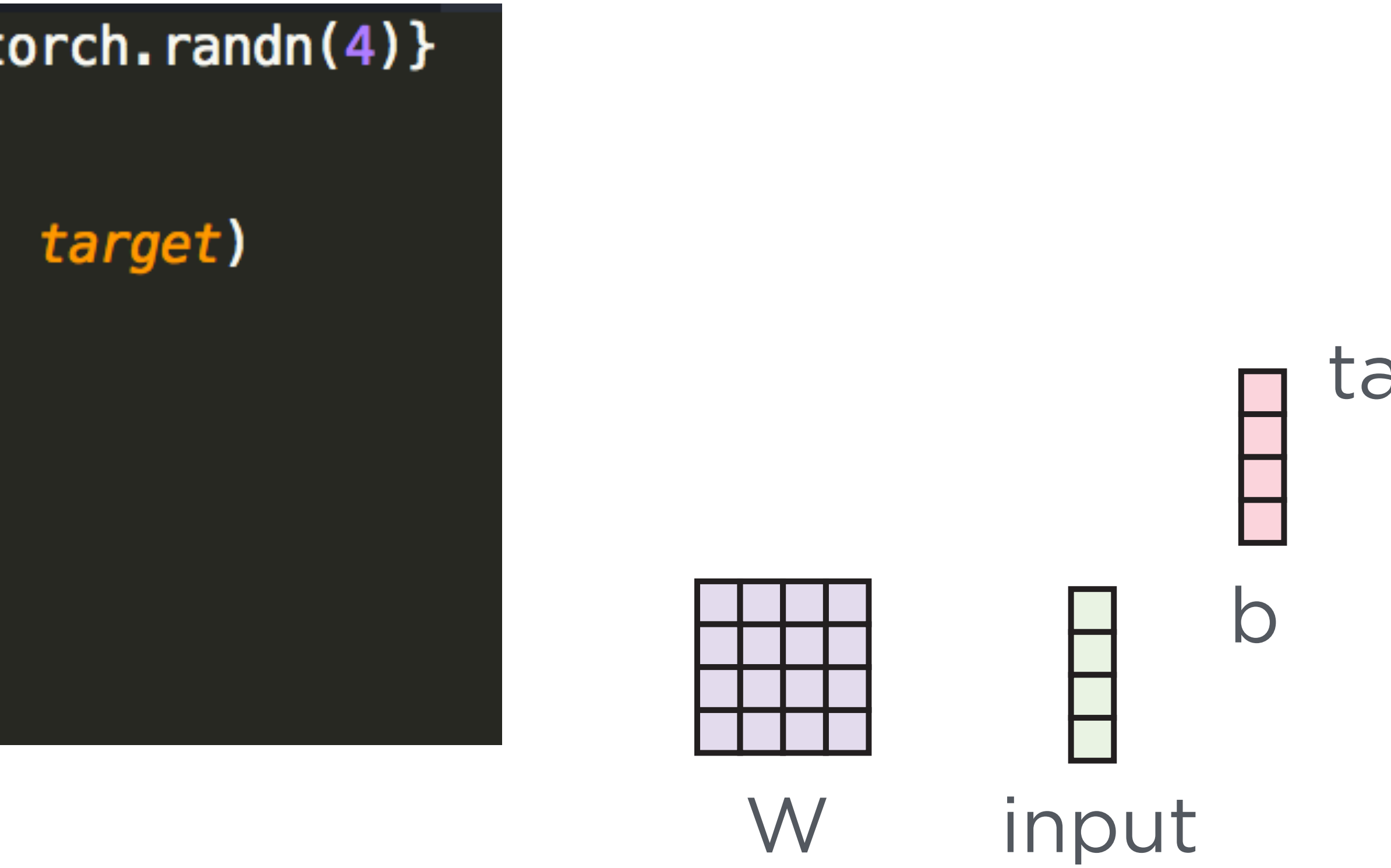

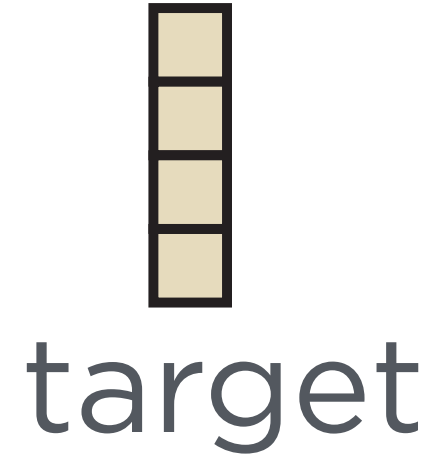

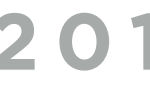

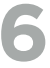

# **WHAT'S ACTUALLY HAPPENING?**

As torch code is run, we build up a compute graph

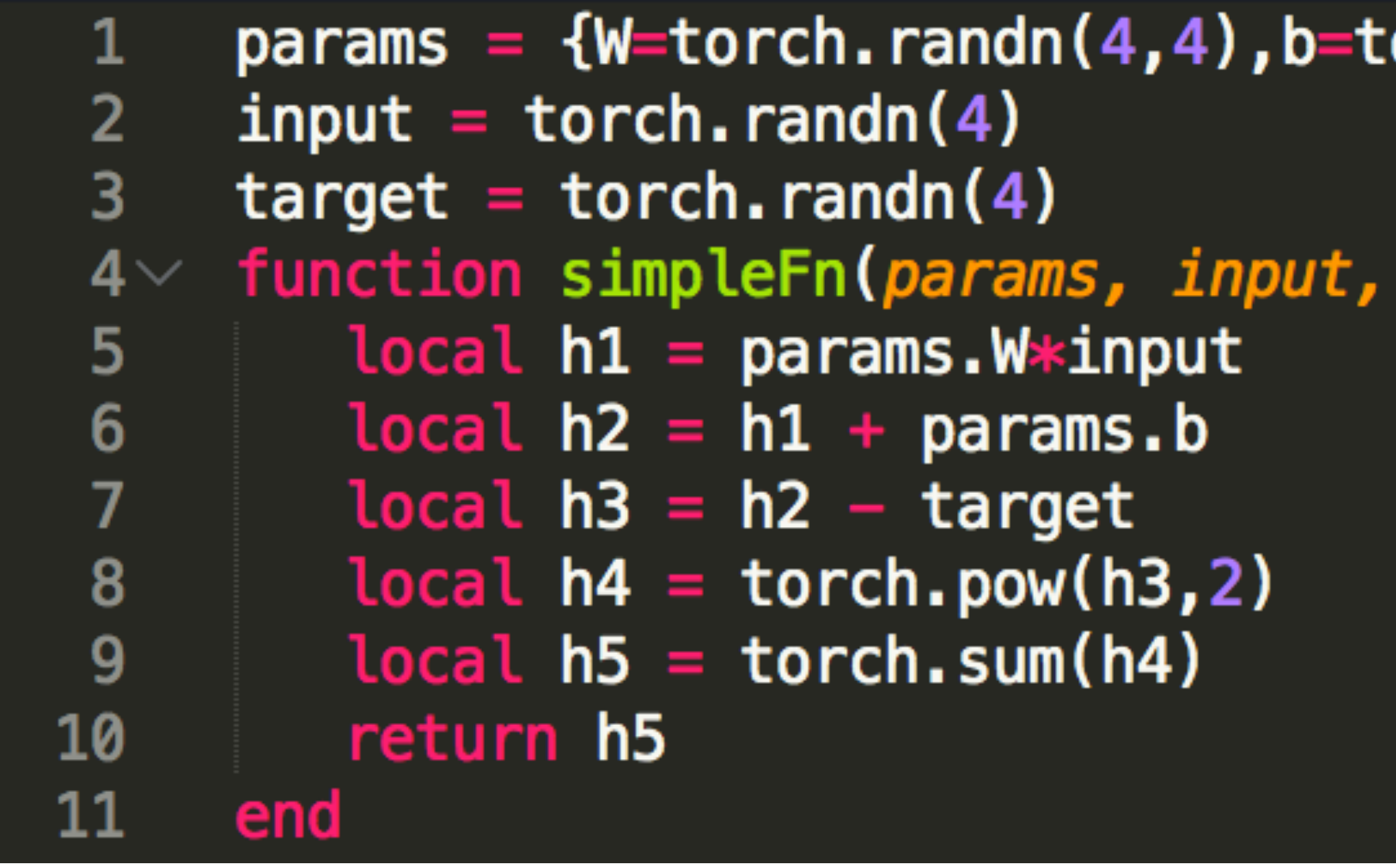

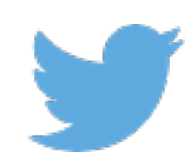

#### $i$ orch.randn $(4)$ }

target)

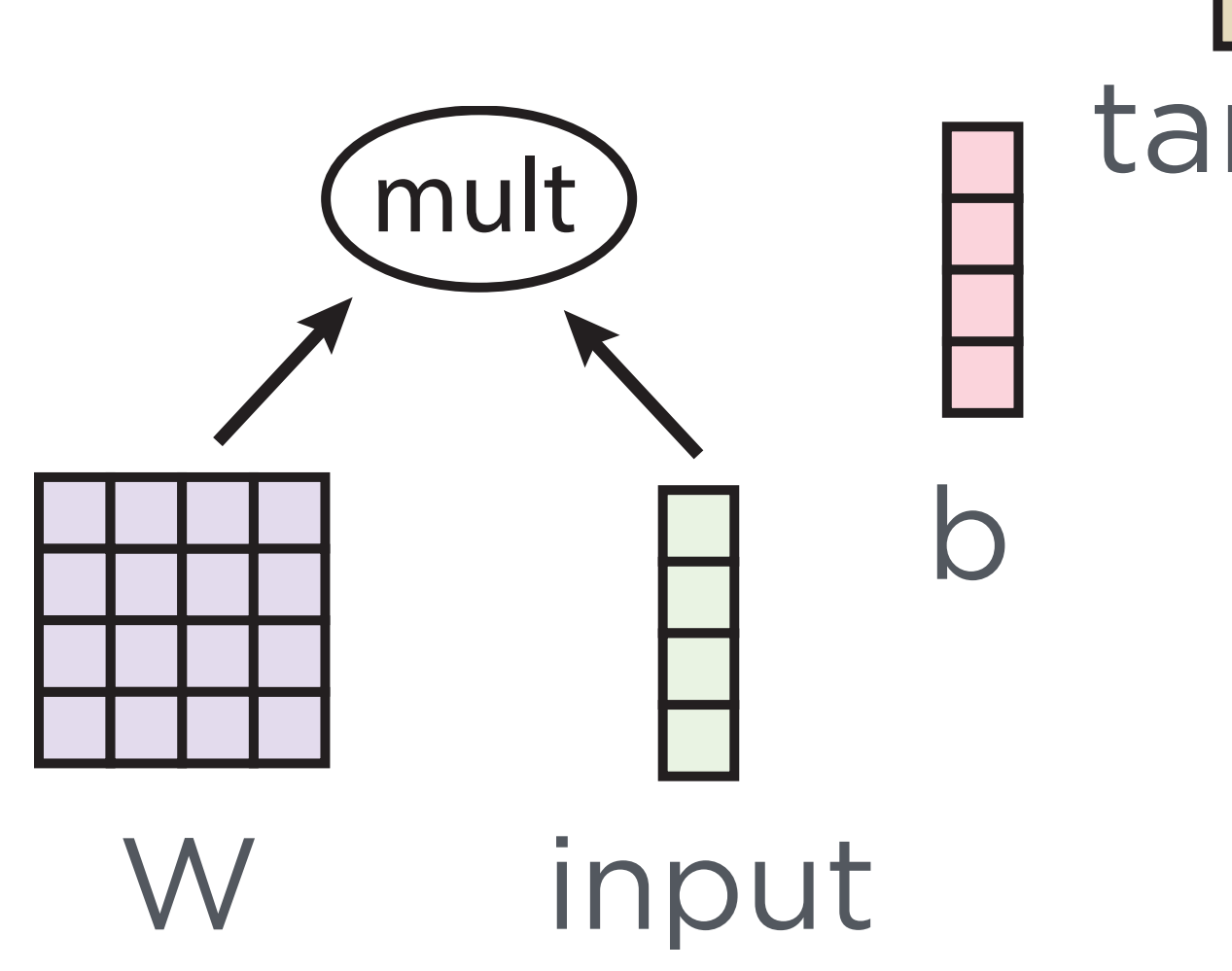

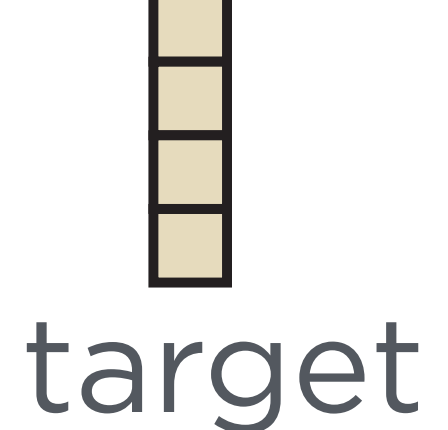

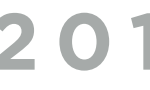

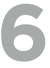

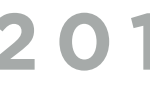

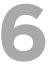

# **WHAT'S ACTUALLY HAPPENING?**

As torch code is run, we build up a compute graph

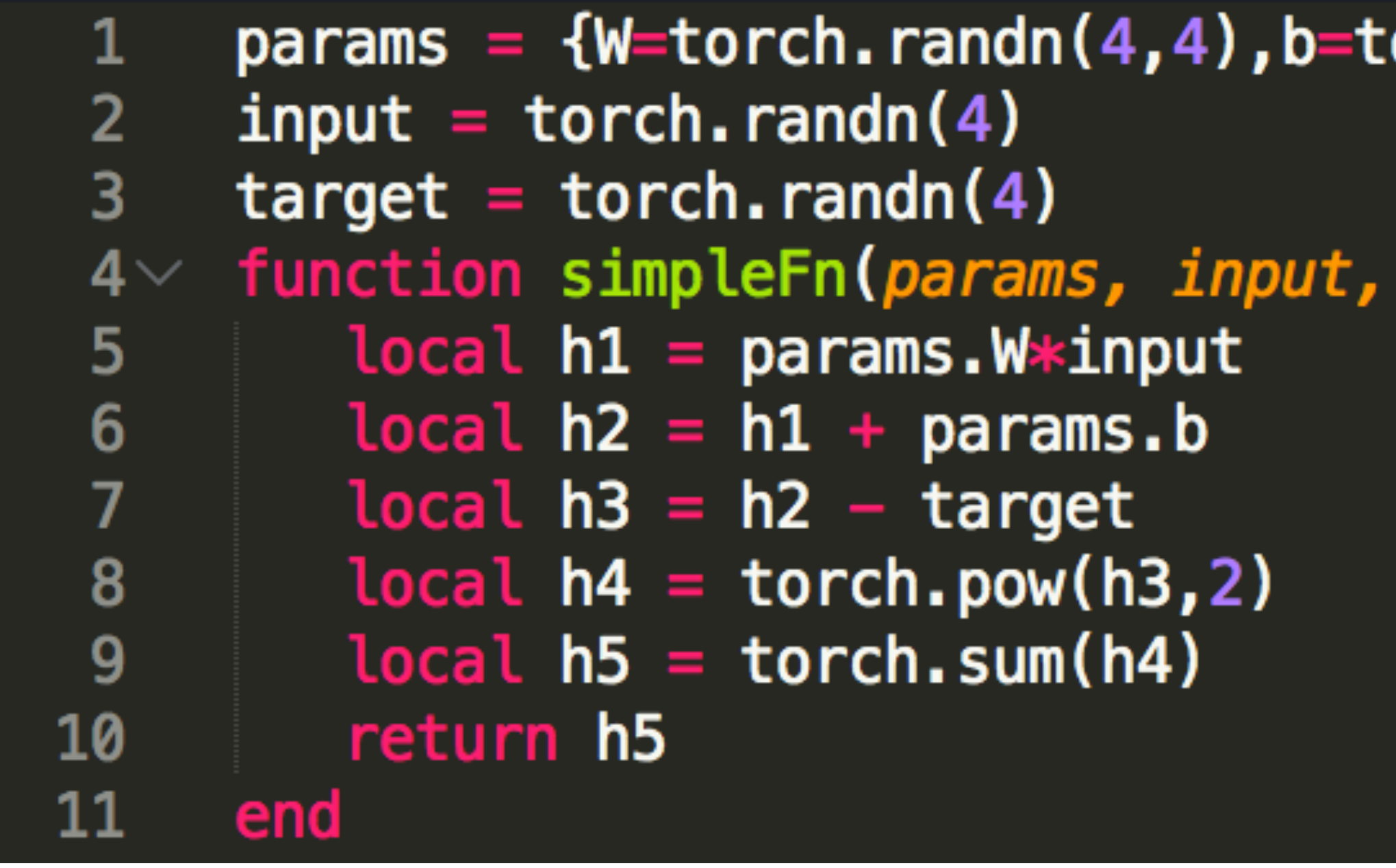

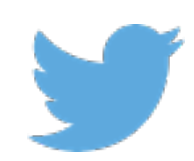

#### $i$ orch.randn $(4)$ }

target)

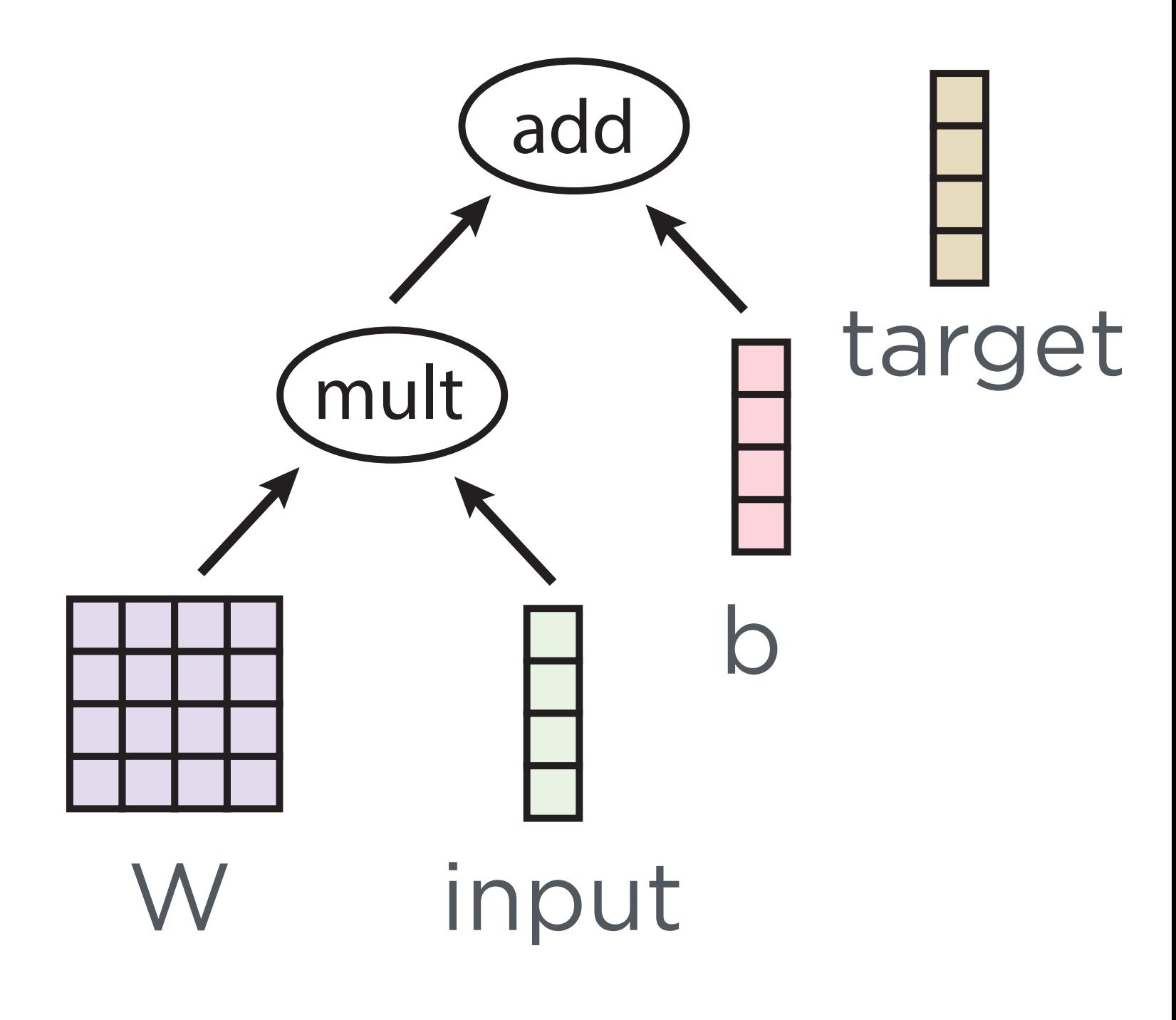

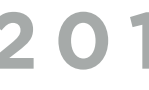

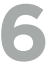

# **WHAT'S ACTUALLY HAPPENING?**

As torch code is run, we build up a compute graph

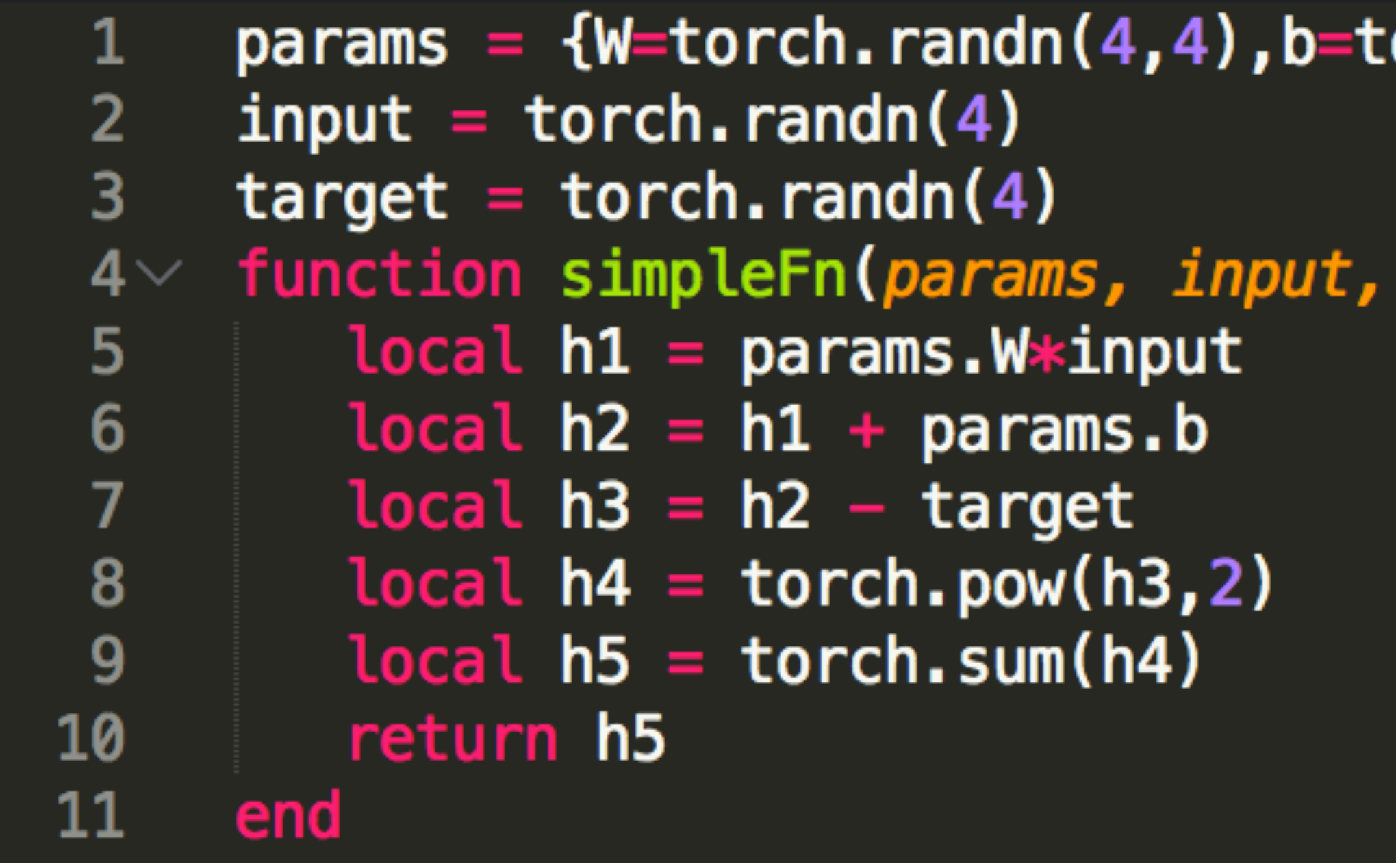

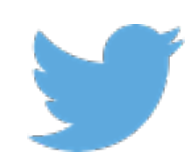

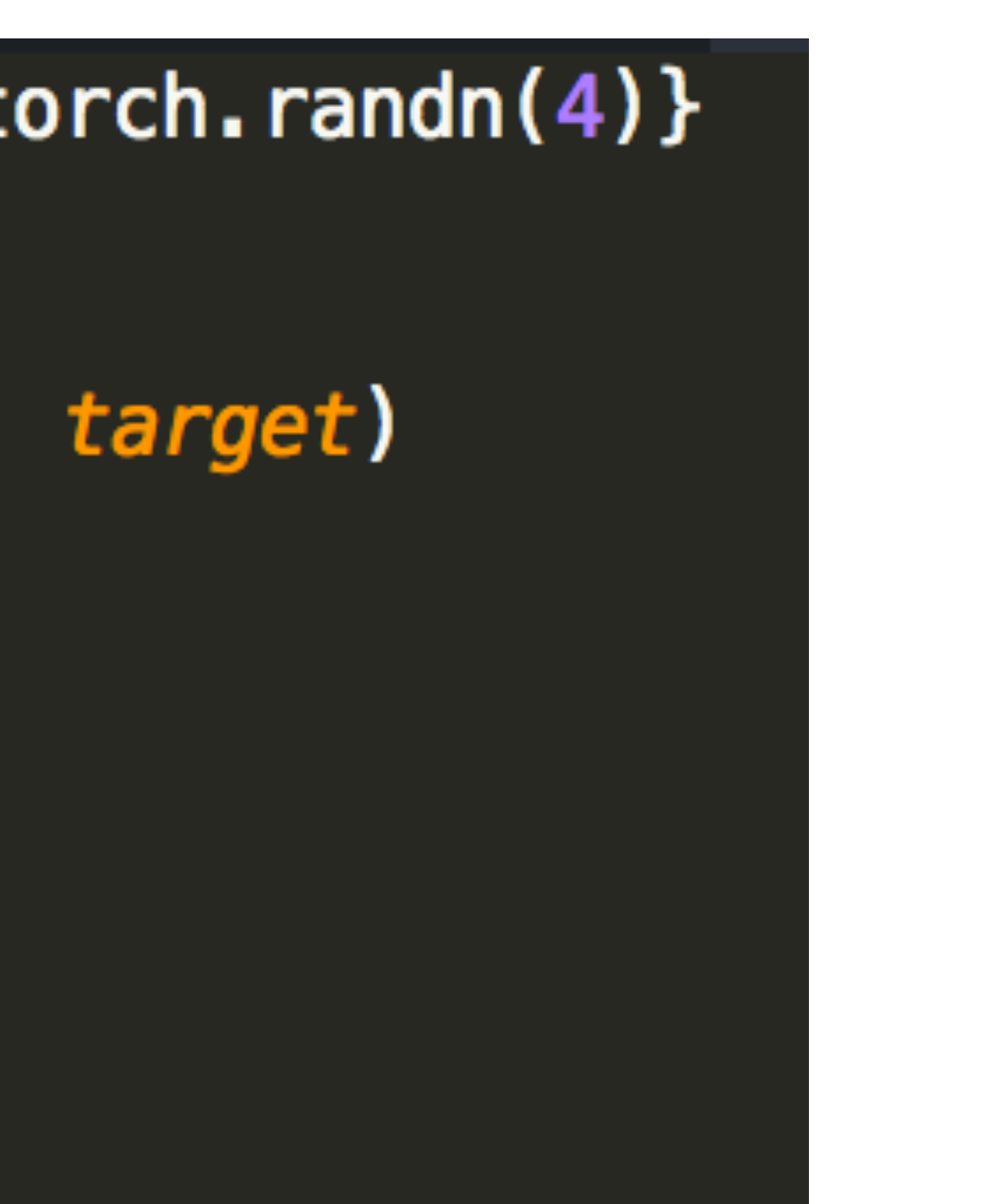

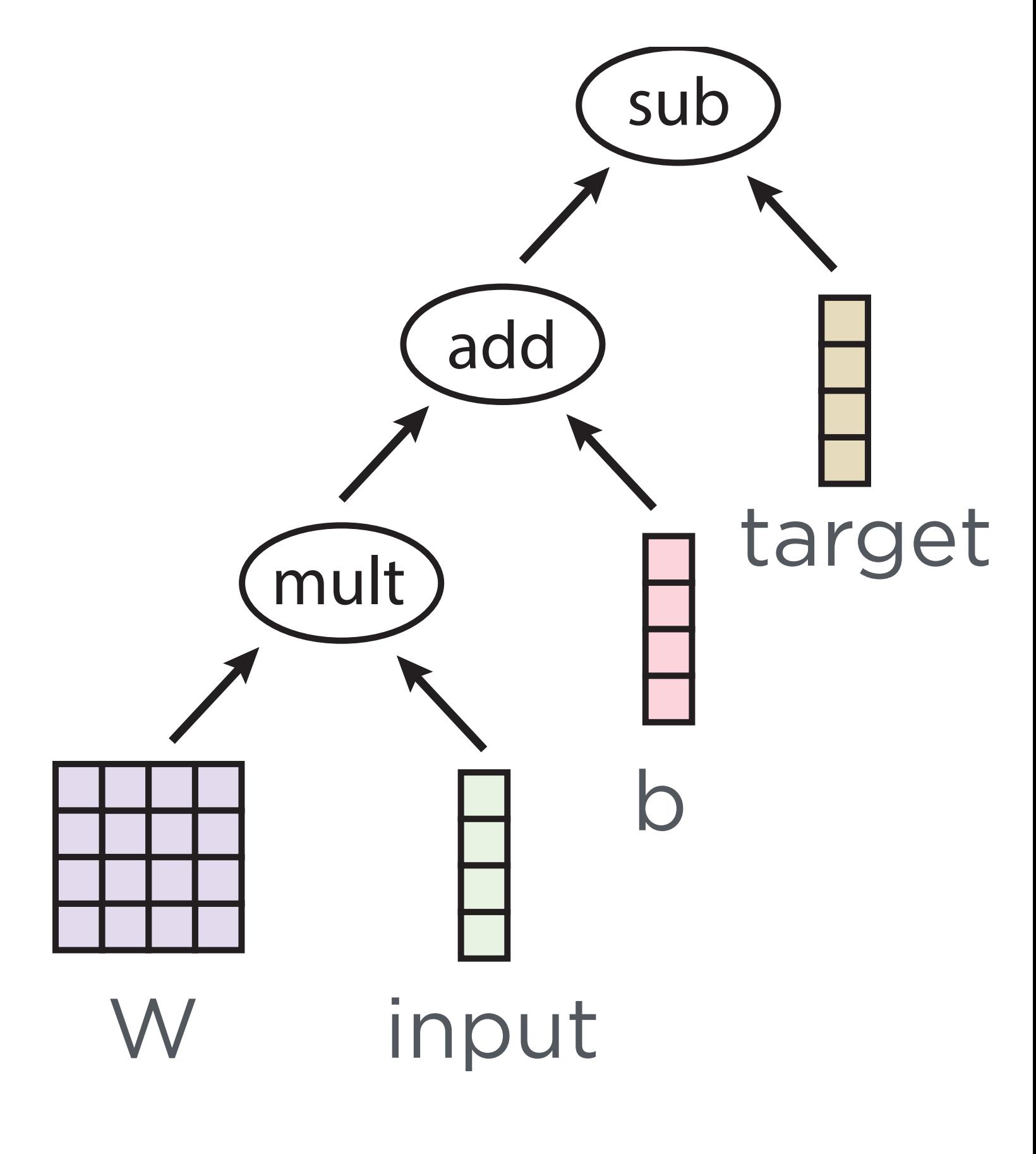

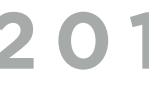

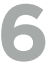

# **WHAT'S ACTUALLY HAPPENING?**

As torch code is run, we build up a compute graph

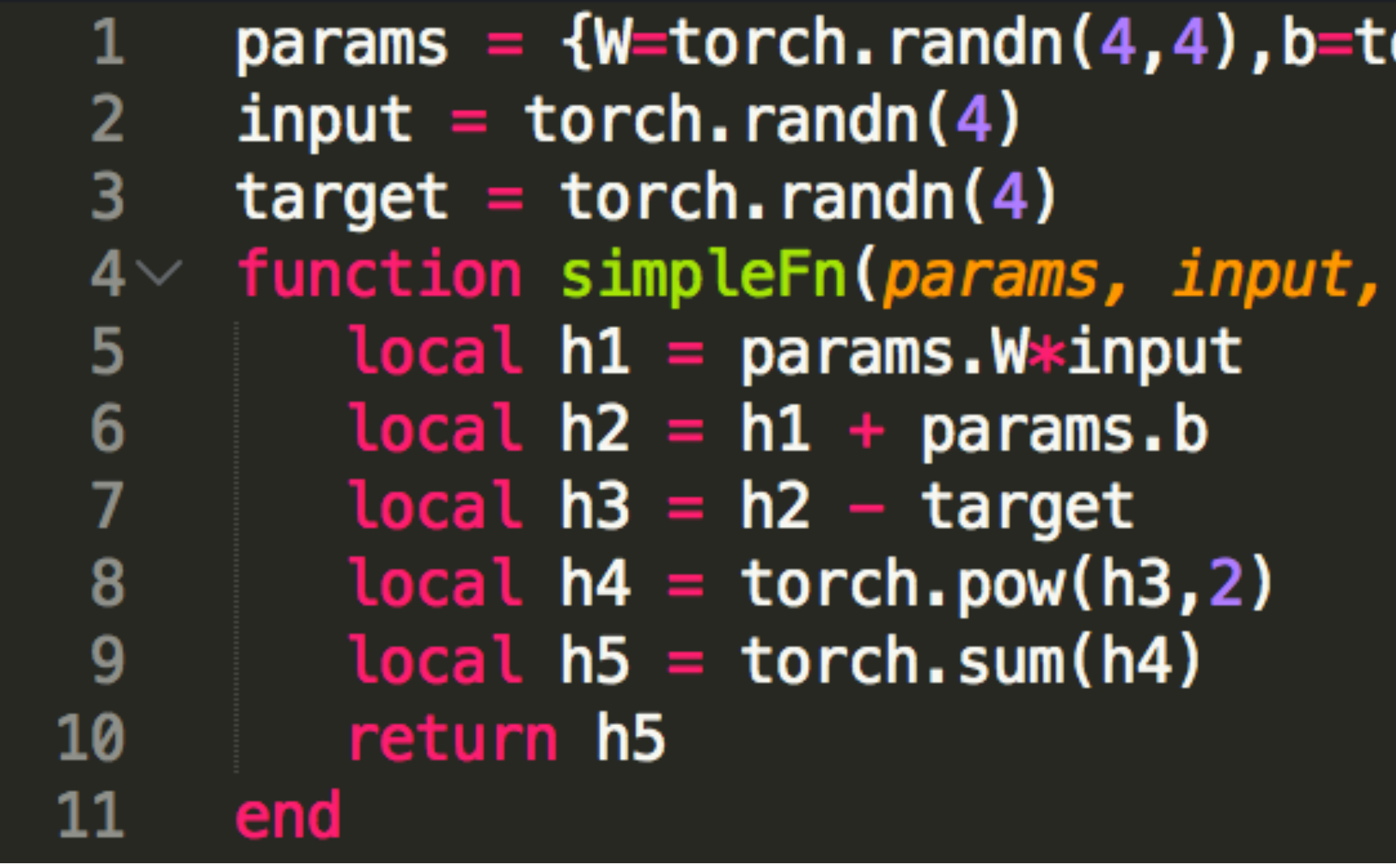

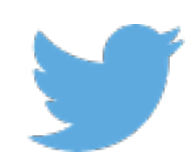

#### $i$ orch.randn $(4)$ }

target)

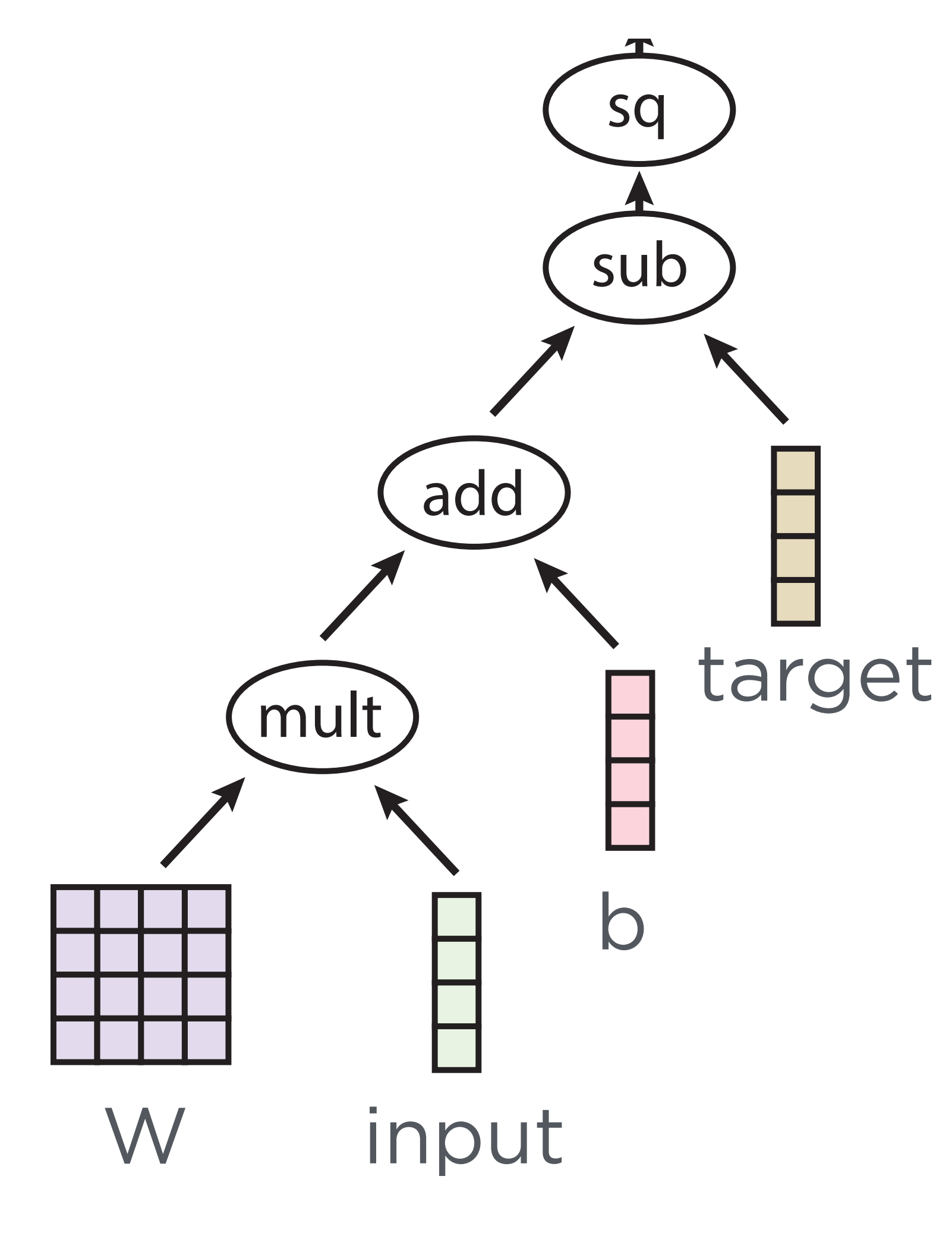

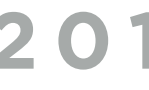

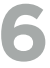

# **WHAT'S ACTUALLY HAPPENING?**

As torch code is run, we build up a compute graph

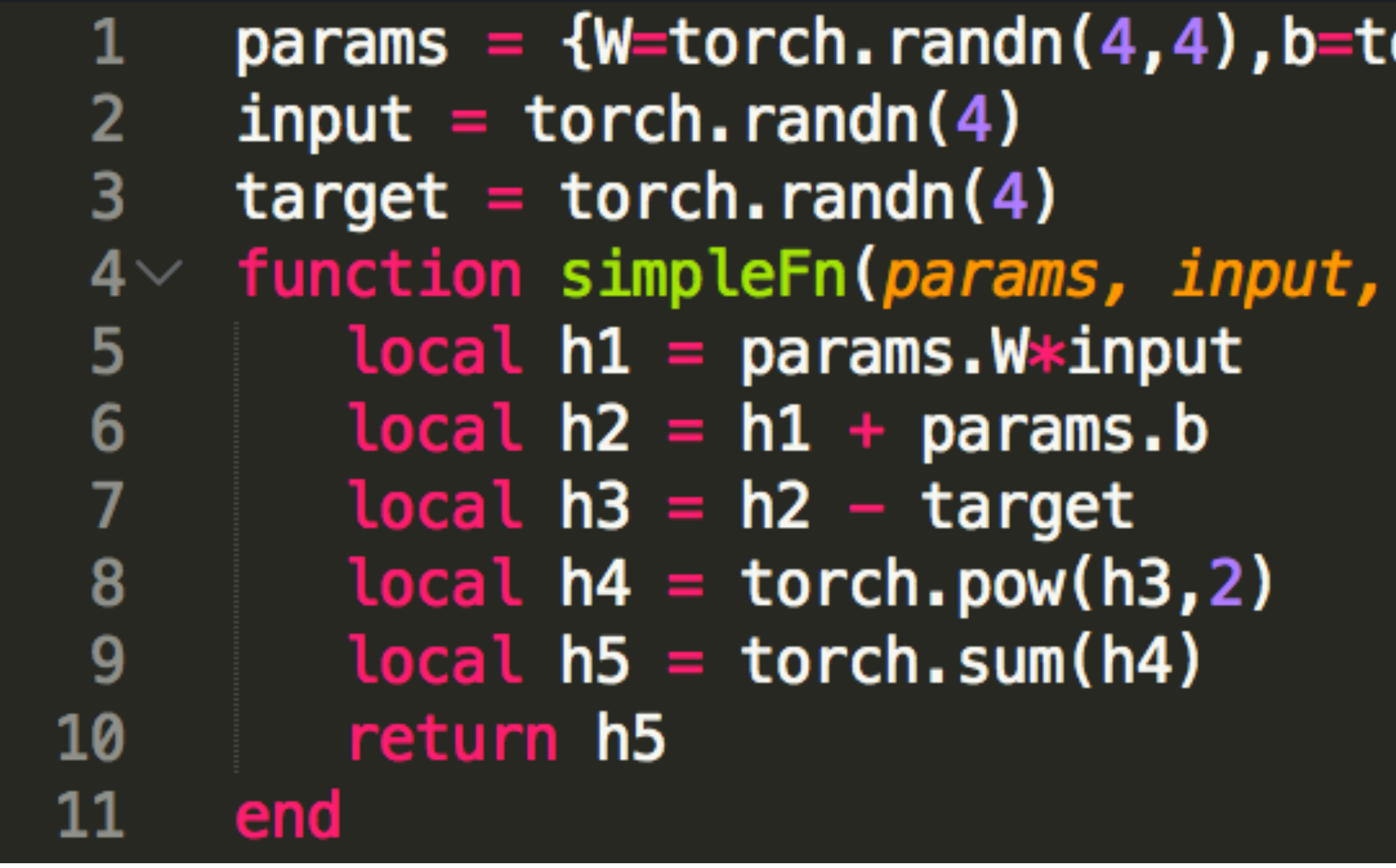

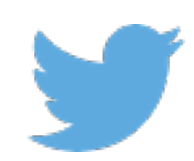

#### $i$ orch.randn $(4)$ }

target)

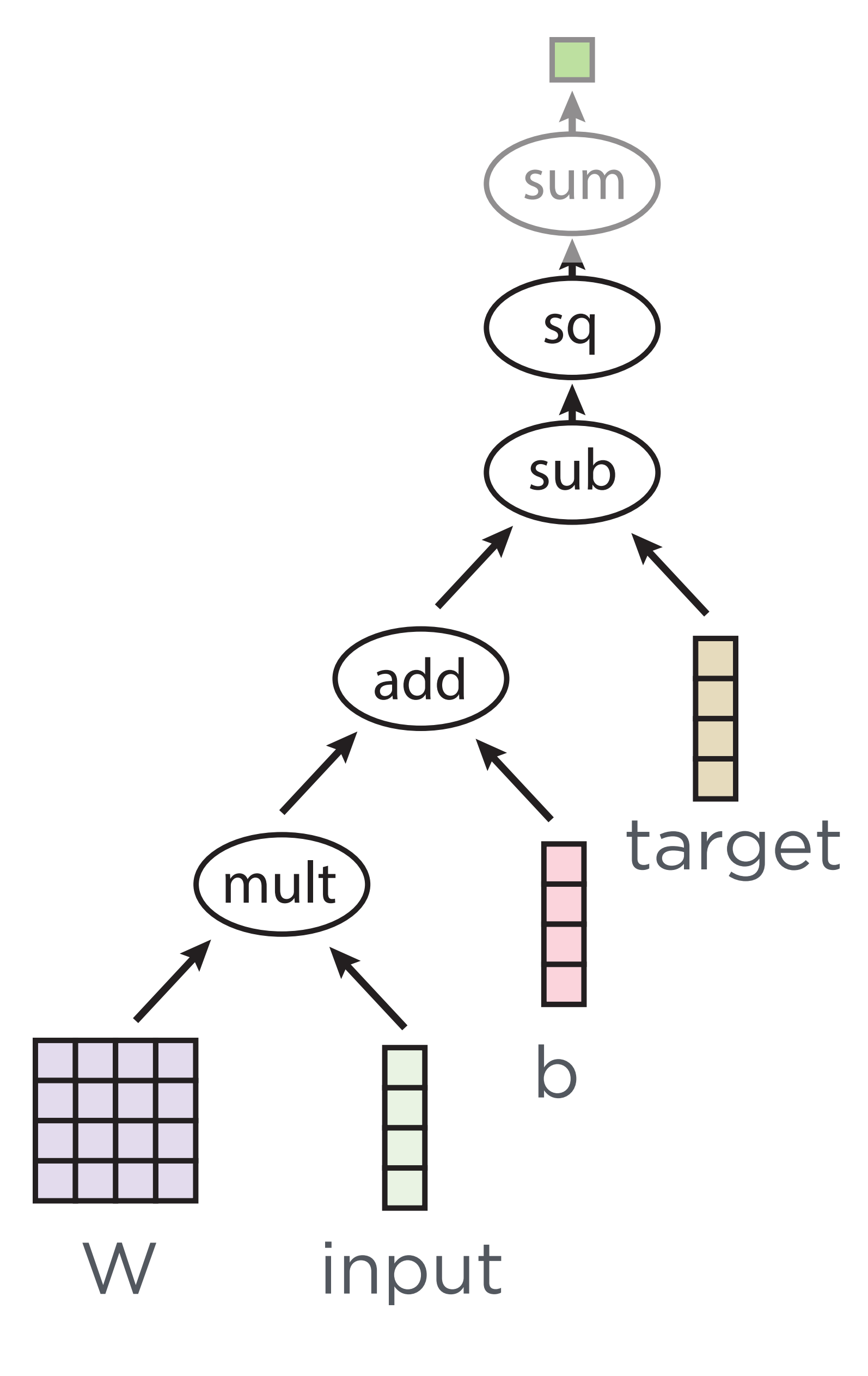
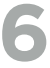

### WE TRACK COMPUTATION VIA OPERATOR **OVERLOADING**

Linked list of computation forms a "tape" of computation

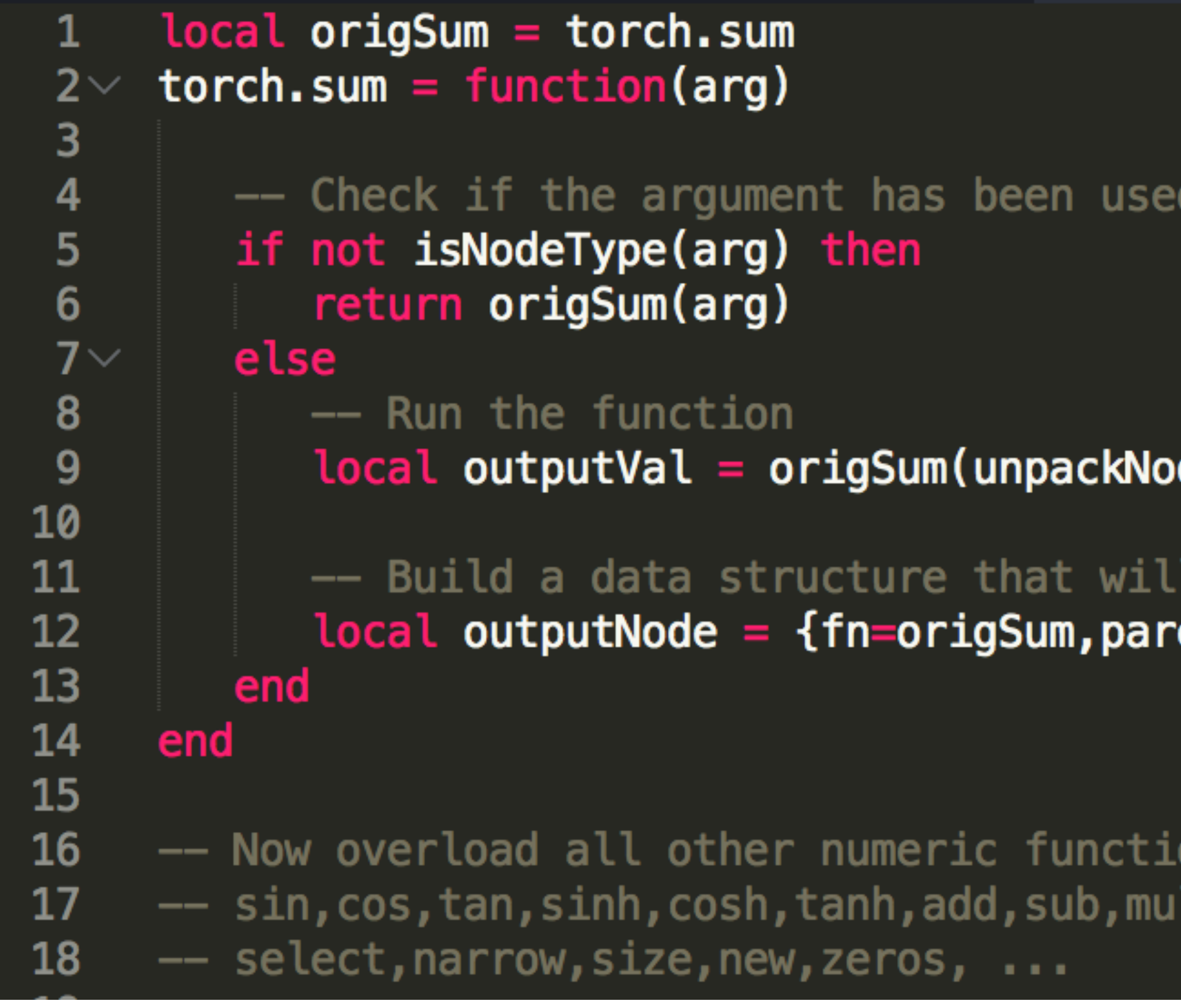

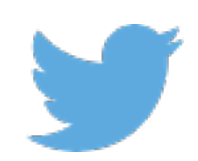

before in an overloaded function

#### de(arg))

track computaiton via linked list ent=arg,val=outputVal}

ons... div, pow

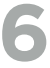

## **CALCULATING THE GRADIENT**

When it comes time to evaluate partial derivatives, we just have to look up the partial derivatives from a table in reverse order on the tape

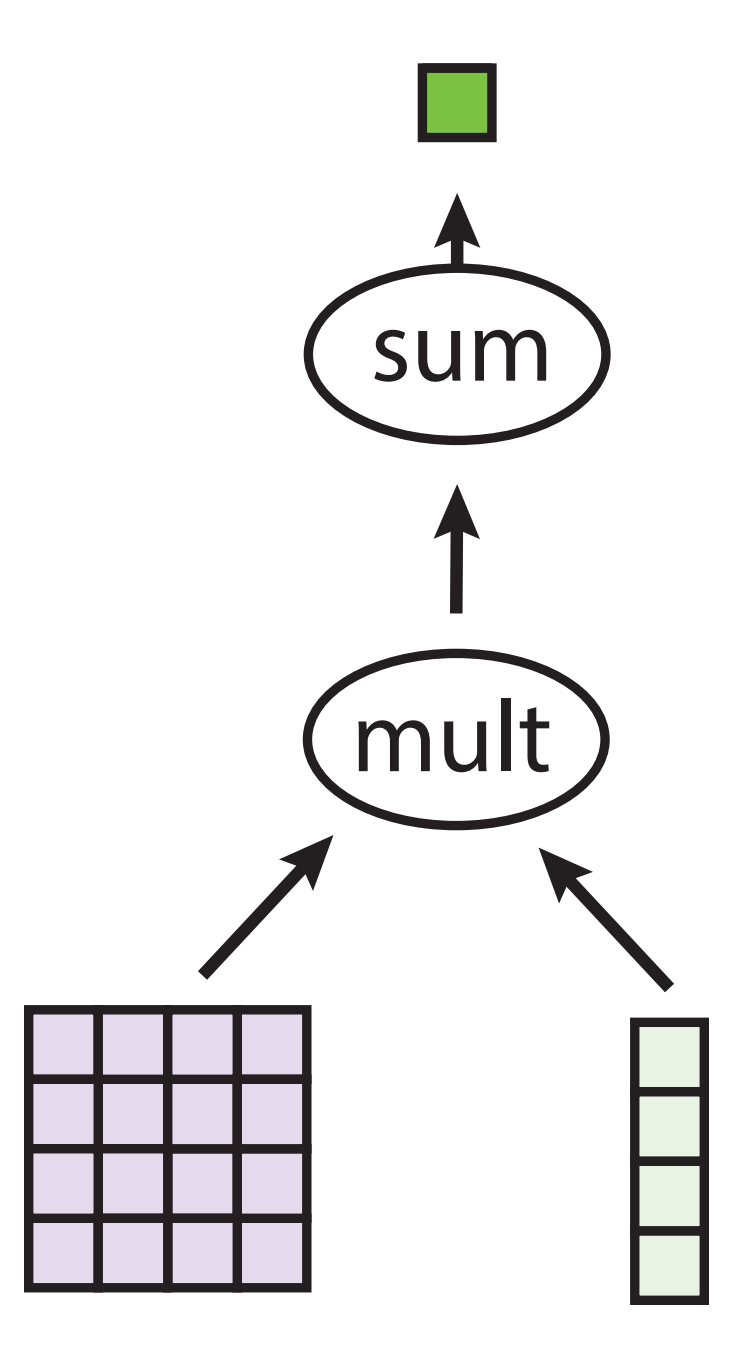

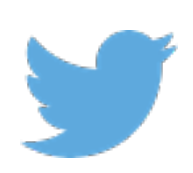

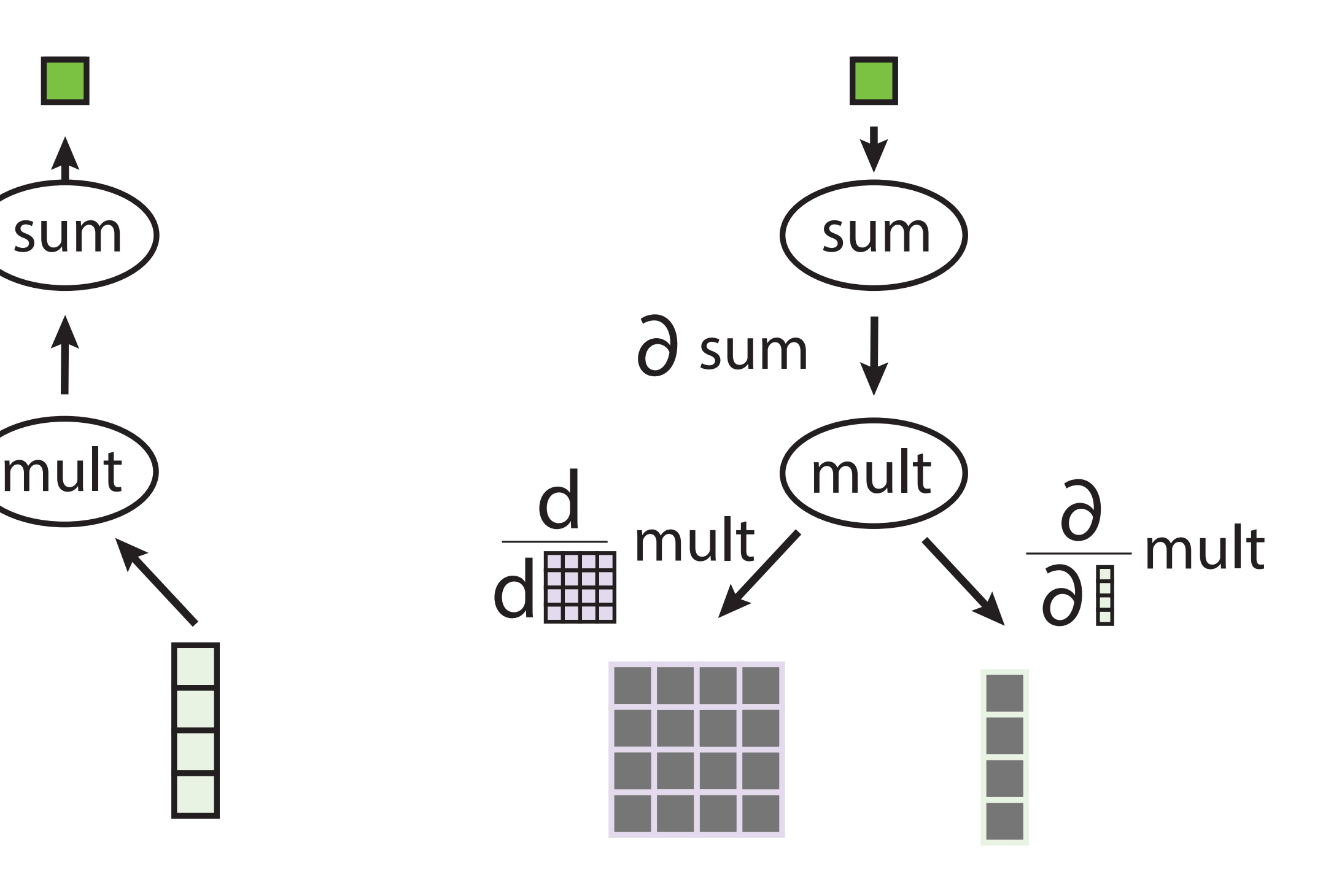

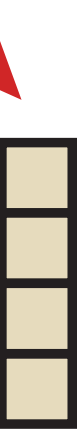

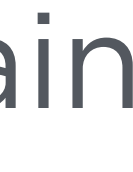

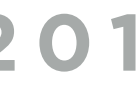

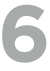

## WHAT'S ACTUALLY HAPPENING?

When it comes time to evaluate partial derivatives, we just have to look up the partial derivatives from a table su<br>part Whon it  $co$ 

```
gradients [torch.sqrt] = \{function(g, ans, x) return torch.cmul(torch.cmul(g,0.5), torch.pow(x,-0.5)) end
     \}3
     gradients [torch.sin] = \{function(g, ans, x) return torch.cmul(g, torch.cos(x)) end
 5
     \}6
     gradients [torch.cos] = \{(g, \text{ ans}, \text{ x}) return torch.cmul(g, -torch.sin(x)) en
 8
     )9
     gradients [torch.tan] = \{10
        function(g, ans, x) return torch.cdiv(g, torch.pow(torch.cos(x), 2.0)) end
11\}12gradients [torch. log] = {
13
        function(g, ans, x) return torch.cdiv(g, x) end
14\}15
```
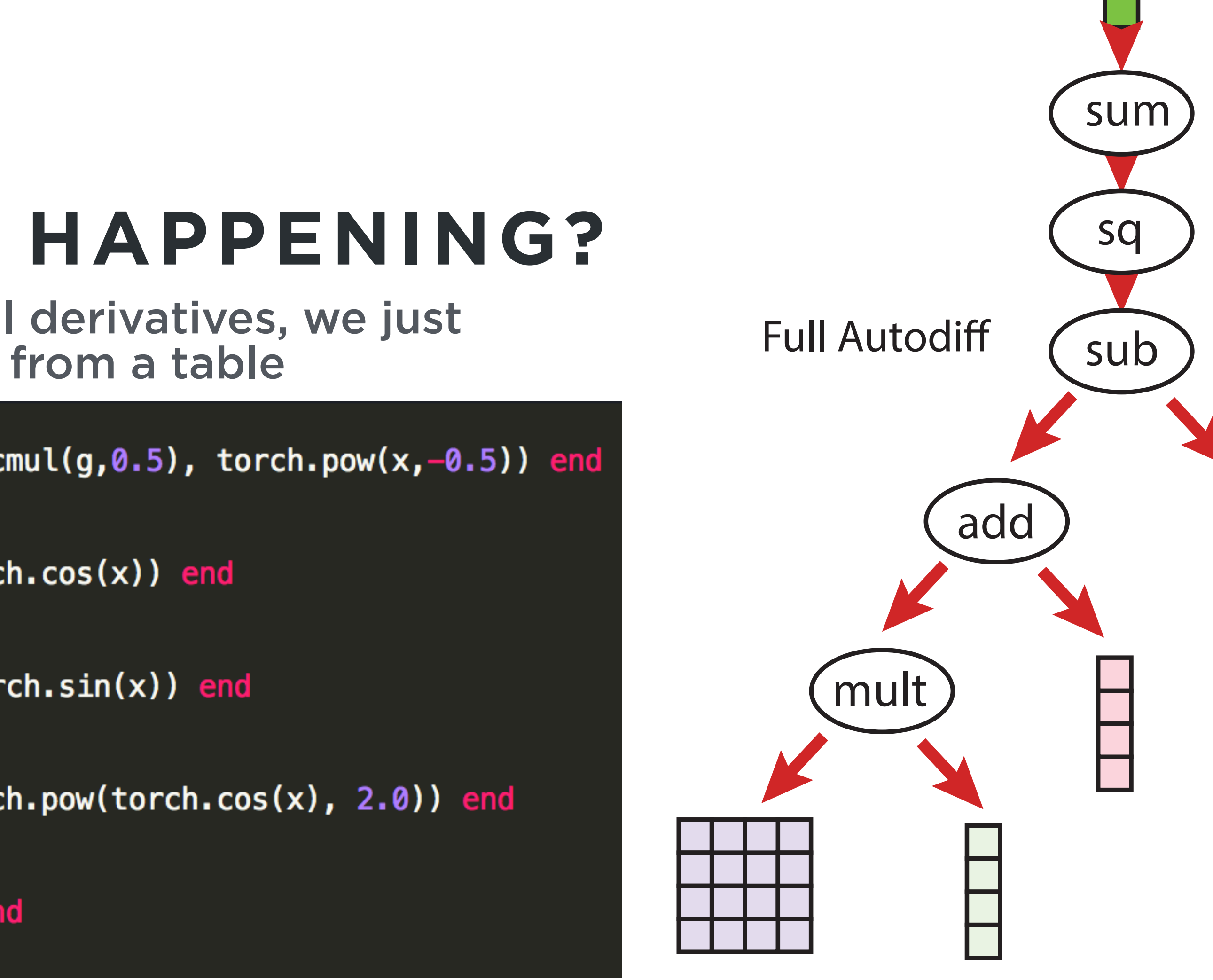

#### We can then calculate the derivative of the loss w.r.t. inputs via the chain

rule!

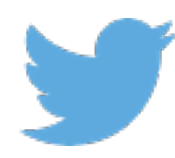

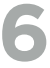

### **AUTOGRAD EXAMPLES**

Autograd gives you derivatives of numeric code, without a special mini-language

```
-- Arithmetic is no problem
grad = require 'autograd'function f(a,b,c)return a + b * cend
df = grad(f)da, val = df(3.5, 2.1, 1.1)print ("Value: "..val)
print ("Gradient: "..da)
```

```
Value: 5.81
Gradient: 1
```
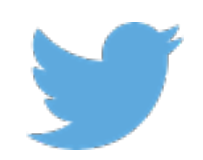

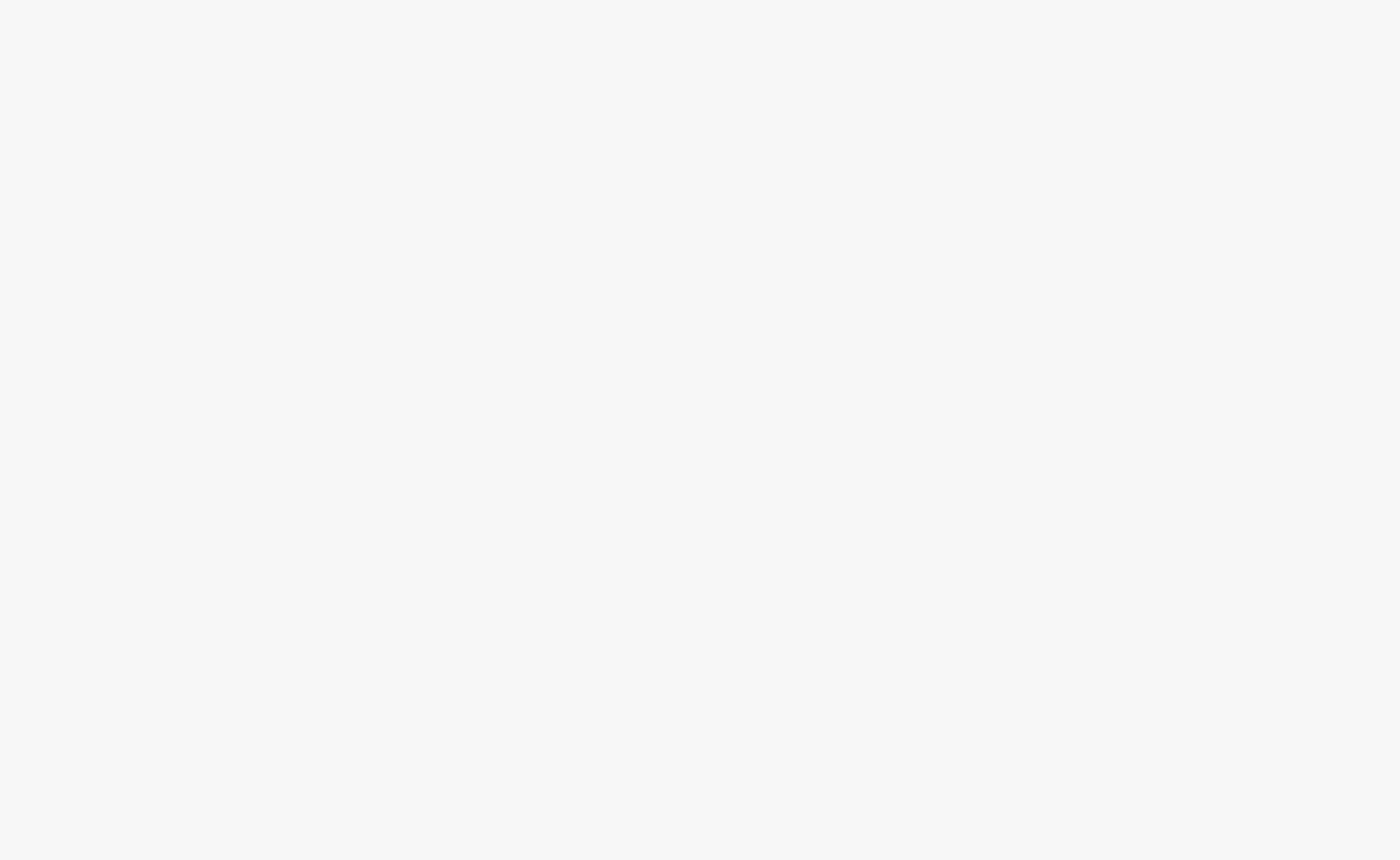

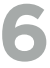

### **AUTOGRAD EXAMPLES**

Control flow, like if-statements, are handled seamlessly

```
-- If statements are no problem
grad = require 'autograd'function f(a,b,c)if b > c then
        return a * math.sin(b)else
        return a + b * cend
end
g = grad(f)da, val = g(3.5, 2.1, 1.1)print("Value: "..val)
print ("Gradient: "..da)
```
Value: 3.0212327832711 Gradient: 0.86320936664887

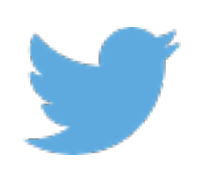

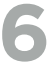

### **AUTOGRAD EXAMPLES**

Scalars are good for demonstration, but autograd is most often used with tensor types

```
-- Of course, works with tensors
grad = require 'autograd'
function f(a,b,c)if torch.sum(b) > torch.sum(c) then
    else
    end
end
g = grad(f)a = torch.randn(3,3)
b = torch.eye(3,3)
c = torch.randn(3,3)
da, val = g(a,b,c)print("Value: "..val)
print("Gradient: ")
print(da)
```
Value: 0.40072414956087 Gradient:  $0.8415$   $0.0000$   $0.0000$  $0.0000 0.8415 0.0000$  $0.0000 0.0000 0.8415$ [torch.DoubleTensor of size 3x3]

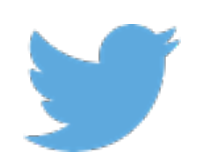

- $return$  torch.sum(torch.cmul(a,torch.sin(b)))
- **return** torch.sum( $a + torch.cmul(b, c)$ )

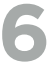

### **AUTOGRAD EXAMPLES**

Autograd shines if you have dynamic compute graphs

```
-- Autograd for loop
Ŧ.
  function f(a,b)for i=1, b do
          a = a \cdot aend
      return a
  end
  g = grad(f)da, val = g(3,2)print ("Value: "..val)
  print("Gradient: "..da)
```

```
Value: 81
Ŧ.
  Gradient: 108
```
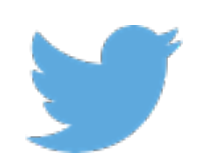

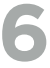

### **AUTOGRAD EXAMPLES**

Recursion is no problem. Write numeric code as you ordinarily would, autograd handles the gradients

```
-- Autograd recursive function
function f(a,b)if b == 0 then
        return a
    else
        return f(a*a,b-1)end
end
g = grad(f)da, val = g(3,2)print ("Value: "..val)
print("Gradient: "..da)
```

```
Value: 81
Gradient: 108
```
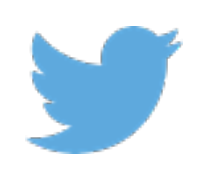

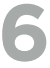

### **AUTOGRAD EXAMPLES**

Need new or tweaked partial derivatives? Not a problem.

```
-- New ops aren't a problem
function f(a)return torch.sum(torch.floor(torch.pow(a, 3)))
end
g = grad(f)da, val = g(torch.\n% (3))print ("Value: "..val)
print("Gradient:")
print(da)
```

```
Value: 3
Gradient:
 0\quad 0\quad 00\quad 0\quad 00\quad 0\quad 0[torch.DoubleTensor of size 3x3]
```
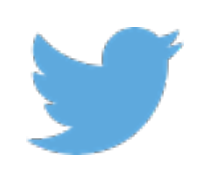

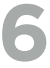

### **AUTOGRAD EXAMPLES**

Need new or tweaked partial derivatives? Not a problem.

```
-- New ops aren't a problem
grad = require 'autograd'special = \{\}special.floor = function(x) return torch.floor(x) end-- Overload our new mini-module, called "special"
grad.overload.module("special",special,function(module)
    -- Define a gradient for the member function "floor"
   module.gradient("floor", {
                -- Here's our new partial derivative
                -- (if we had two arguments,
                -- we'd define two functions)
                function(g,ans, x)return g
                end
            })
    end
```
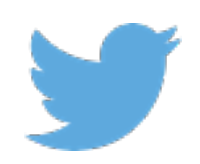

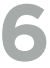

### **AUTOGRAD EXAMPLES**

Need new or tweaked partial derivatives? Not a problem.

```
function f(a)return torch.sum(special.floor(torch.pow(a,3)))
end
g = grad(f)da, val = g(torch.\n% (3))print("Value: "..val)
print("Gradient:")
print(da)
```
Value: 3 Gradient: 3 0 0  $0 \quad 3 \quad 0$  $0 \quad 0 \quad 3$ [torch.DoubleTensor of size 3x3]

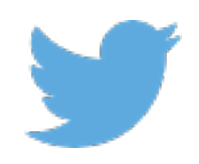

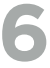

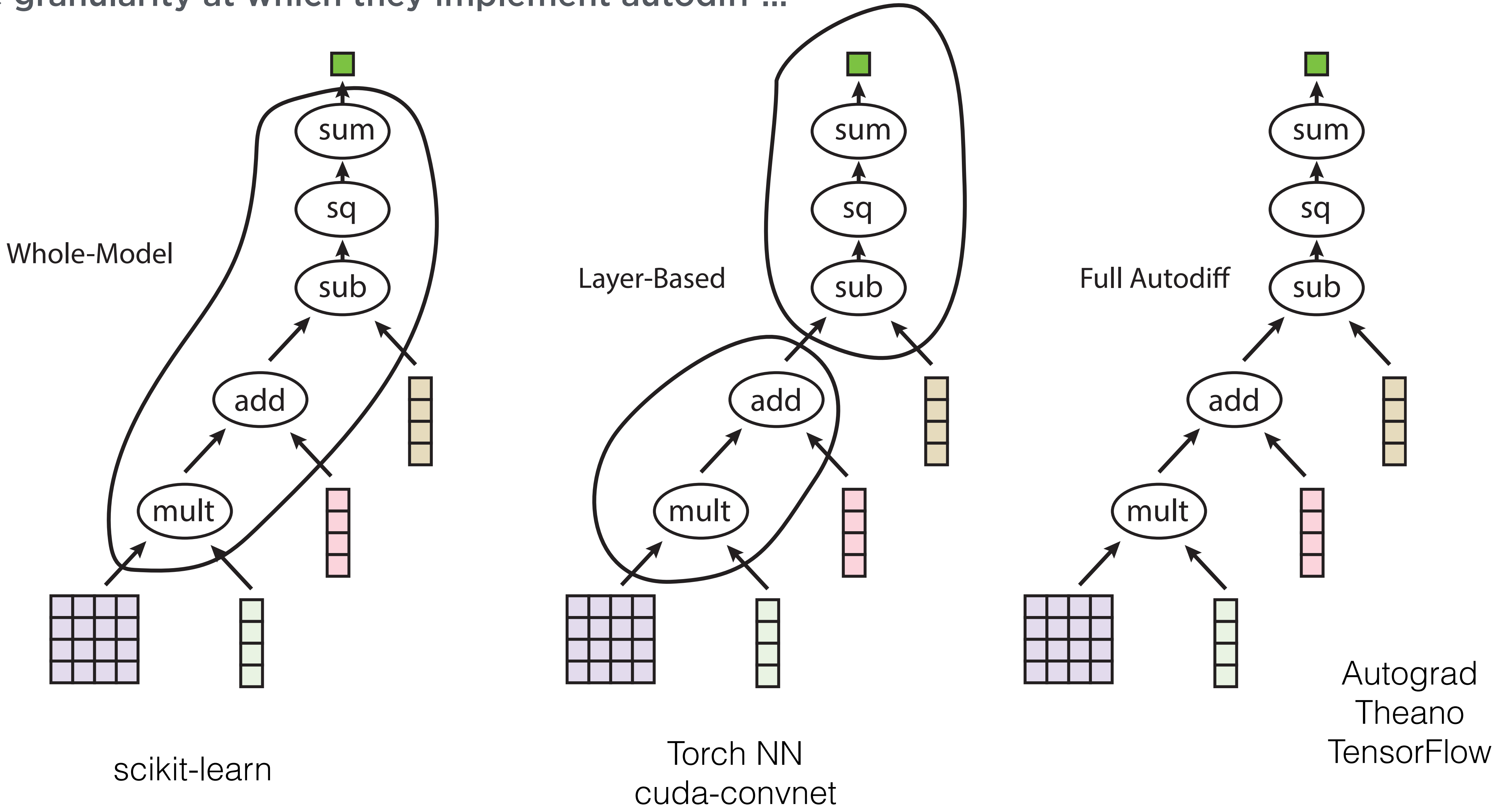

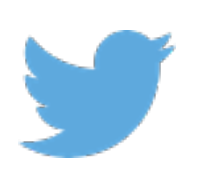

Lasagne

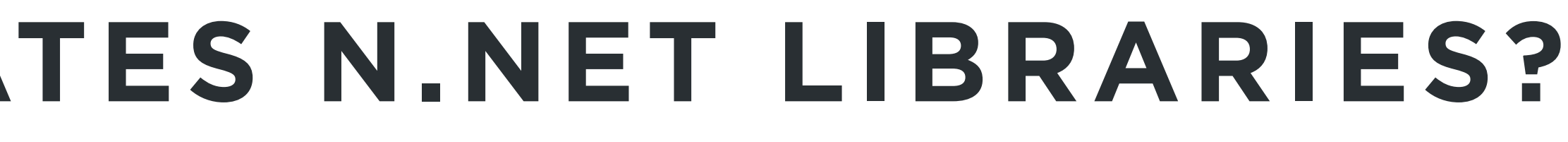

## **SO WHAT DIFFERENTIATES N.NET LIBRARIES?**

The granularity at which they implement autodiff ...

## **SO WHAT DIFFERENTIATES N.NET LIBRARIES?**

... which is set by the partial derivatives they define

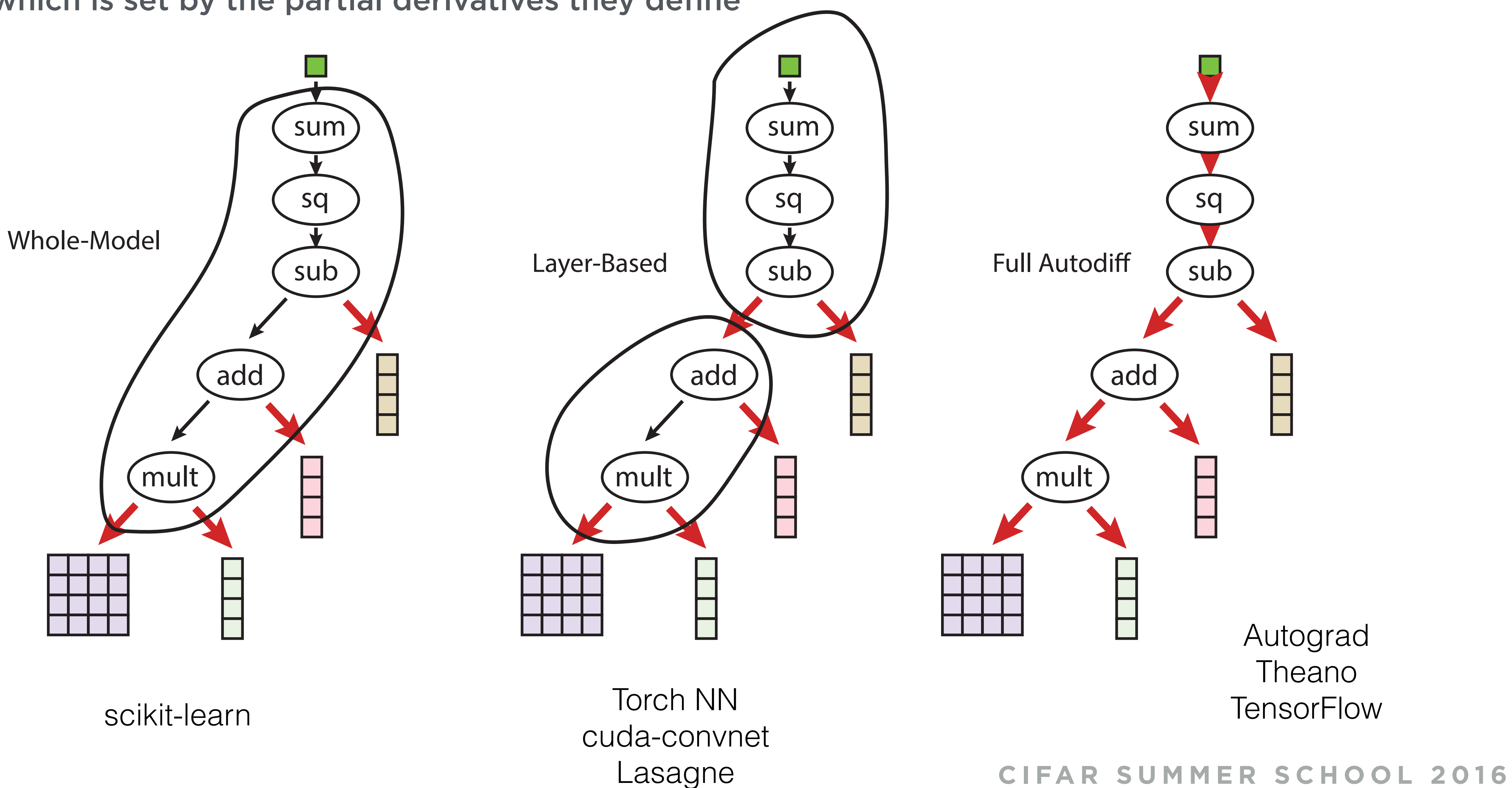

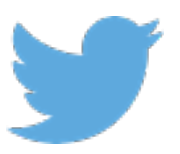

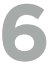

#### We want no limits on the models we can write

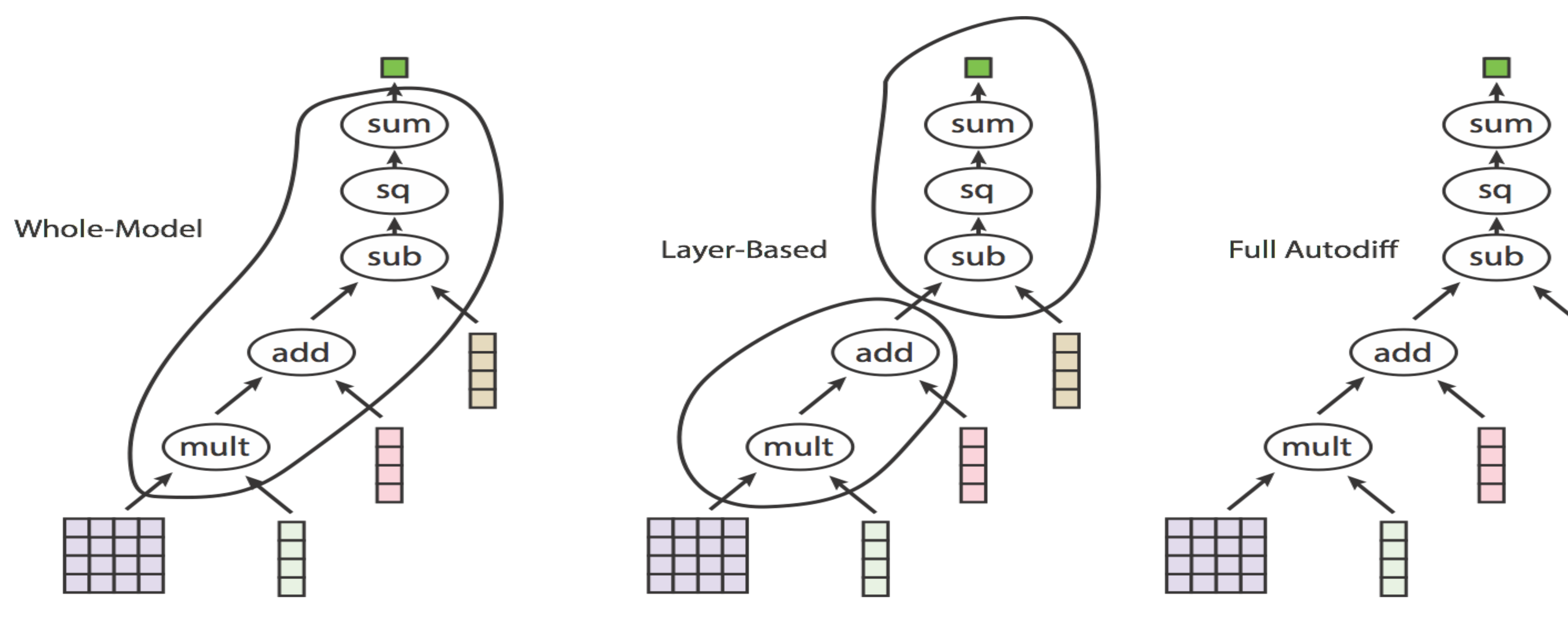

Why can't we mix these styles?

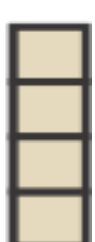

#### **NEURAL NET THREE WAYS** The most granular — using individual Torch functions

return loss, prediction

end

```
-- Define our parameters
local W1 = <code>torch.FloatTensor(784,50):uniform(-1/math.sqrt(50), 1/math.sqrt(50))</code>local B1 = <code>torch.FloatTensor(50):fill(0)</code>local W2 = <i>torch.FloatTensor(50,50)</i>:uniform(-1/math.sqrt(50), 1/math.sqrt(50))local B2 = torch. FloatTensor(50): fill(0)local W3 = <code>torch.FloatTensor(50, #classes):uniform(-1/math.sqrt(#classes), 1/math.sqrt(#classes))</code>local B3 = torch. Float Tensor (#classes): fill(0)local params = \{W = \{W1, W2, W3\},
   B = {B1, B2, B3},}
                                                                                                   sum
-- Define our neural net
                                                                                                   sq
local function mlp(params, input, target)
   local h1 = torch.tanh(input * params.W[1] + params.B[1])
                                                                                      Full Autodiff
                                                                                                   sub
   local h2 = torch.tanh(h1 * params.W[2] + params.B[2])
   local h3 = h2 \times parrms.W[3] + params.B[3]
```

```
local prediction = autograd.util.logSoftMax(h3)local loss = autograd.loss.logMultinomialLoss(prediction, target)
```
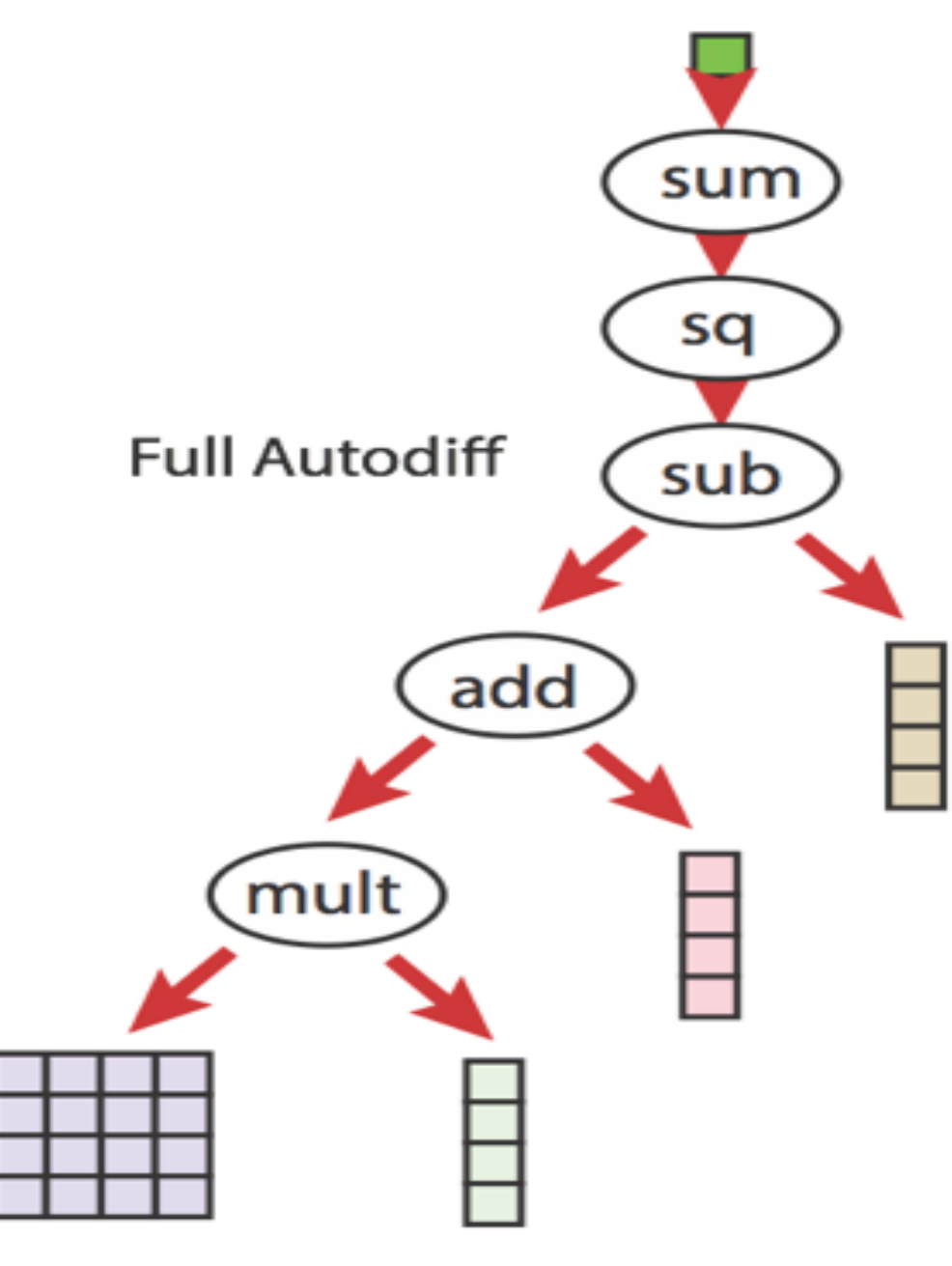

## **NEURAL NET THREE WAYS**

Composing pre-existing NN layers. If we need layers that have been highly optimized, this is good

```
-- Define our layers and their parameters
local params = \{\}local linear1, linear2, linear3, acts1, acts2, lsm, lossf
linear1, parameters. Linear1 = autograd.in.l. Linear(784, 50)acts1 = autograd.nn.Tanh()linear2, params. linear2 = autograd. nn. Linear(50, 50)acts2 = autograd.nn.Tanh()linear3, params.linear3 = autograd.nn.Linear(50,#classes)
lsm = autograd.nn.LogSoftMax()lossf = autograd.nn.ClassNLLCriterion()-- Tie it all together
local function mlp(params)
   local h1 = acts1(linear1(params.linear1, params.x))local h2 = acts2(linear2(params.linear2, h1))local h3 = linear3(params.linear3, h2)
   local prediction = Lsm(h3)local loss = loss(fprediction, target)return loss, prediction
end
```
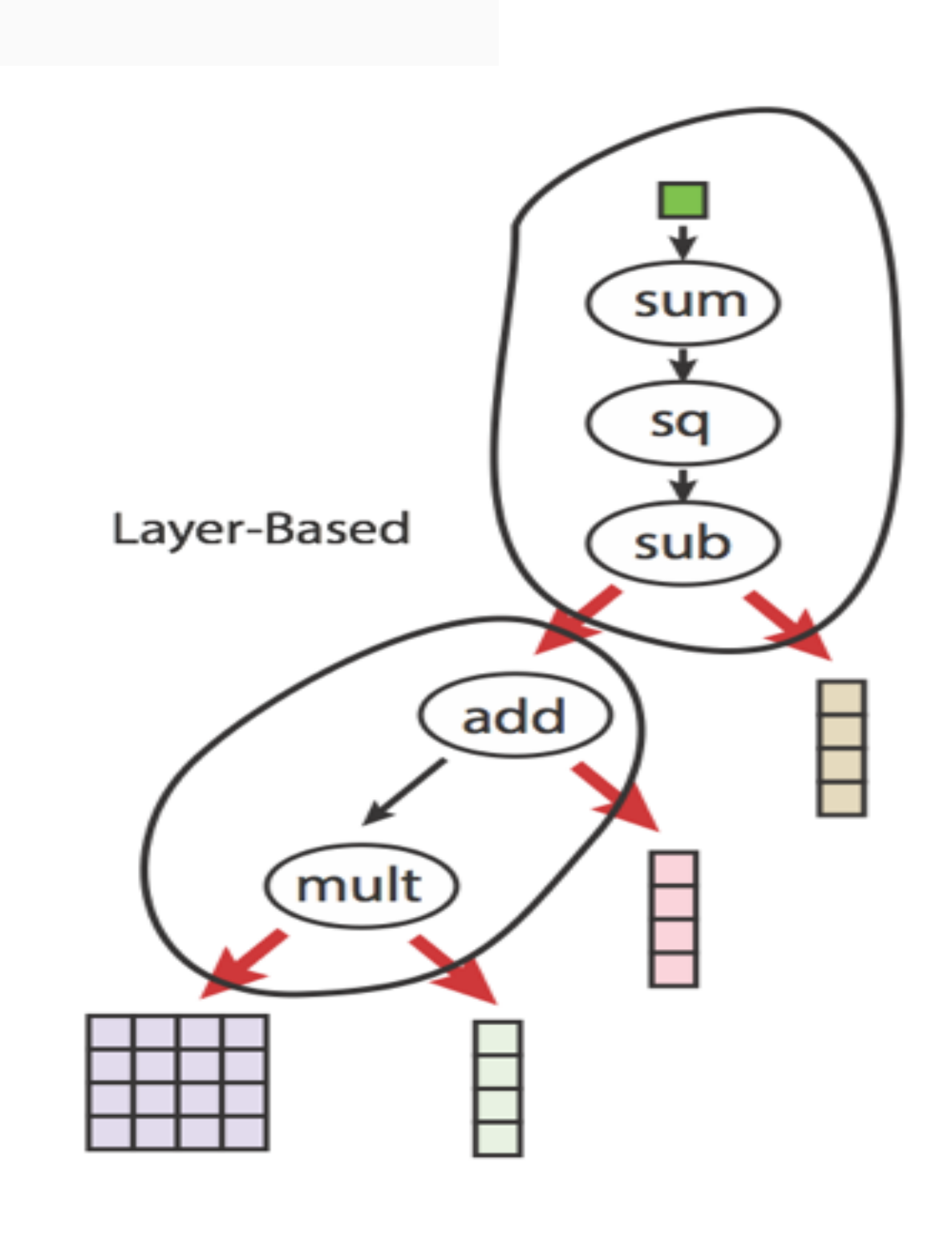

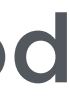

#### **NEURAL NET THREE WAYS** We can also compose entire networks together (e.g. image captioning, GANs)

```
-- Grab the neural network all at once
local f, params = autograd.model.NeuralNetwork({
   inputFeatures = 784,hiddenFeatures = {50, \#c}lasses},
   classifier = true,\})
lsm = autograd.nn.LogSoftMax()lossf = autograd.nn.ClassNLLCriterion()-- Link the model and the loss
local loss = function(params, input, target)local prediction = lsm(f(params, input))local loss = loss(fprediction, target)return loss, prediction
end
```
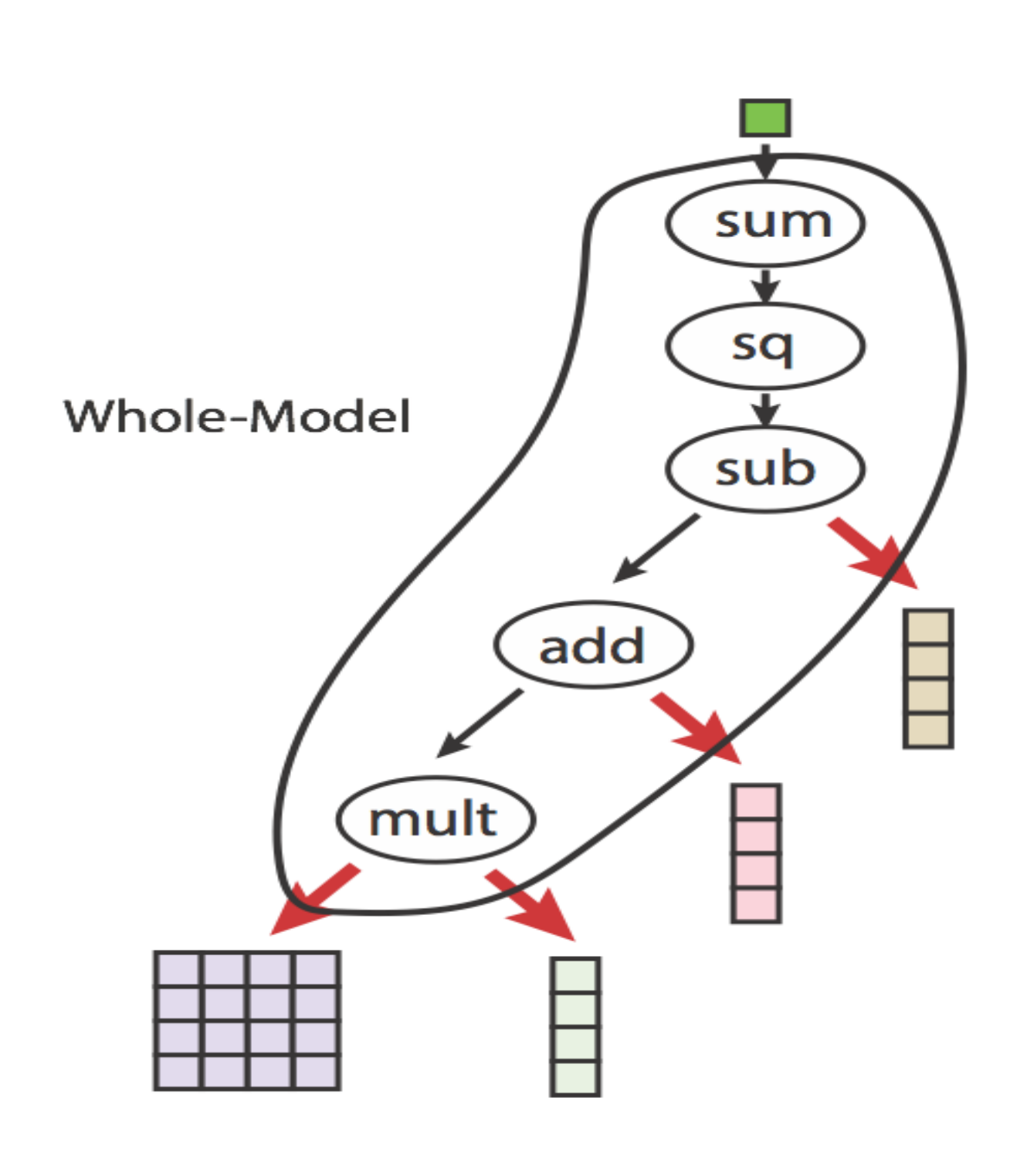

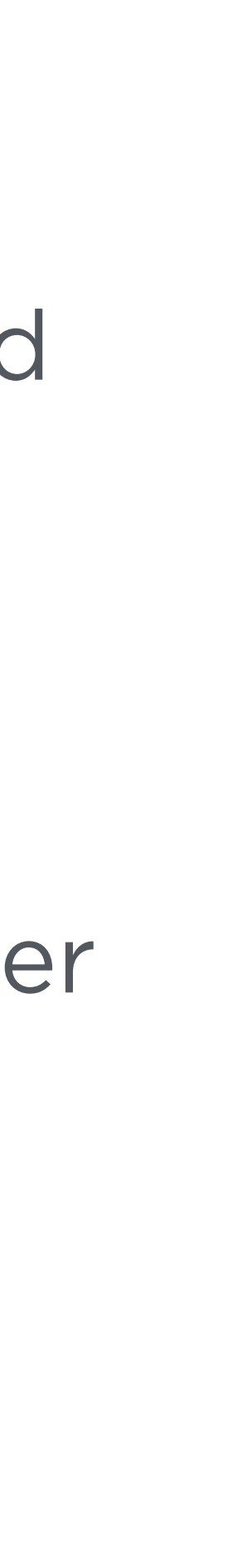

#### **IMPACT AT TWITTER** Prototyping without fear

- We try crazier, potentially high-payoff ideas more often, because autograd makes it essentially free to do so (can write "regular" numeric code, and automagically pass gradients through it)
- We use weird losses in production: large classification model uses a loss computed over a tree of class taxonomies
- Models trained with autograd running on large amounts of media at Twitter
- Often "fast enough", no penalty at test time
- "Optimized mode" is nearly a compiler, but still a work in progress

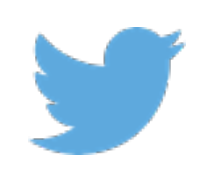

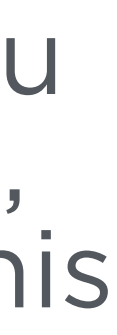

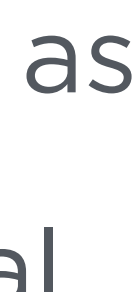

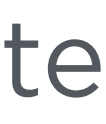

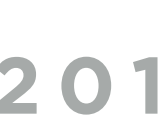

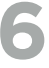

#### **OTHER AUTODIFF IDEAS** Making their way from atmospheric science (and others) to machine learning

• **Checkpointing** — don't save all of the intermediate values. Recompute them when you need them (memory savings, potentially speedup if compute is faster than load/store, possibly good with pointwise functions like ReLU). MXNet I *think* first to implement this

• **Mixing forward and reverse mode** — called "cross-country elimination". No need to

• **Stencils** — image processing (convolutions) and element-wise ufuncs can be phrased as stencil operations. More efficient, general-purpose implementations of differentiable stencils needed (computer graphics do this, Guenter 2007, extending with DeVito et al.,

- generally for neural nets.
- evaluate partial derivatives in one direction! For diamond or hour-glass shaped compute graphs, this will be more efficient than one method alone.
- 2016).
- graph construction, or operator-overloading. The original method for autodiff (in FORTRAN, in the 80s) was source transformation. I believe still gold-standard for performance. Challenge (besides wrestling with host language) is control flow.
- Fully closed versions in e.g. autograd, DiffSharp, Hype.

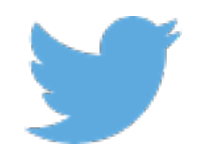

**• Source-to-source** — All neural net autodiff packages use either ahead-of-time compute

**• Higher-order gradients** — hessian = grad(grad(f)). Not many efficient implementations.

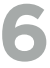

#### **YOU SHOULD BE USING IT** It's easy to try

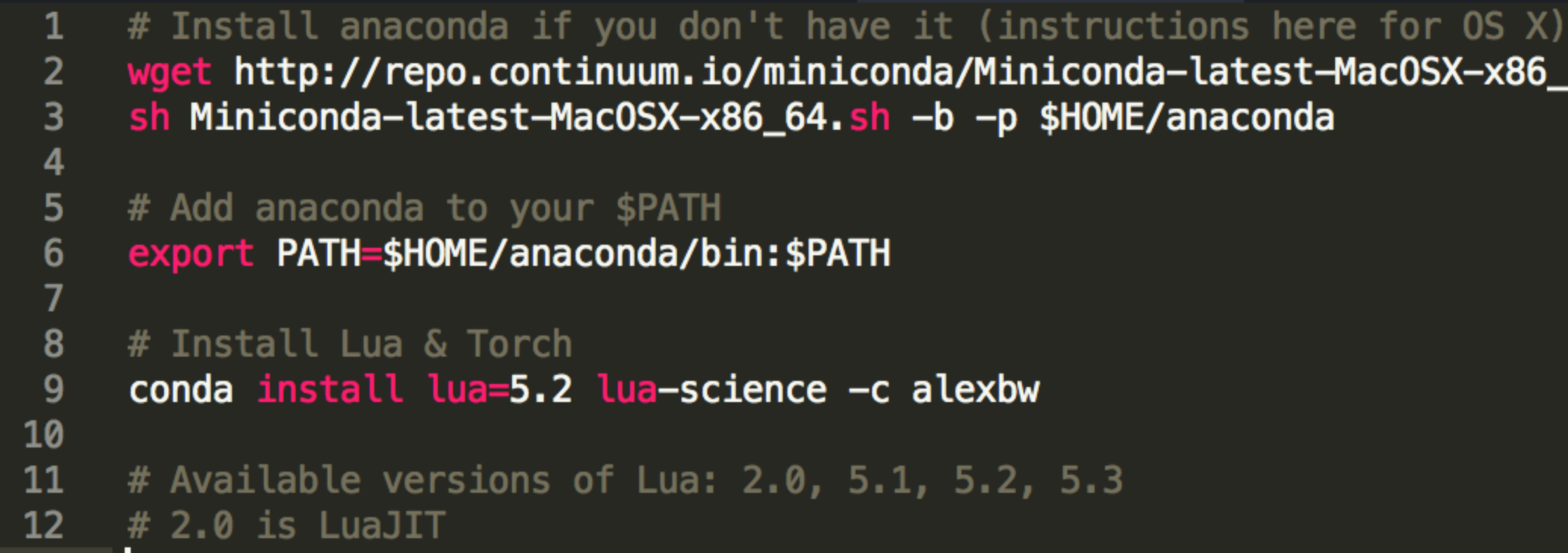

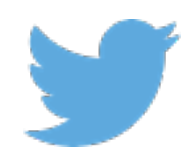

# wget http://repo.continuum.io/miniconda/Miniconda-latest-MacOSX-x86\_64.sh

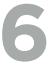

#### **YOU SHOULD BE USING IT** It's easy to try

- **Anaconda** is the de-facto distribution for scientific Python.
- **Works with Lua & Luarocks** now.
- <https://github.com/alexbw/conda-lua-recipes>

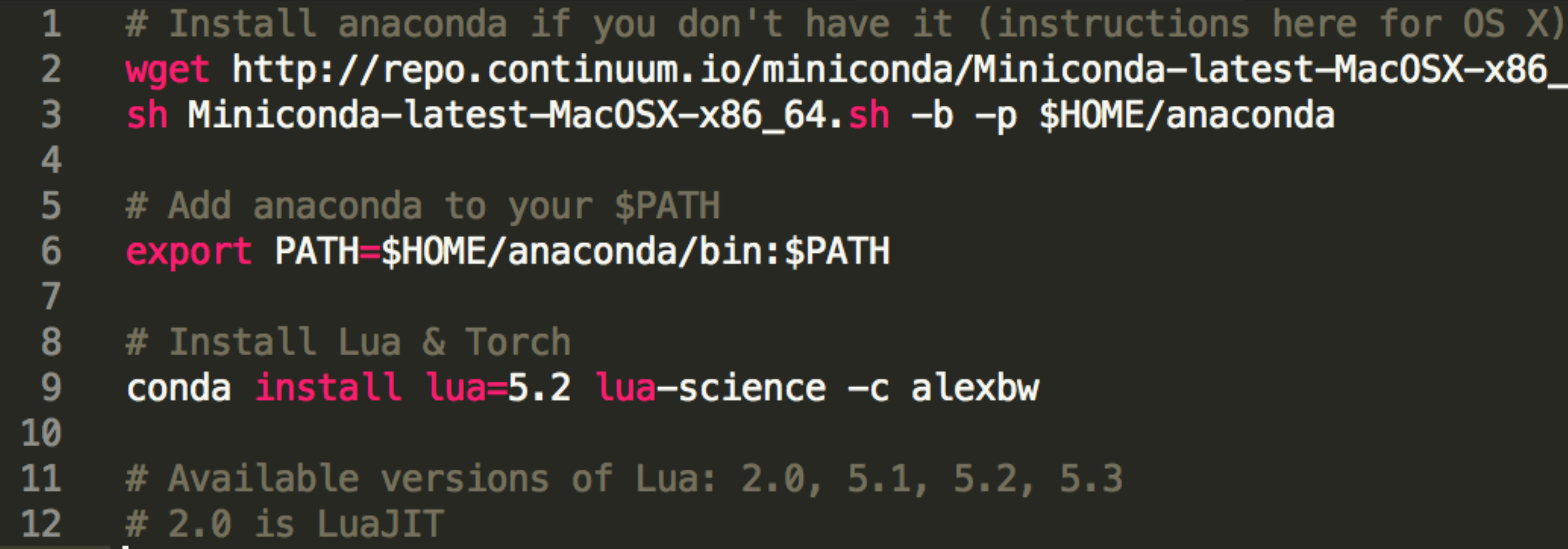

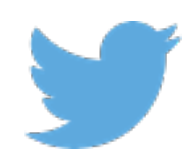

- wget http://repo.continuum.io/miniconda/Miniconda-latest-MacOSX-x86\_64.sh
	-
	-
	-

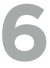

#### **YOU SHOULD BE USING IT** It's easy to try

- **Anaconda** is the de-facto distribution for scientific Python.
- **Works with Lua & Luarocks** now.
- <https://github.com/alexbw/conda-lua-recipes>

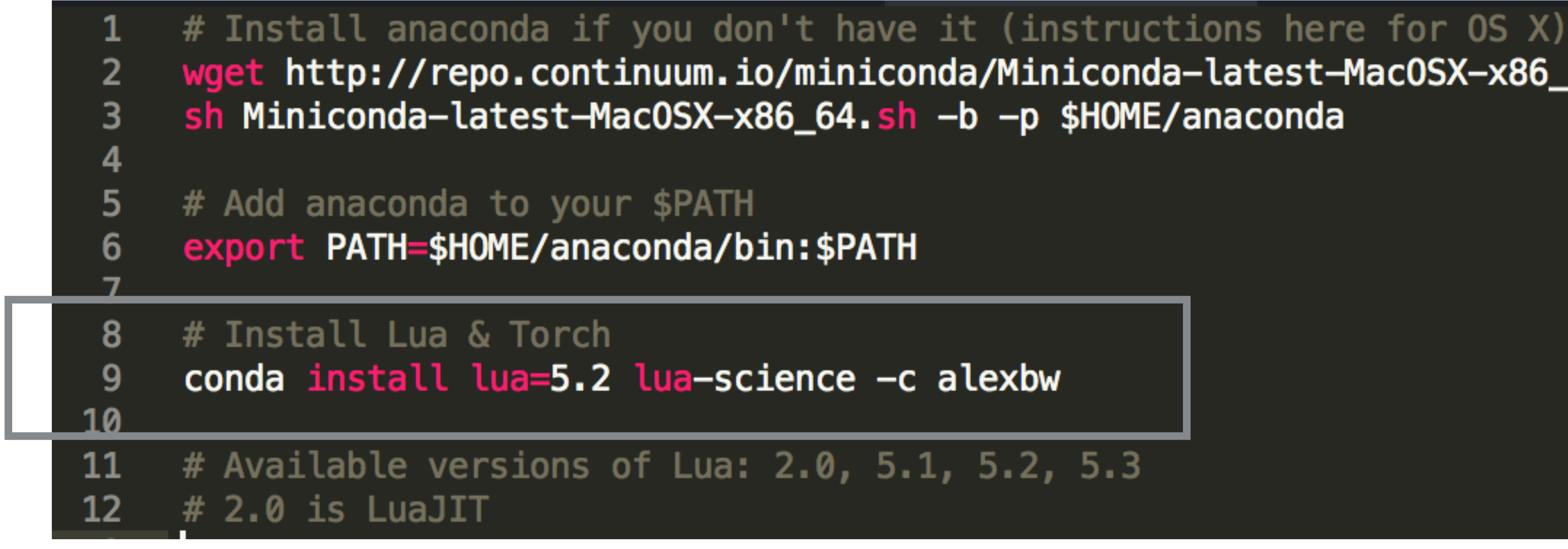

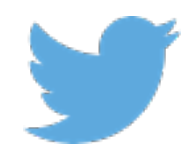

- wget http://repo.continuum.io/miniconda/Miniconda-latest-MacOSX-x86\_64.sh
	-
	-
	-

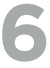

## **PRACTICAL SESSION**

- We'll work through (all in an iTorch notebook)
- Torch basics
- Running code on the GPU
- Training a CNN on CIFAR-10
- Using autograd to train neural networks

**We have an autograd Slack team**:<http://autograd.herokuapp.com/> Join #summerschool channel

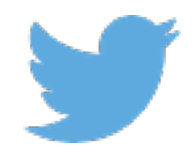

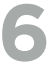

### **QUESTIONS?**

Happy to help at the practical session Find me at:

@awiltsch [awiltschko@twitter.com](mailto:awiltschko@twitter.com) [github.com/alexbw](http://github.com/alexbw)

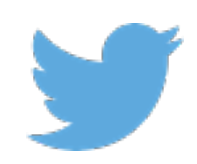